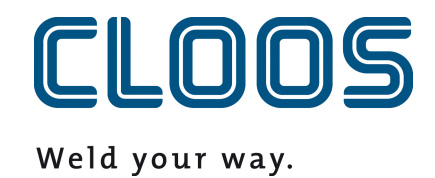

# **C-Gate Datapunten**

# Inhoudsopgave

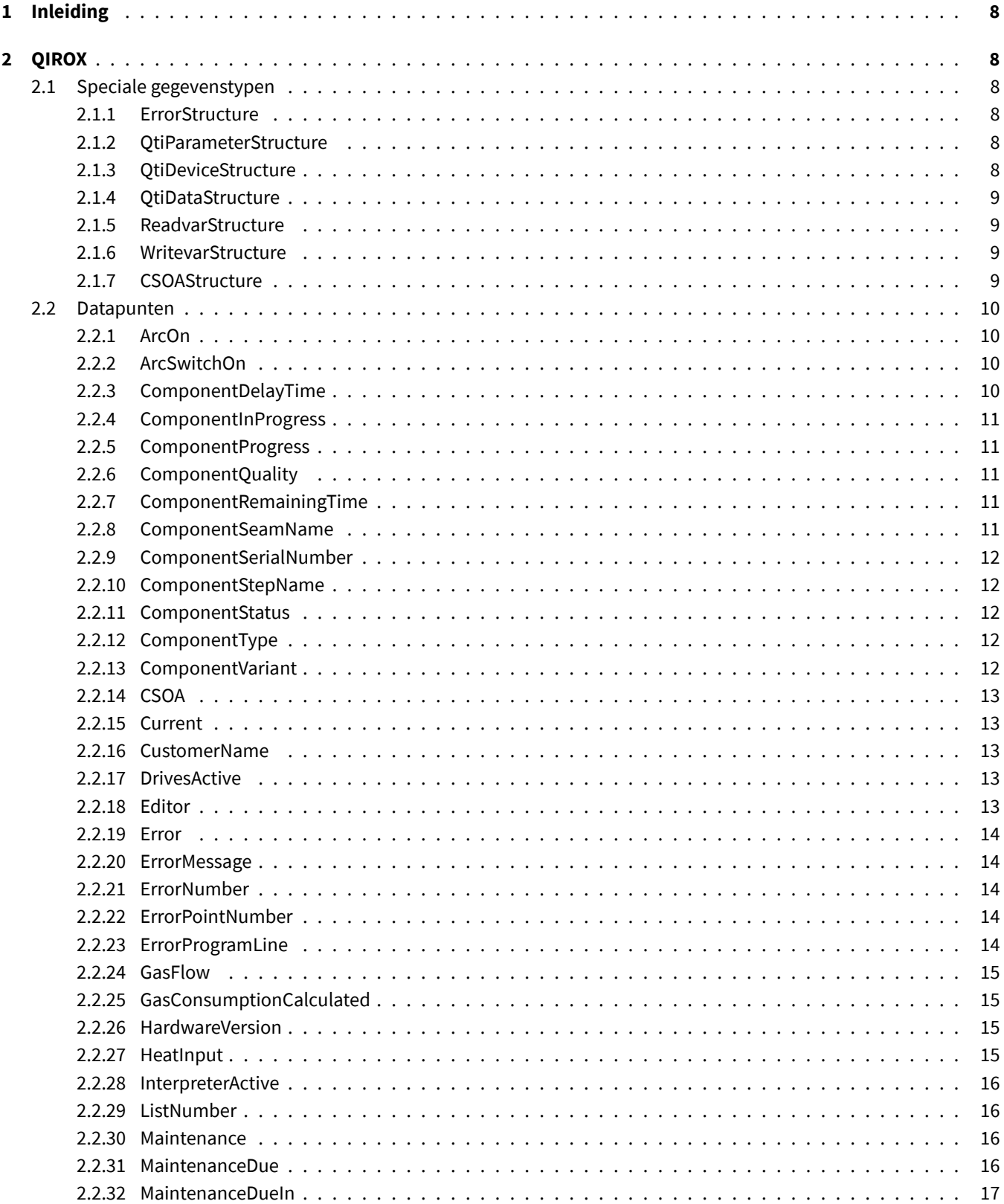

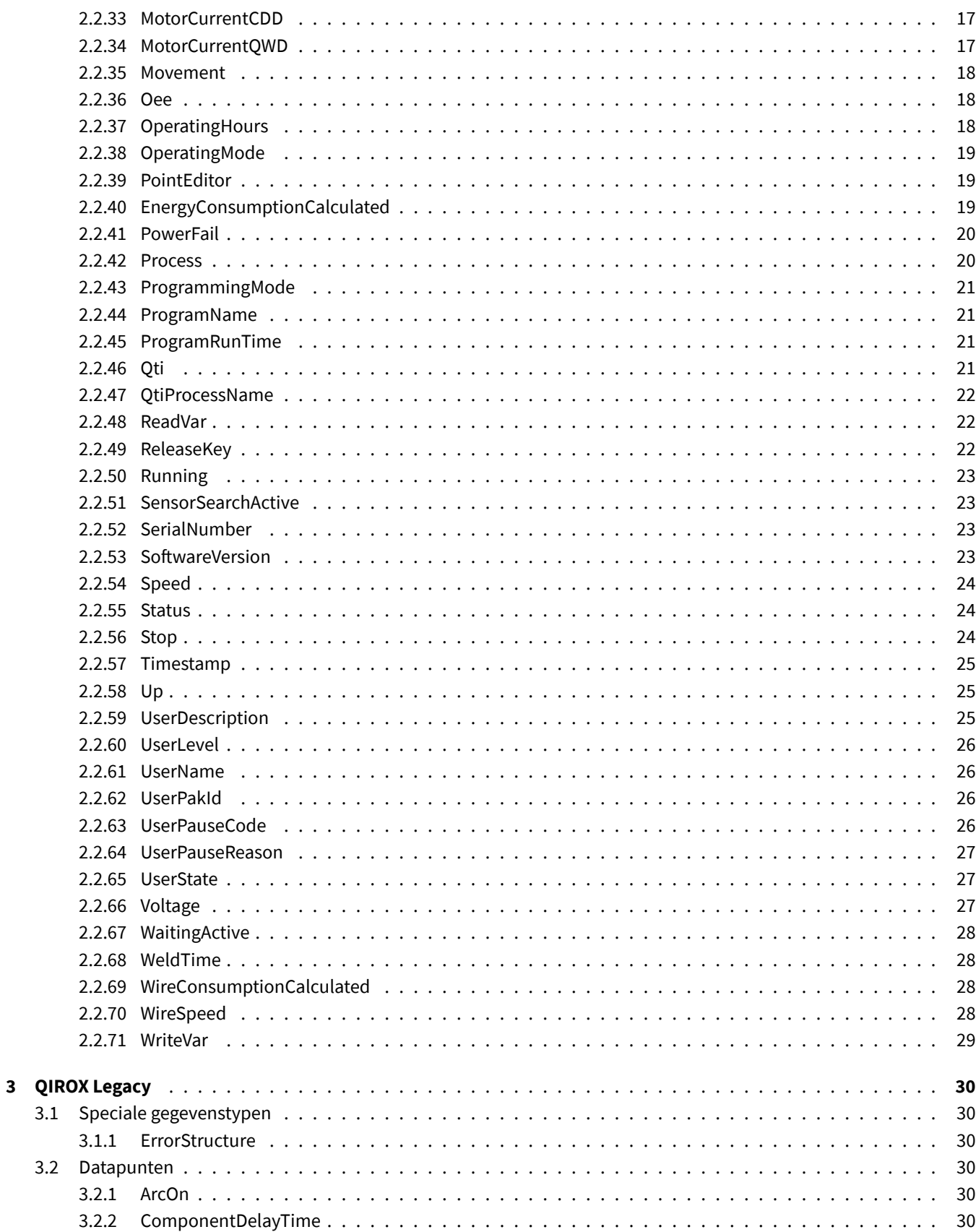

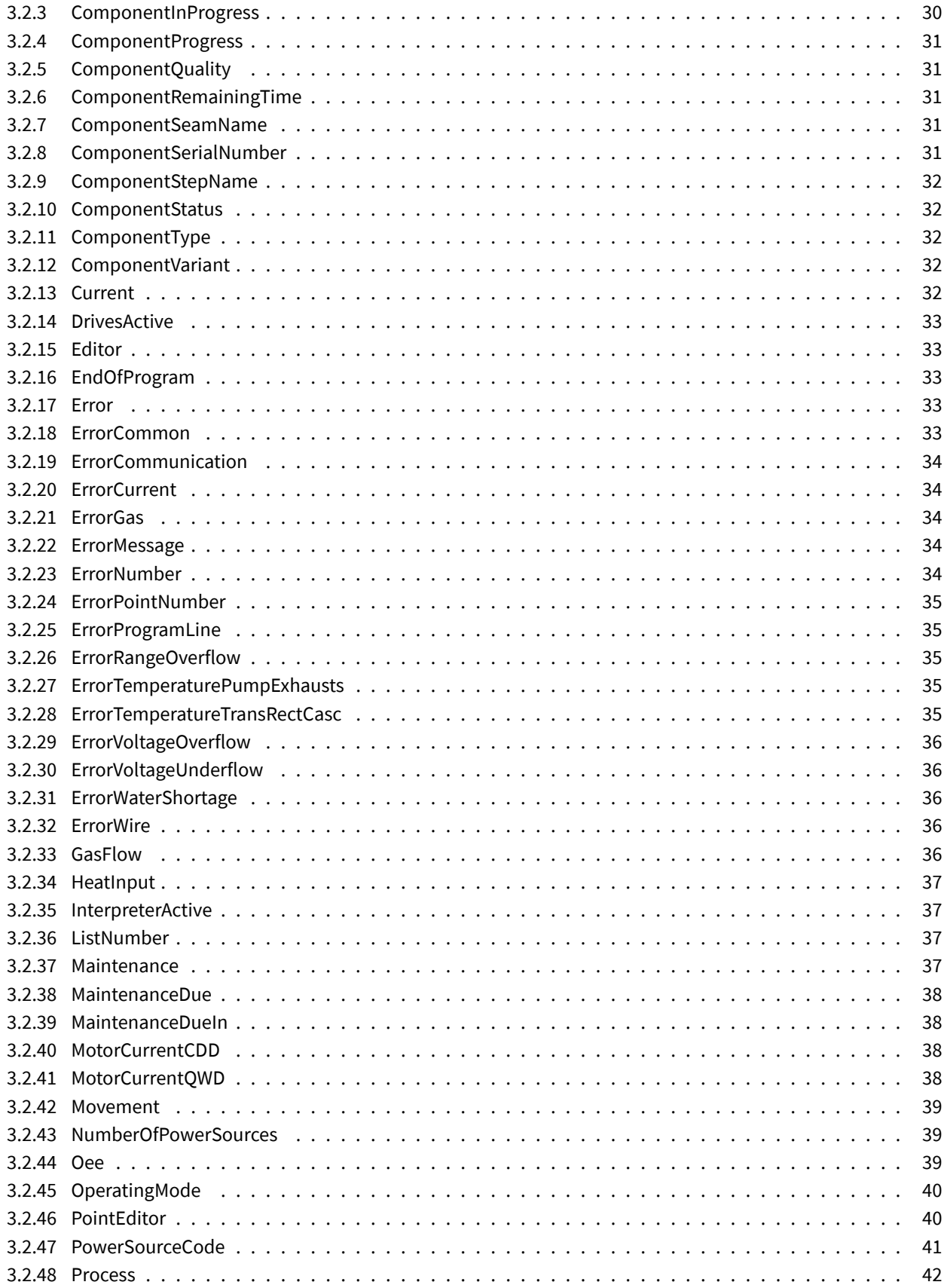

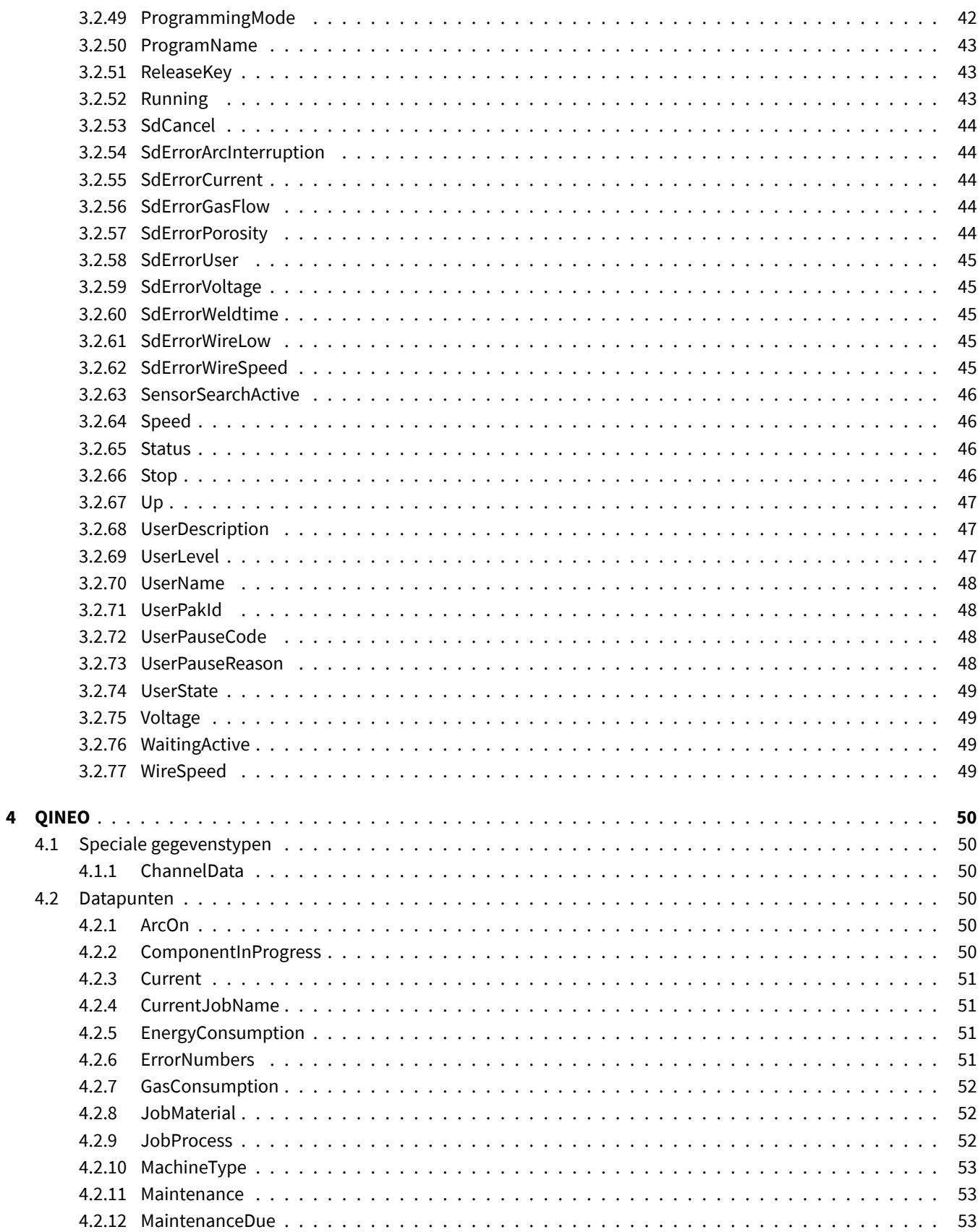

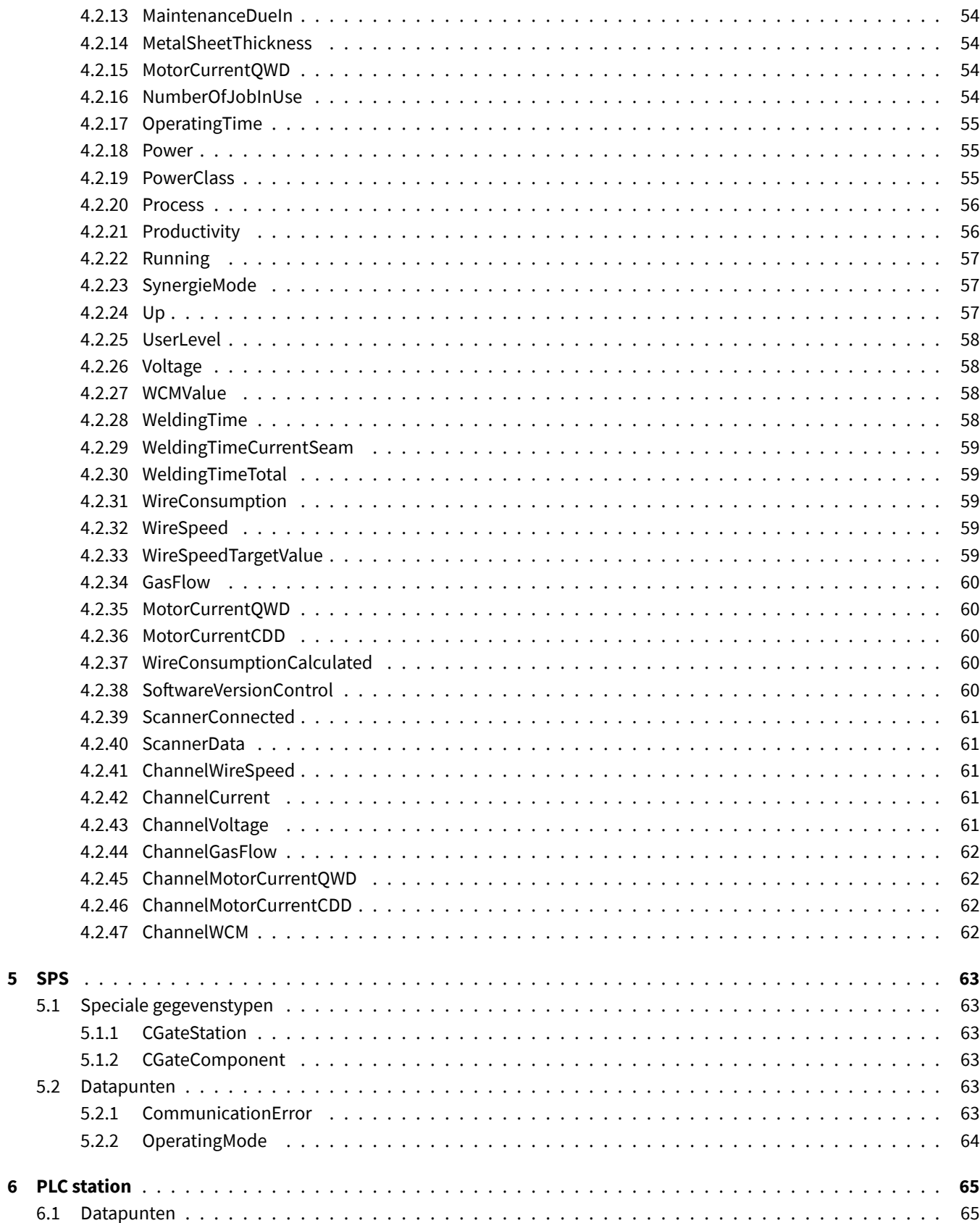

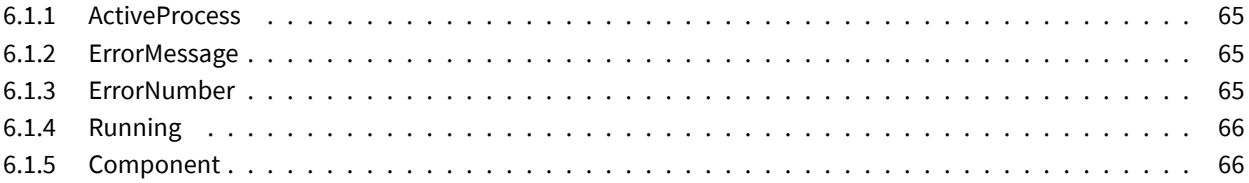

### <span id="page-7-0"></span>**1 Inleiding**

Dit document geeft een overzicht van alle gegevenspunten die C-Gate via verschillende interfaces aanbiedt. Raadpleeg de bijbehorende documentatie voor interface-specifieke informatie. Verschillende apparaatklassen kunnen worden aangesloten op C-Gate. Elke apparaatklasse wordt afzonderlijk uitgelegd in de volgende hoofdstukken. De gegevenstypes verschillen afhankelijk van de technologische basis van de interface.

## <span id="page-7-1"></span>**2 QIROX**

Opdat alle gegevenspunten een waarde zouden hebben, moet de robot mogelijk aan bepaalde voorwaarden voldoen. De tabel toont welke module de gegevenspunten bevat.

#### <span id="page-7-2"></span>**2.1 Speciale gegevenstypen**

#### <span id="page-7-3"></span>**2.1.1 ErrorStructure**

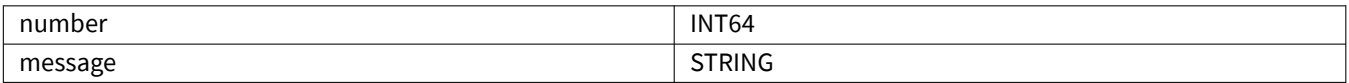

#### <span id="page-7-4"></span>**2.1.2 QtiParameterStructure**

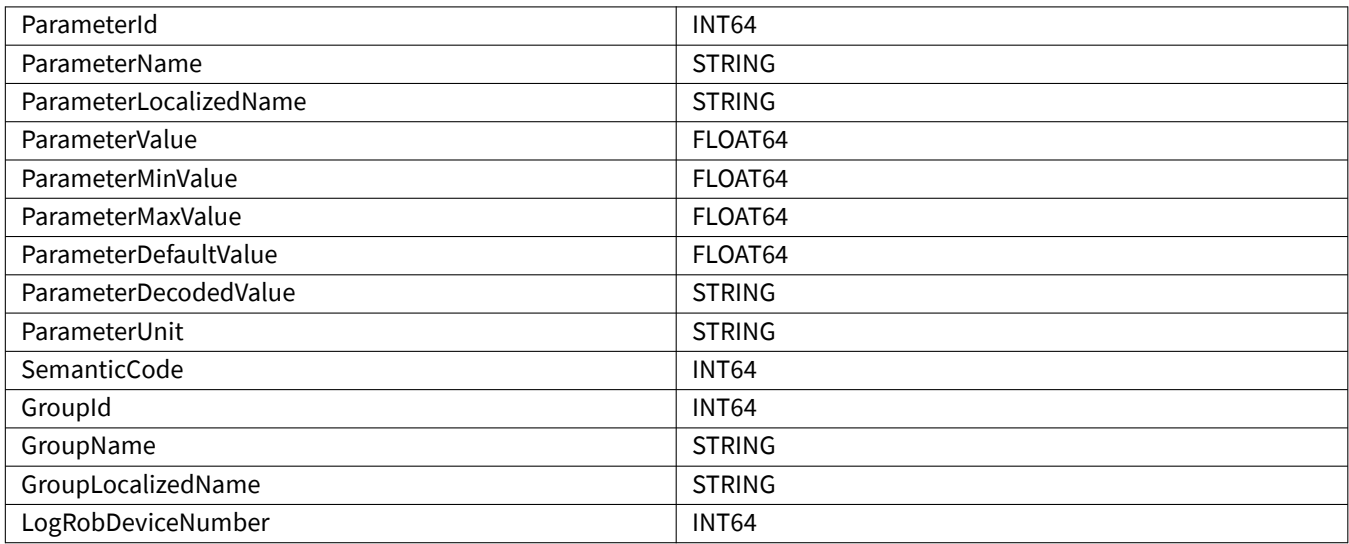

#### <span id="page-7-5"></span>**2.1.3 QtiDeviceStructure**

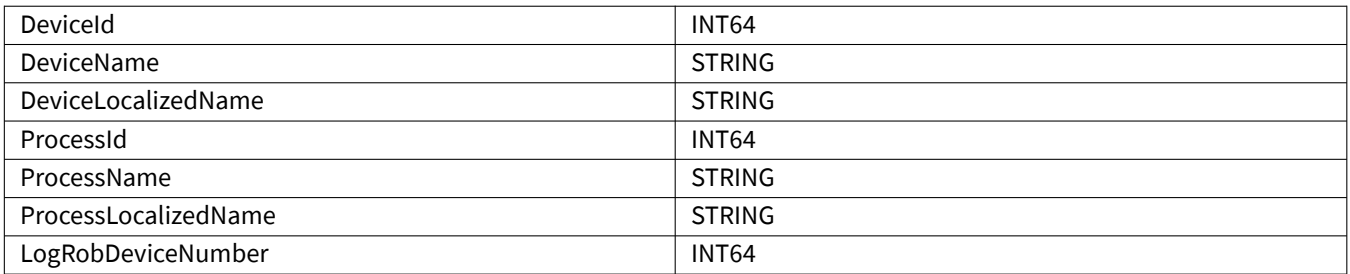

# <span id="page-8-0"></span>**2.1.4 QtiDataStructure**

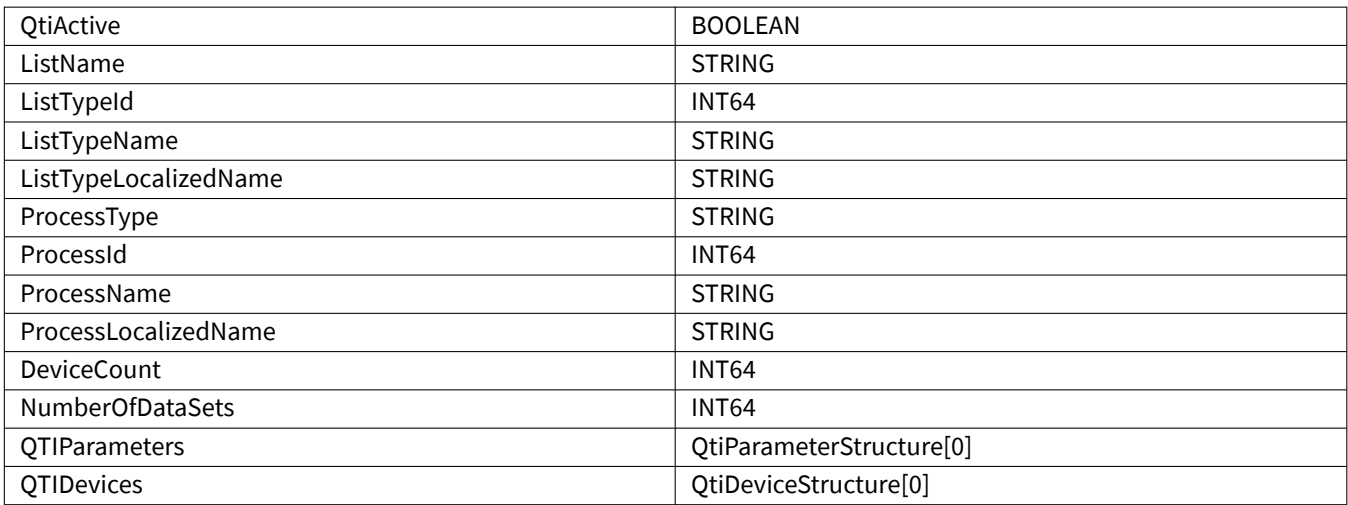

#### <span id="page-8-1"></span>**2.1.5 ReadvarStructure**

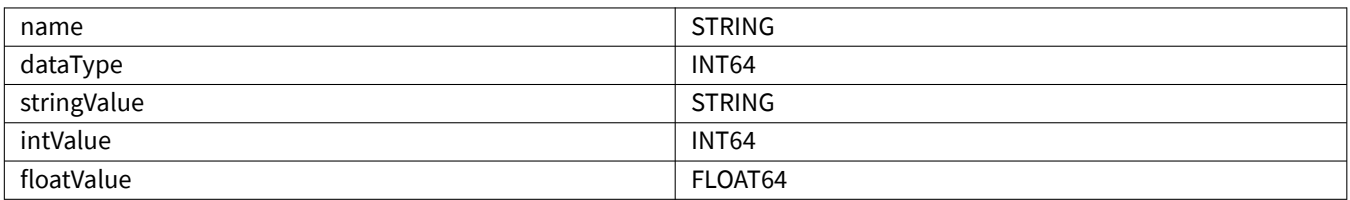

### <span id="page-8-2"></span>**2.1.6 WritevarStructure**

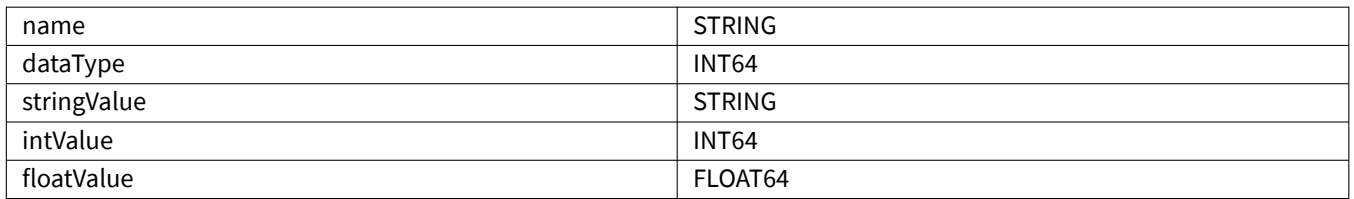

#### <span id="page-8-3"></span>**2.1.7 CSOAStructure**

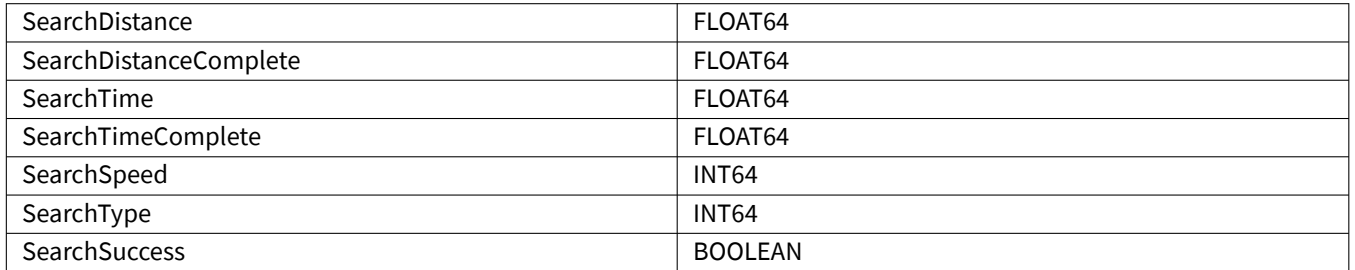

### <span id="page-9-0"></span>**2.2 Datapunten**

#### <span id="page-9-1"></span>**2.2.1 ArcOn**

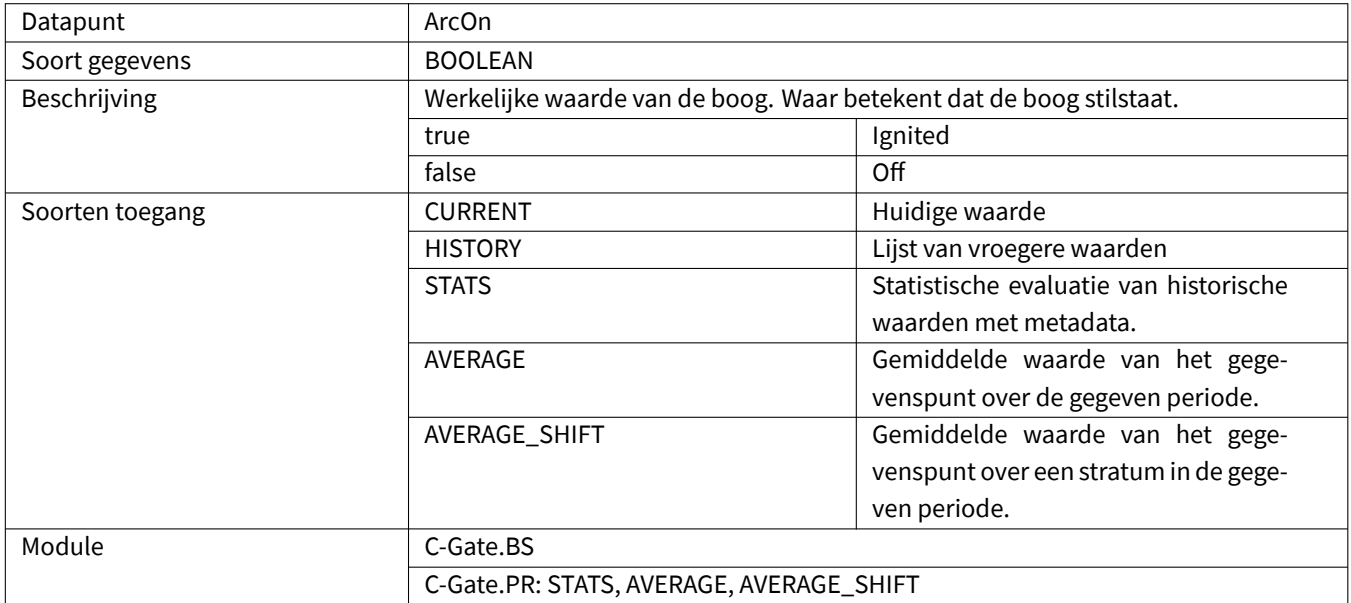

# <span id="page-9-2"></span>**2.2.2 ArcSwitchOn**

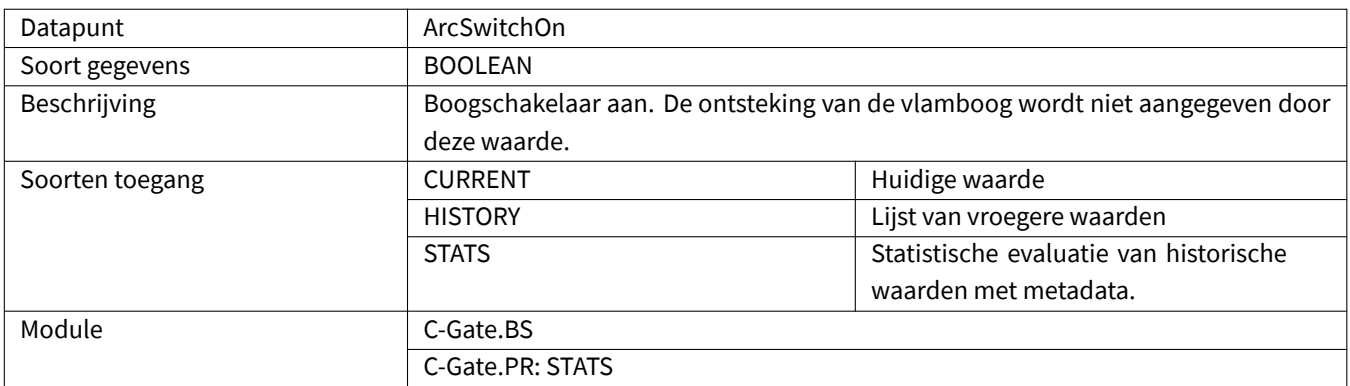

# <span id="page-9-3"></span>**2.2.3 ComponentDelayTime**

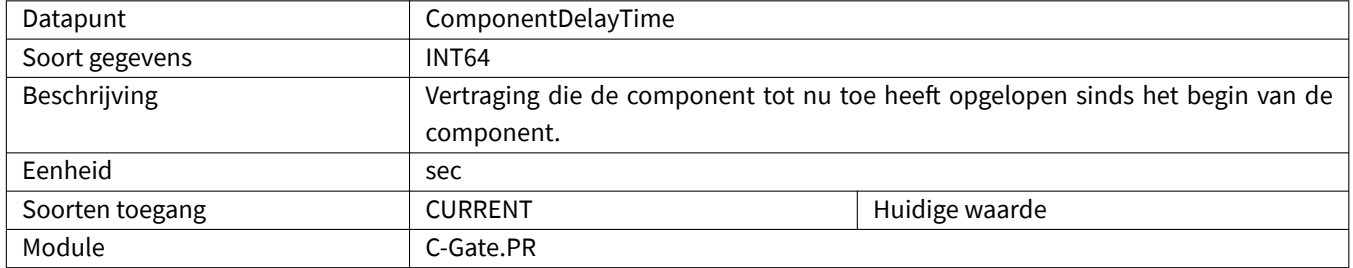

# <span id="page-10-0"></span>**2.2.4 ComponentInProgress**

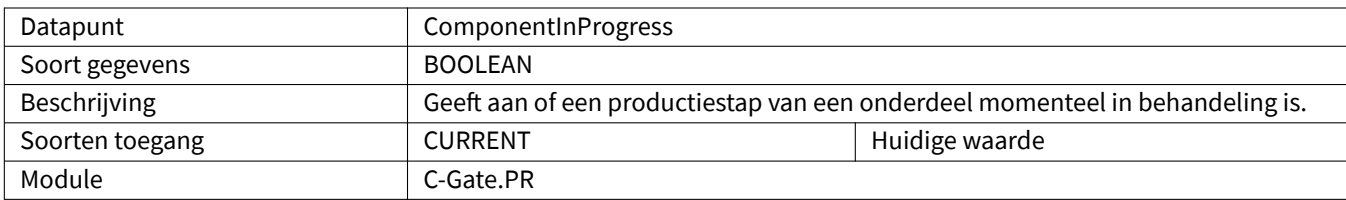

# <span id="page-10-1"></span>**2.2.5 ComponentProgress**

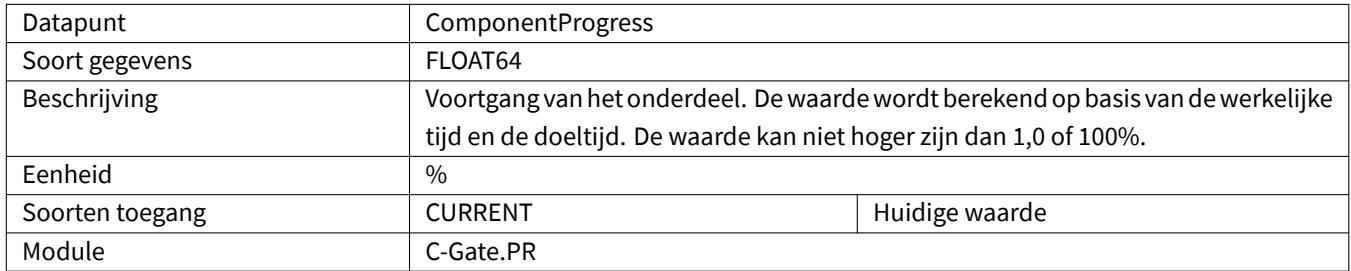

# <span id="page-10-2"></span>**2.2.6 ComponentQuality**

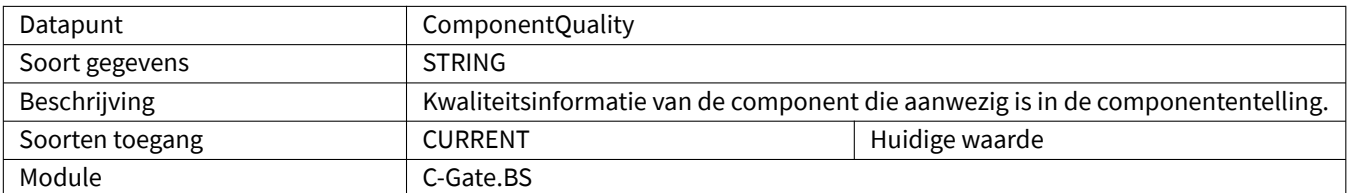

# <span id="page-10-3"></span>**2.2.7 ComponentRemainingTime**

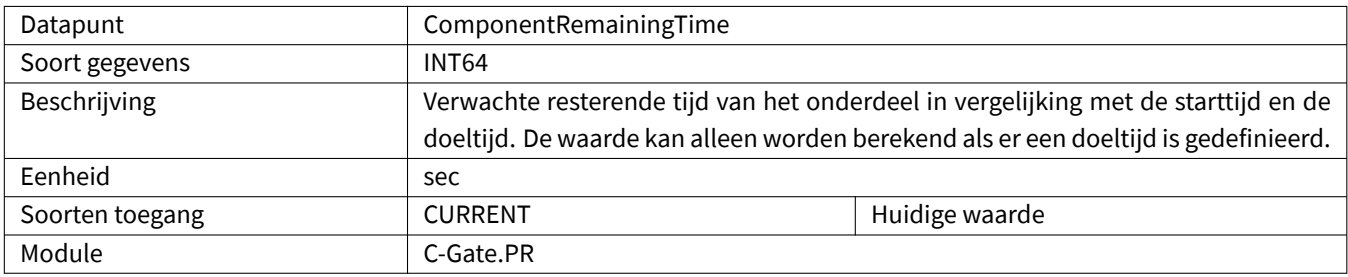

#### <span id="page-10-4"></span>**2.2.8 ComponentSeamName**

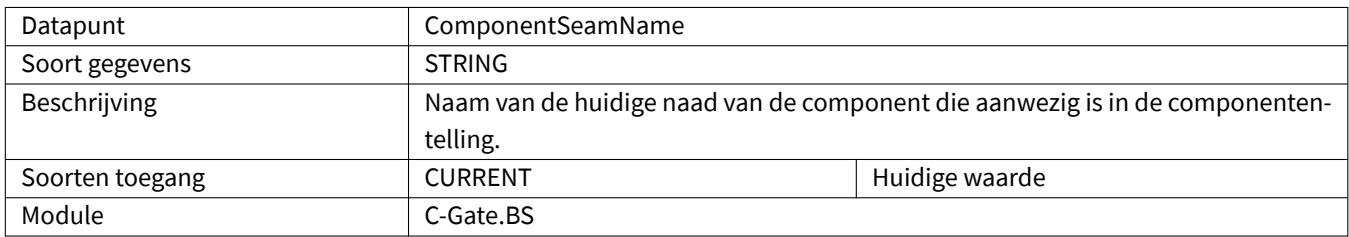

# <span id="page-11-0"></span>**2.2.9 ComponentSerialNumber**

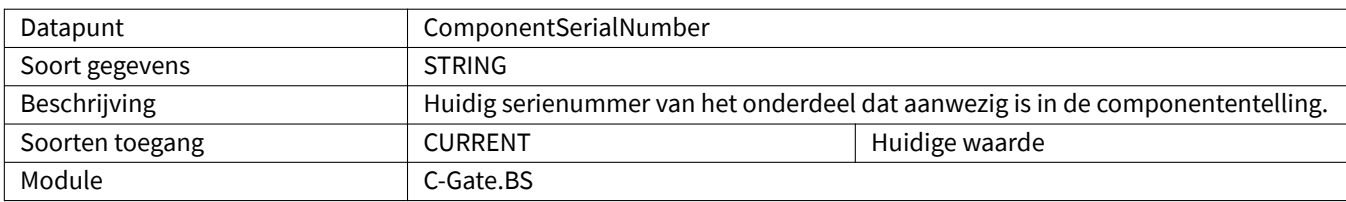

## <span id="page-11-1"></span>**2.2.10 ComponentStepName**

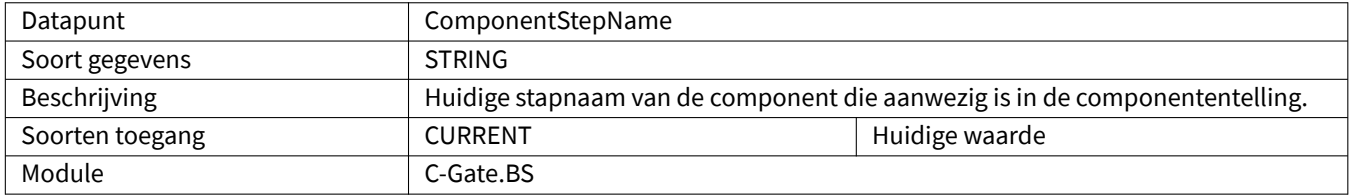

# <span id="page-11-2"></span>**2.2.11 ComponentStatus**

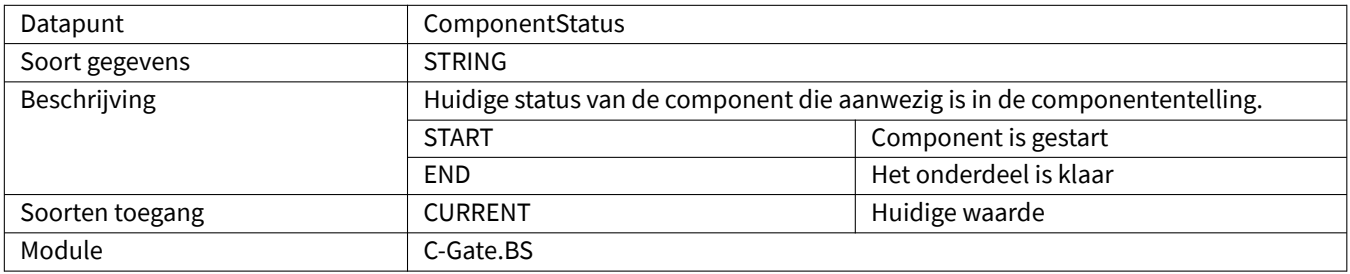

## <span id="page-11-3"></span>**2.2.12 ComponentType**

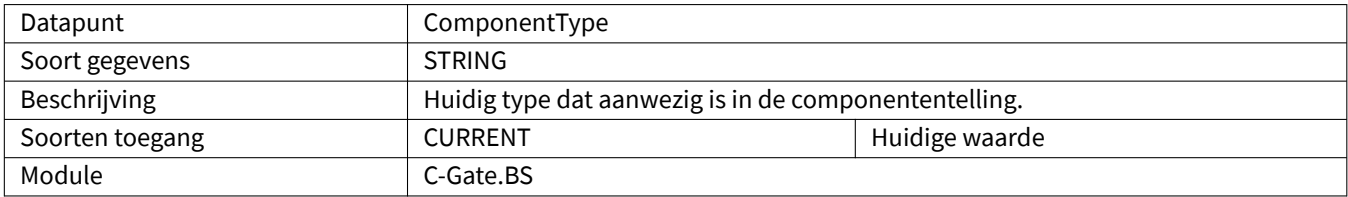

#### <span id="page-11-4"></span>**2.2.13 ComponentVariant**

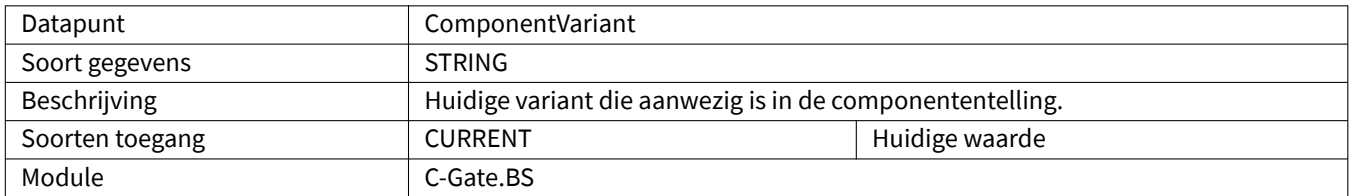

# <span id="page-12-0"></span>**2.2.14 CSOA**

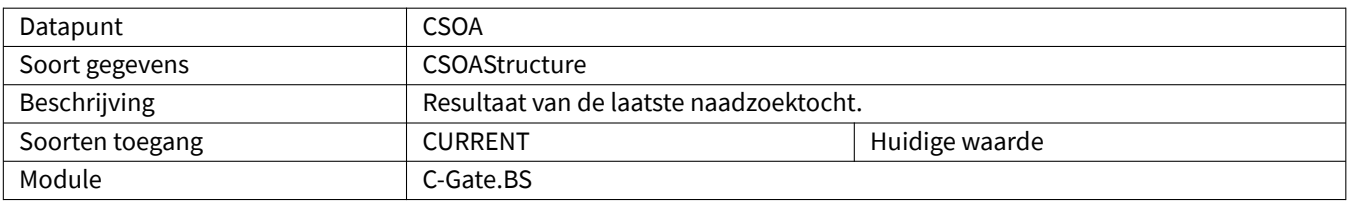

#### <span id="page-12-1"></span>**2.2.15 Current**

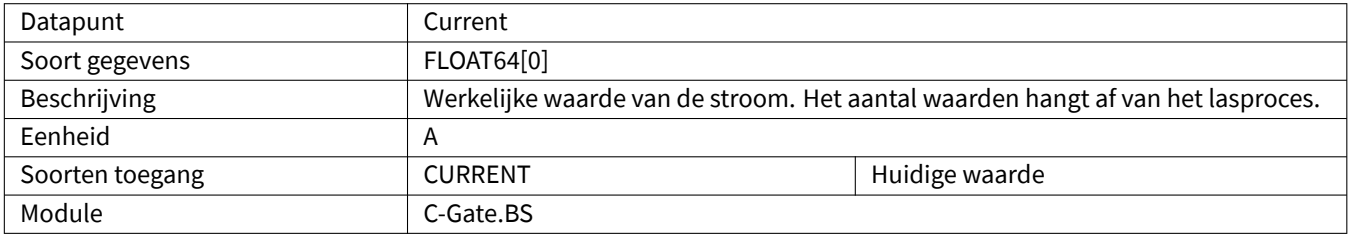

### <span id="page-12-2"></span>**2.2.16 CustomerName**

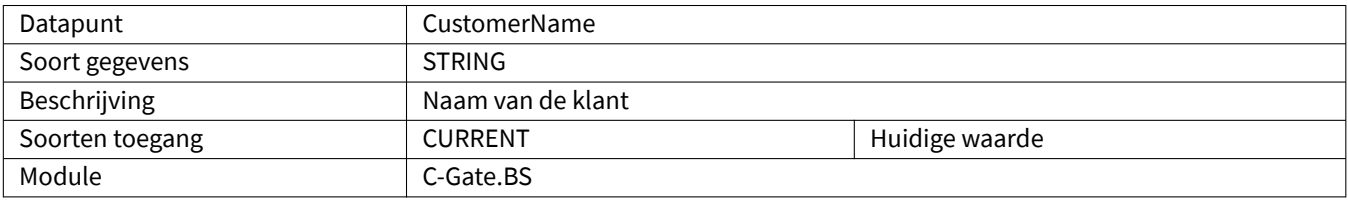

# <span id="page-12-3"></span>**2.2.17 DrivesActive**

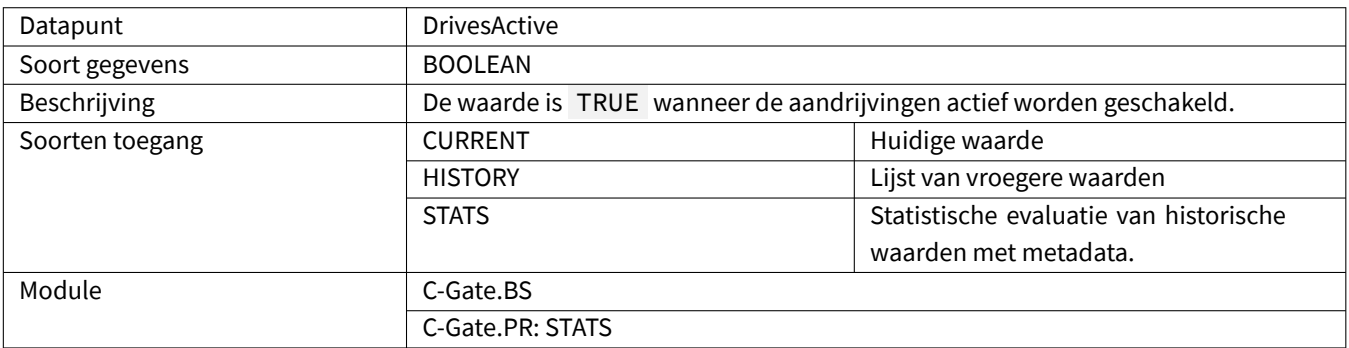

### <span id="page-12-4"></span>**2.2.18 Editor**

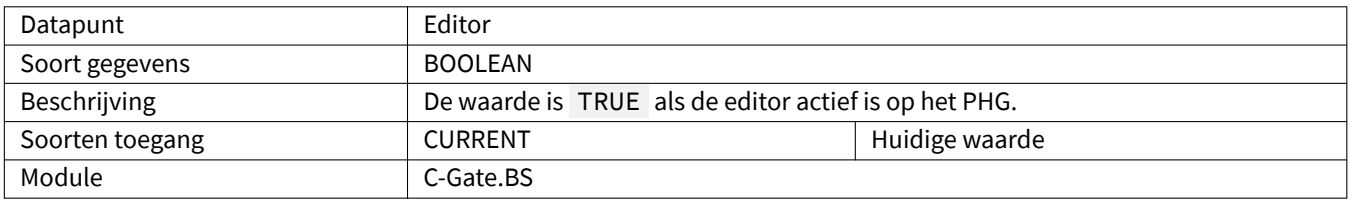

## <span id="page-13-0"></span>**2.2.19 Error**

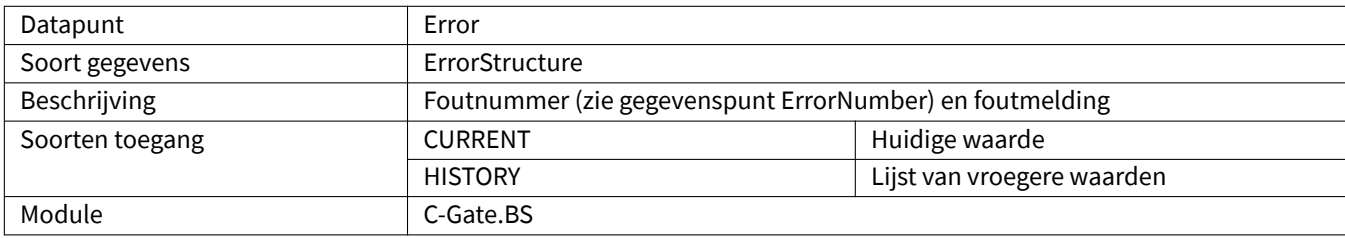

# <span id="page-13-1"></span>**2.2.20 ErrorMessage**

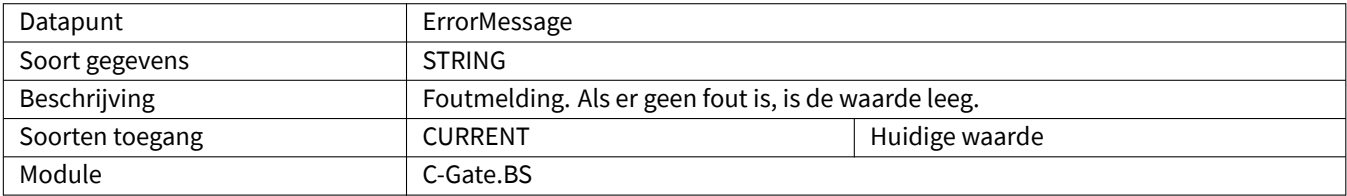

# <span id="page-13-2"></span>**2.2.21 ErrorNumber**

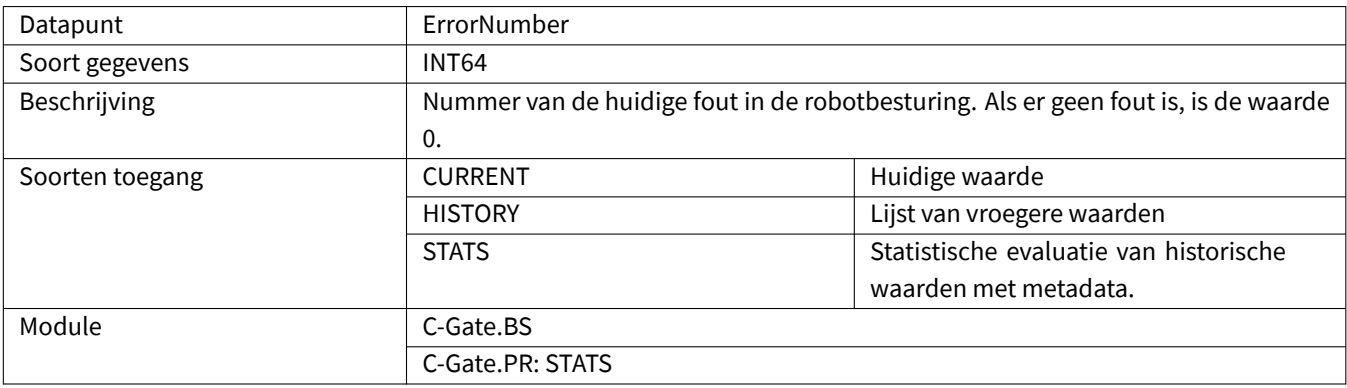

### <span id="page-13-3"></span>**2.2.22 ErrorPointNumber**

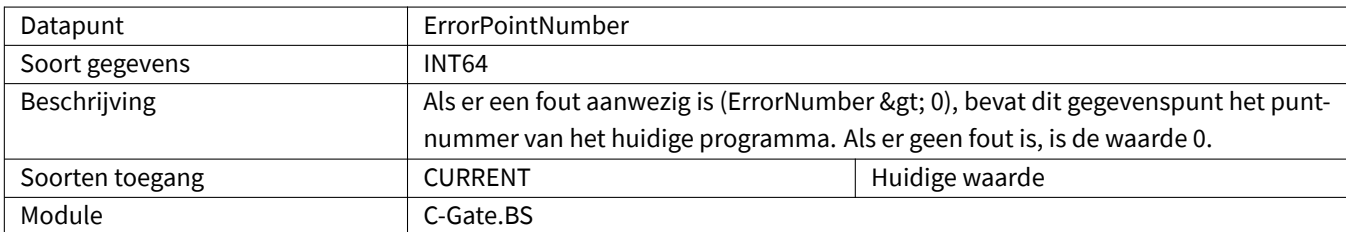

# <span id="page-13-4"></span>**2.2.23 ErrorProgramLine**

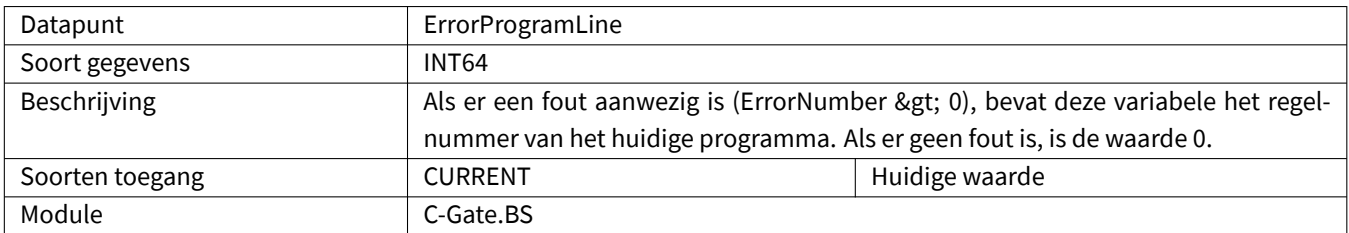

### <span id="page-14-0"></span>**2.2.24 GasFlow**

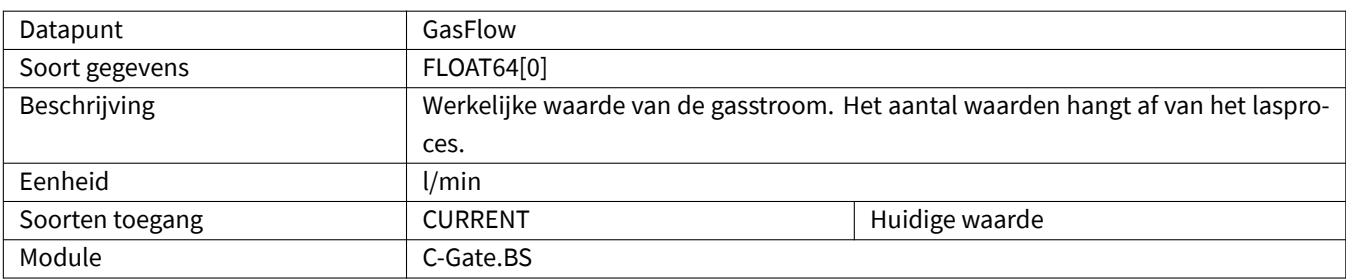

# <span id="page-14-1"></span>**2.2.25 GasConsumptionCalculated**

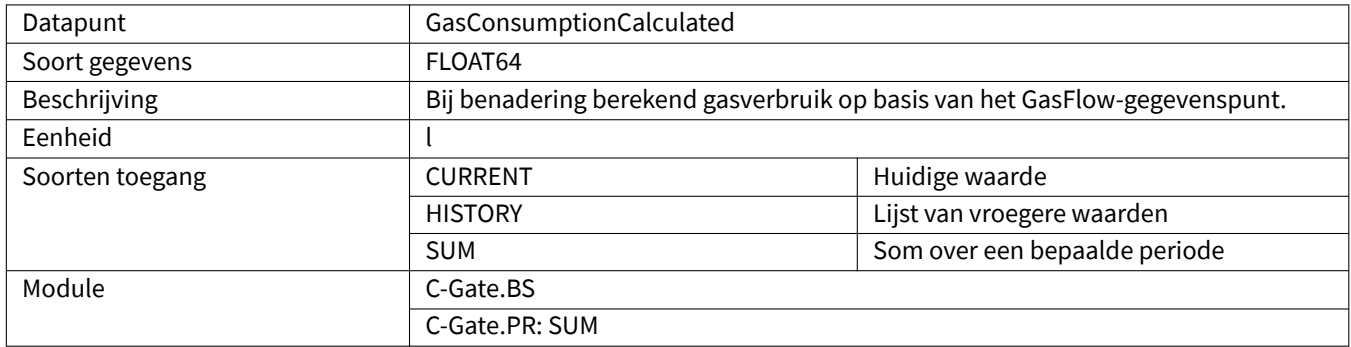

# <span id="page-14-2"></span>**2.2.26 HardwareVersion**

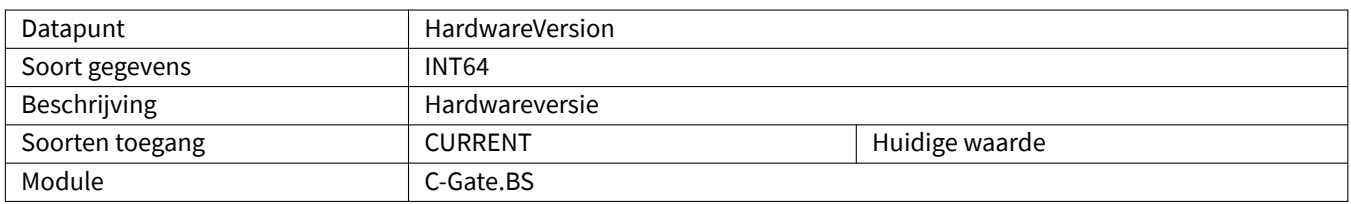

# <span id="page-14-3"></span>**2.2.27 HeatInput**

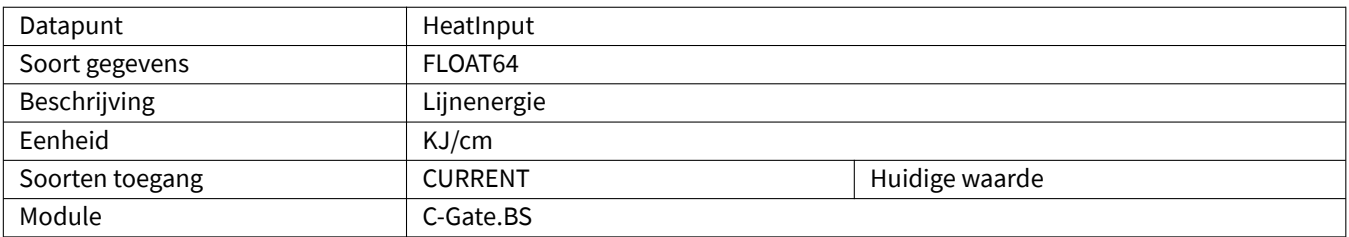

# <span id="page-15-0"></span>**2.2.28 InterpreterActive**

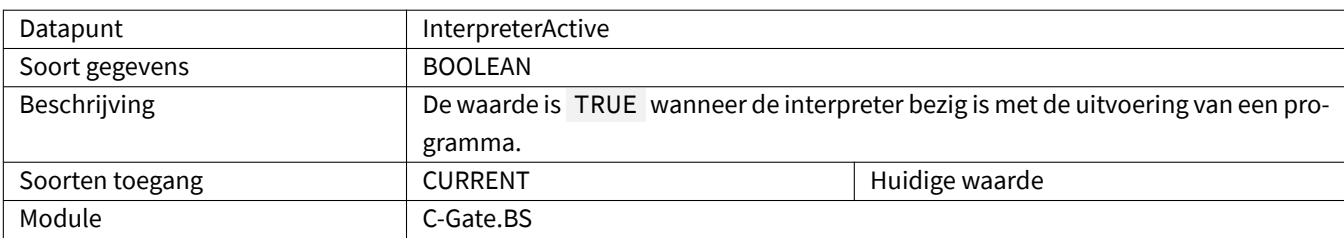

### <span id="page-15-1"></span>**2.2.29 ListNumber**

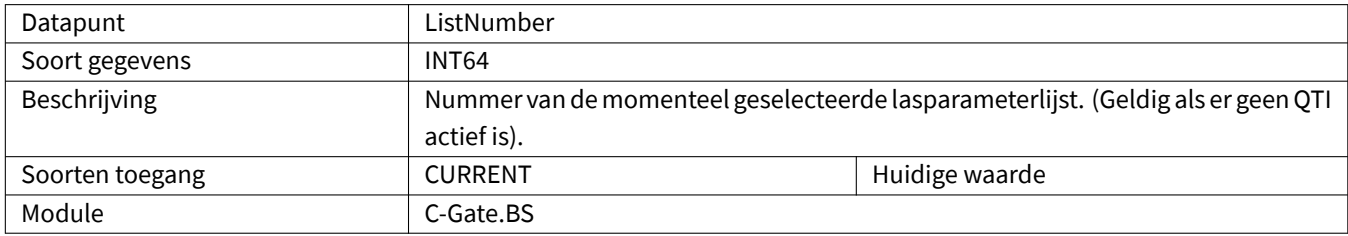

# **2.2.30 Maintenance**

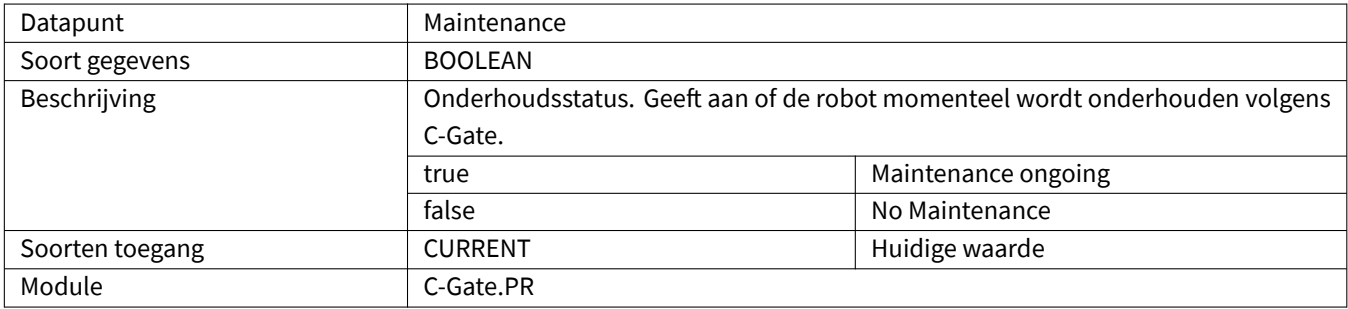

### **2.2.31 MaintenanceDue**

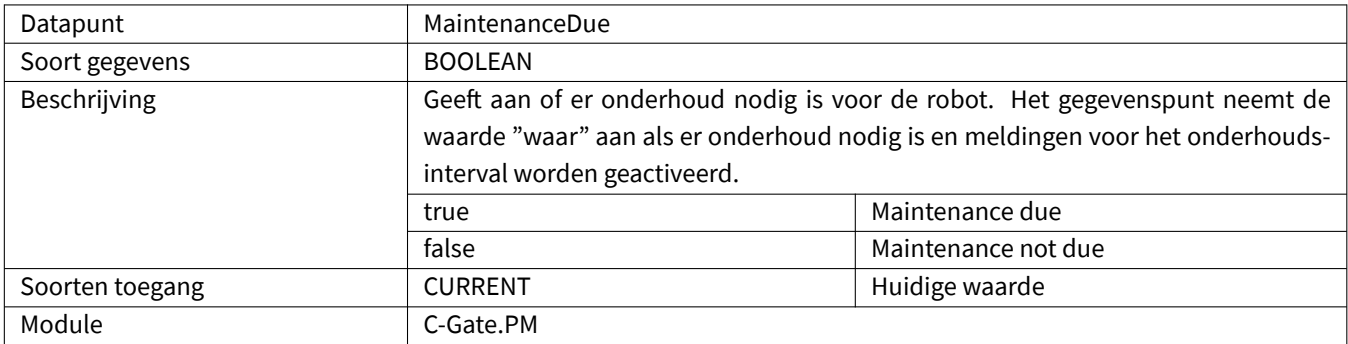

## **2.2.32 MaintenanceDueIn**

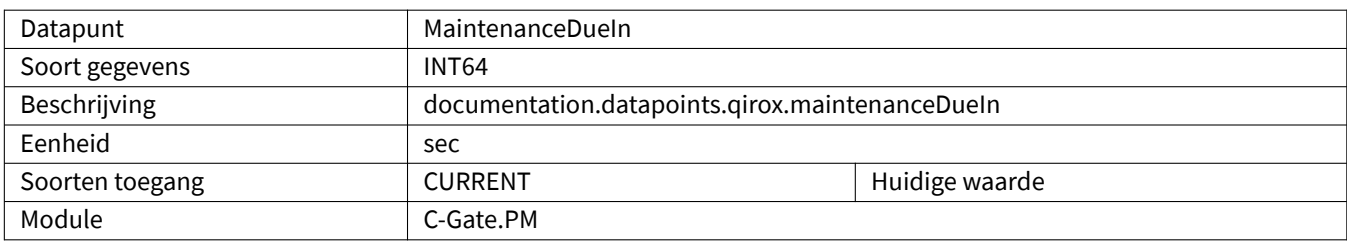

#### <span id="page-16-0"></span>**2.2.33 MotorCurrentCDD**

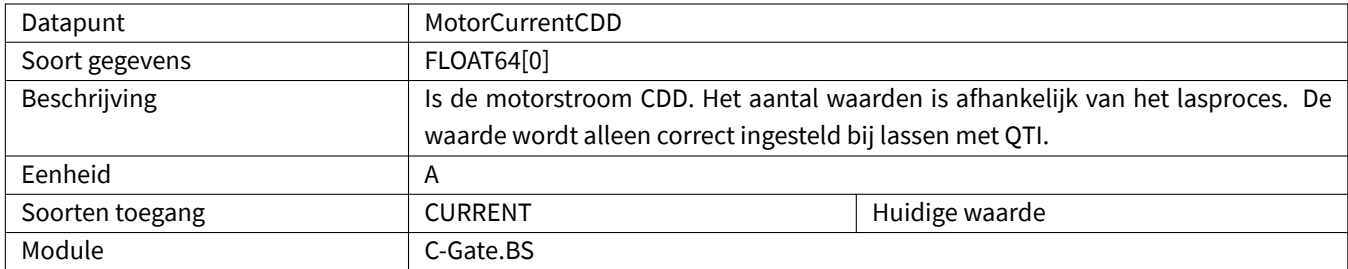

# <span id="page-16-1"></span>**2.2.34 MotorCurrentQWD**

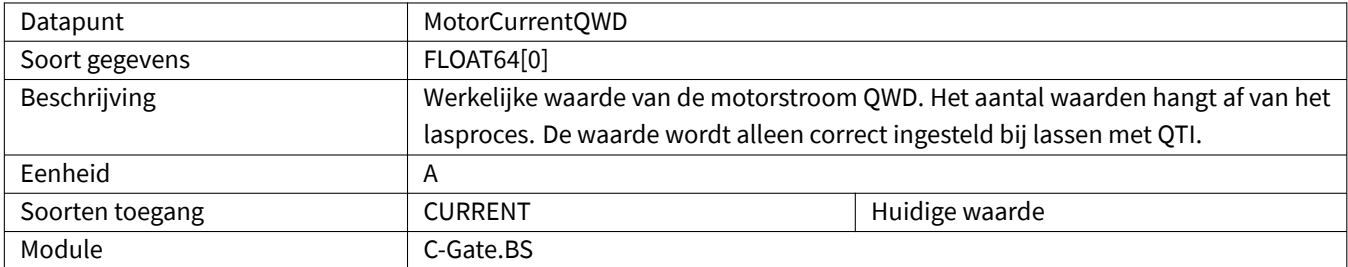

### <span id="page-17-0"></span>**2.2.35 Movement**

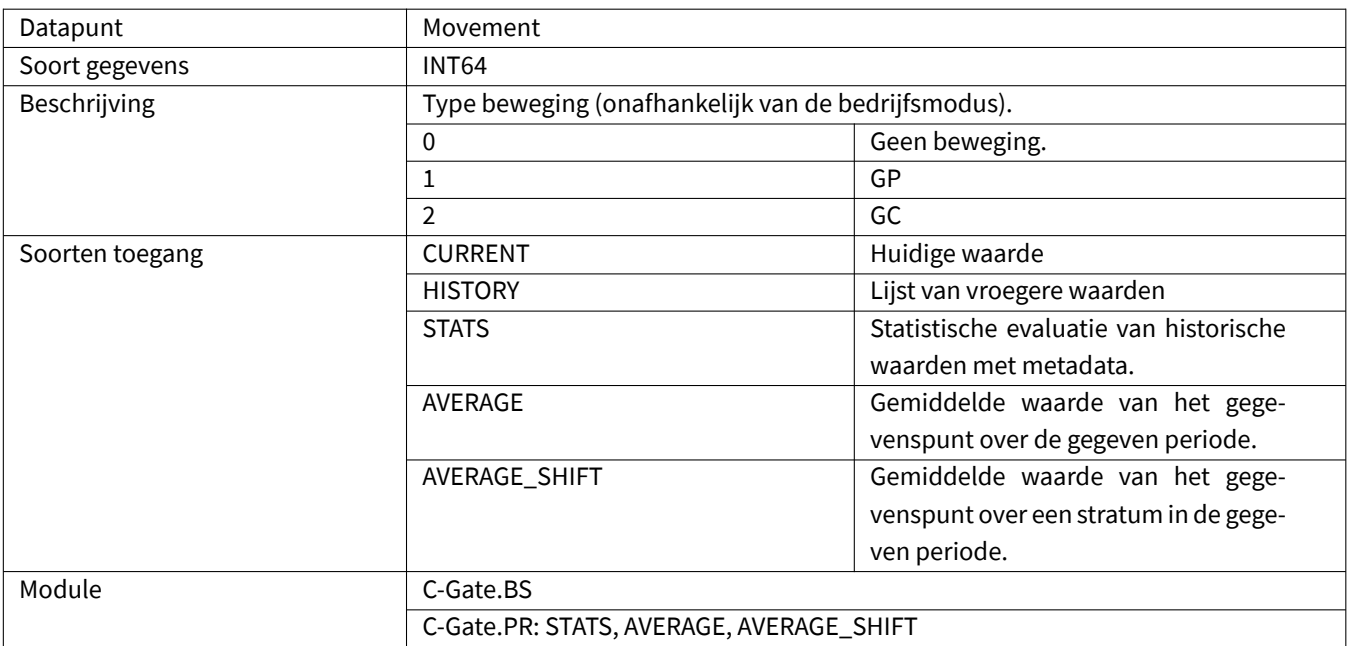

#### <span id="page-17-1"></span>**2.2.36 Oee**

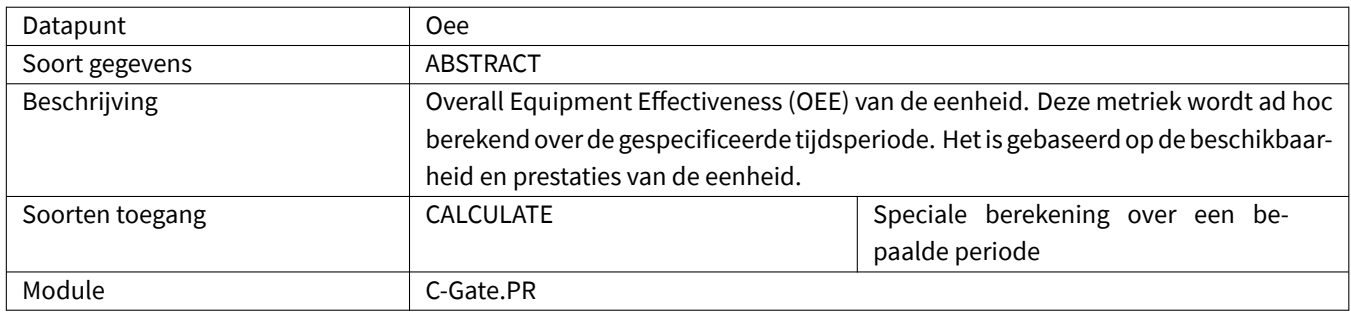

# <span id="page-17-2"></span>**2.2.37 OperatingHours**

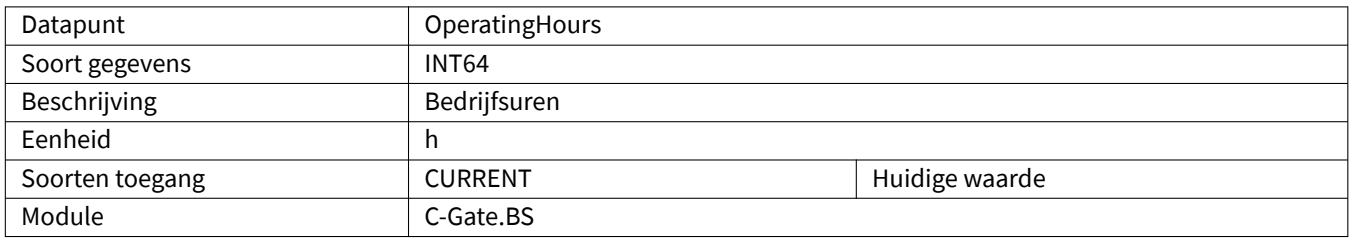

# <span id="page-18-0"></span>**2.2.38 OperatingMode**

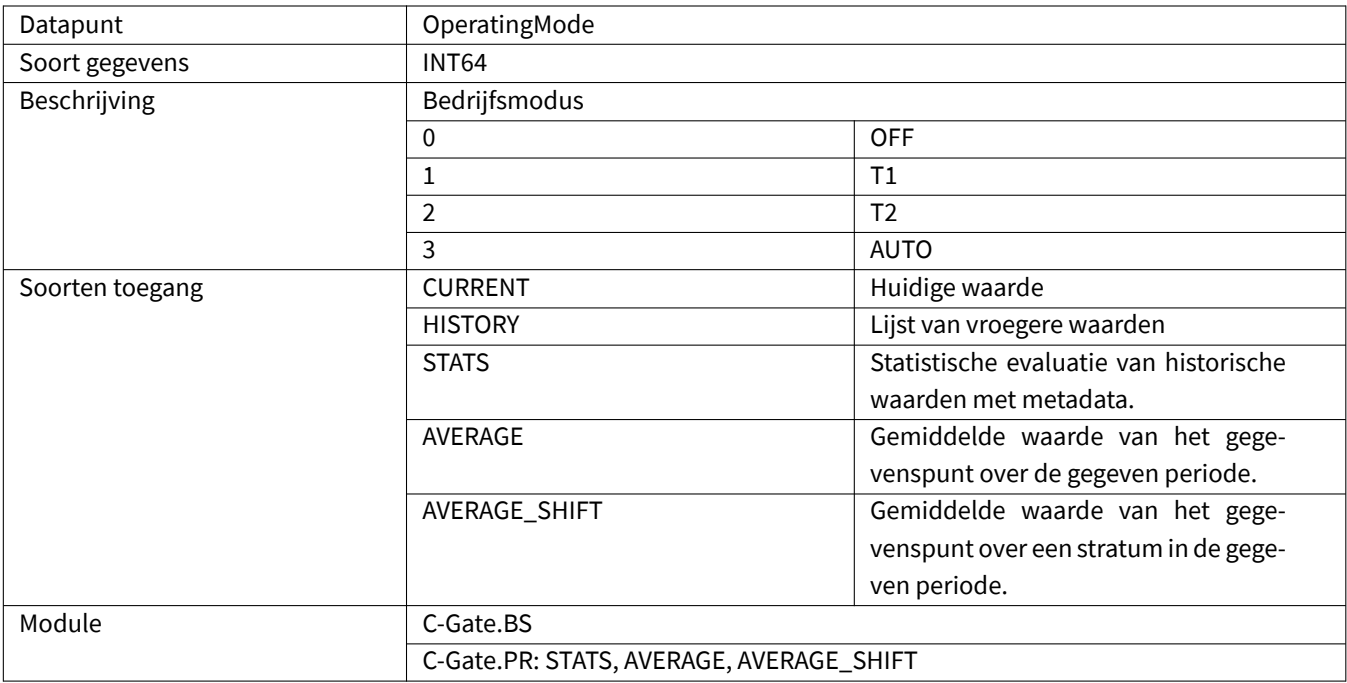

### <span id="page-18-1"></span>**2.2.39 PointEditor**

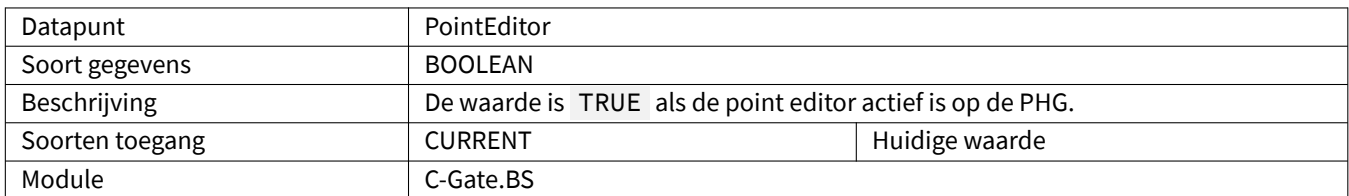

# <span id="page-18-2"></span>**2.2.40 EnergyConsumptionCalculated**

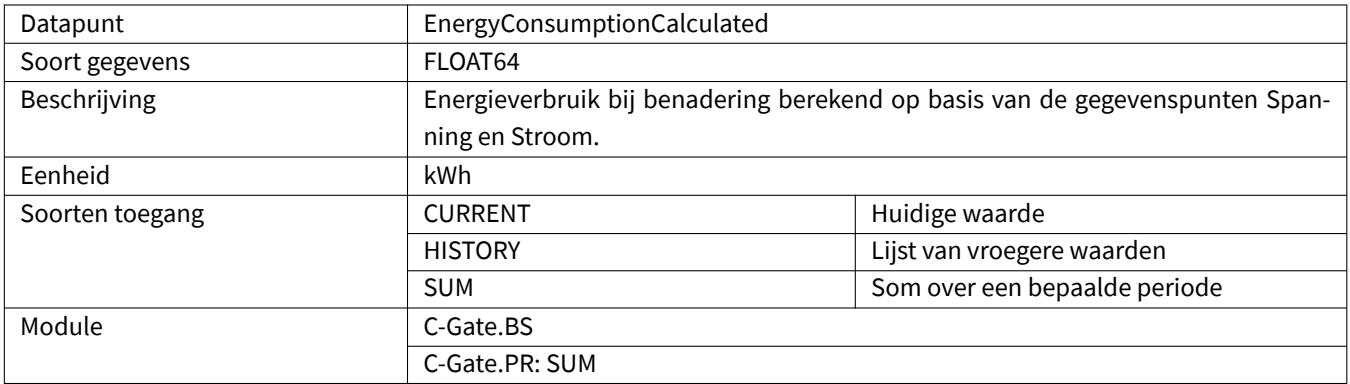

### <span id="page-19-0"></span>**2.2.41 PowerFail**

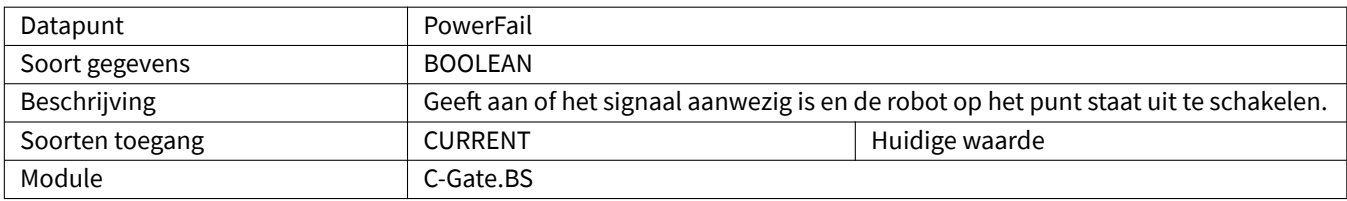

#### <span id="page-19-1"></span>**2.2.42 Process**

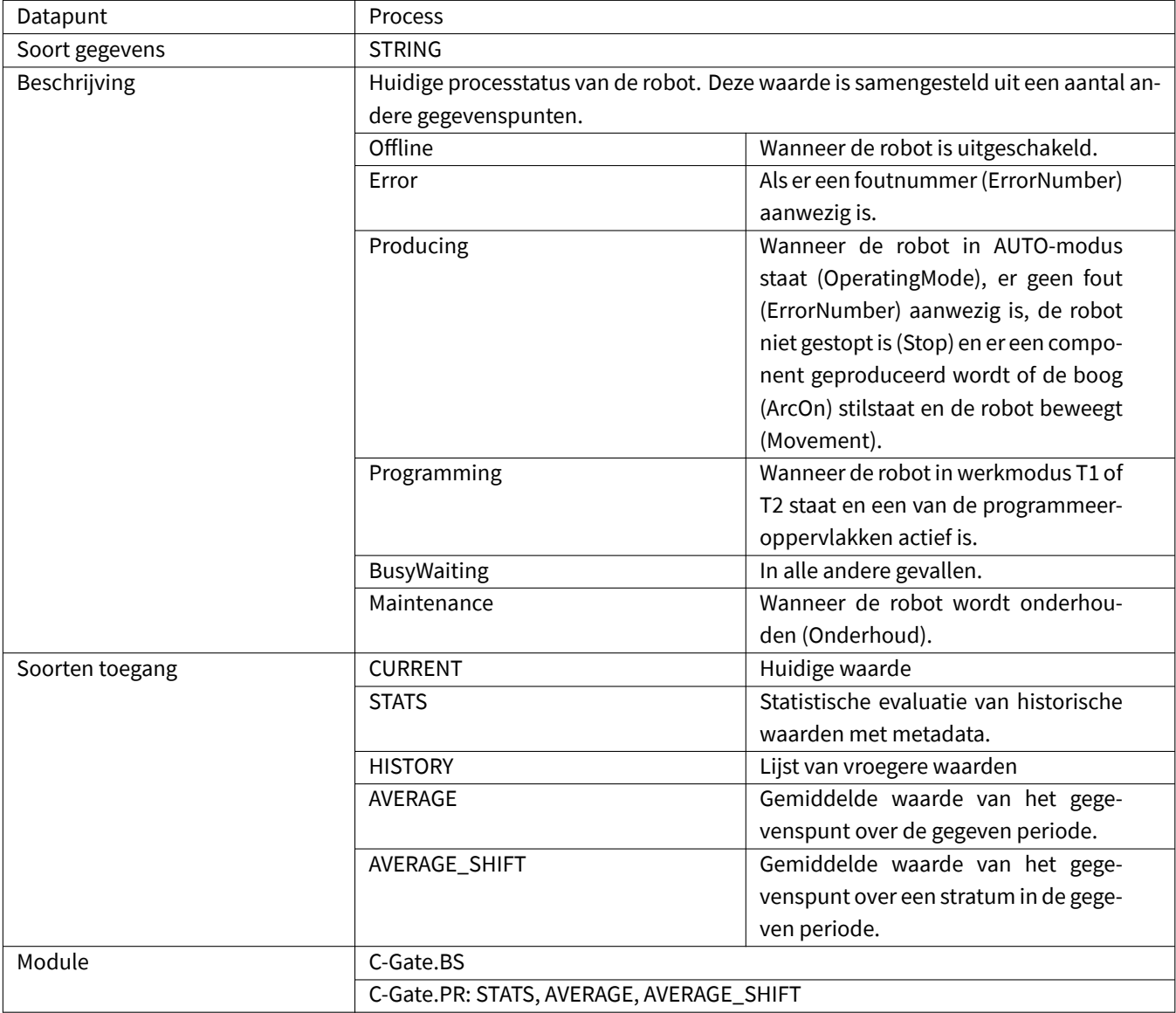

# <span id="page-20-0"></span>**2.2.43 ProgrammingMode**

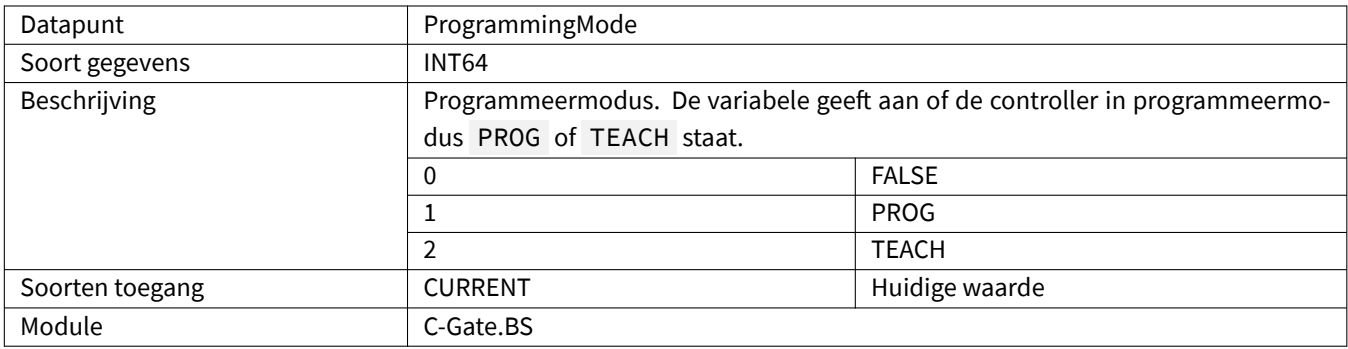

# <span id="page-20-1"></span>**2.2.44 ProgramName**

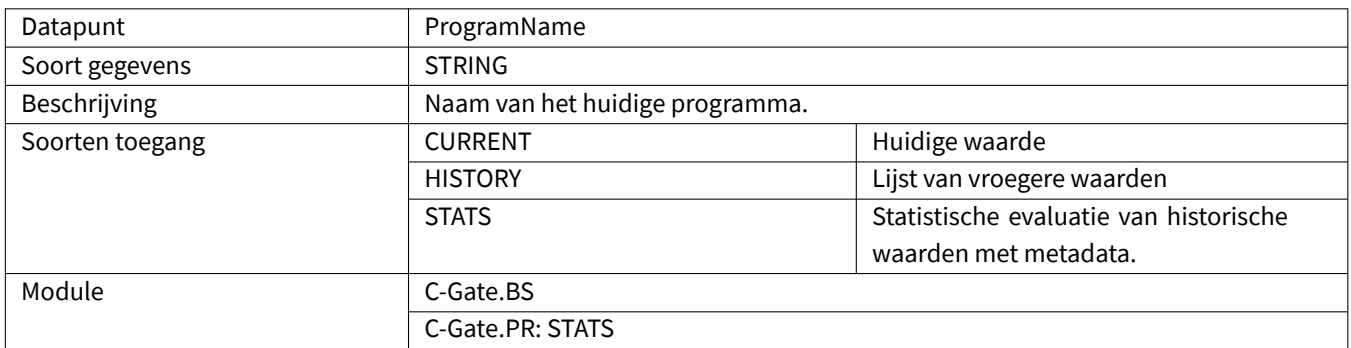

# <span id="page-20-2"></span>**2.2.45 ProgramRunTime**

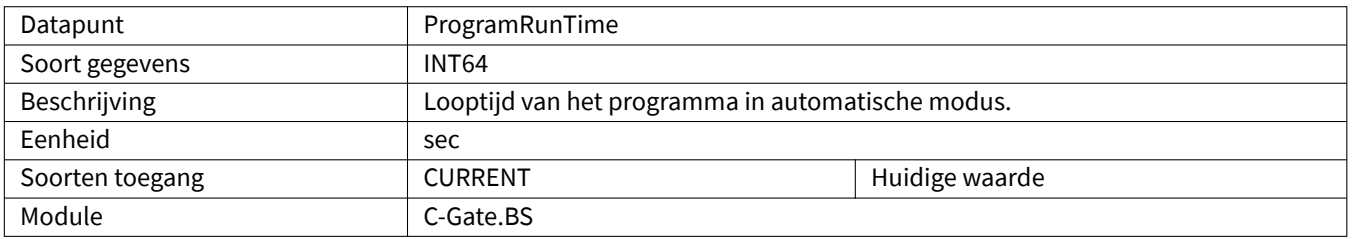

# <span id="page-20-3"></span>**2.2.46 Qti**

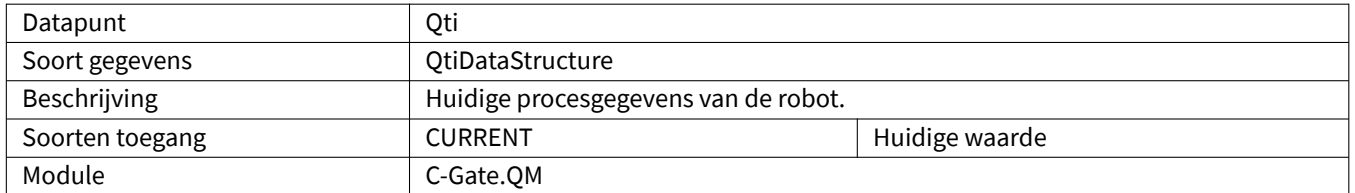

# <span id="page-21-0"></span>**2.2.47 QtiProcessName**

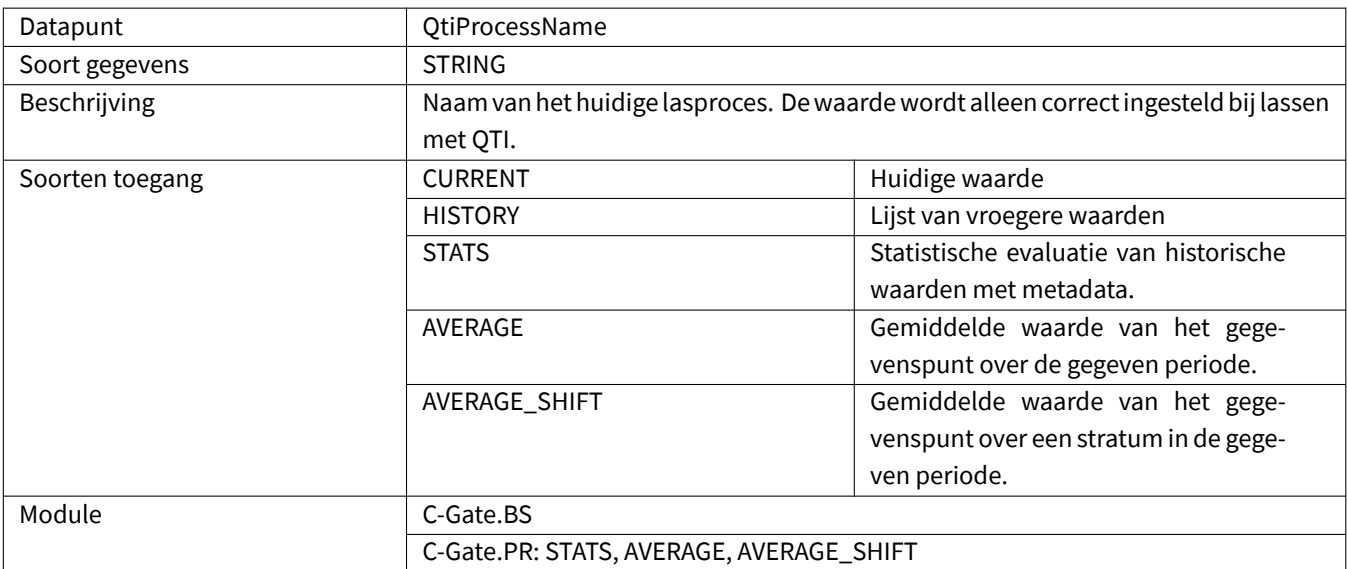

# <span id="page-21-1"></span>**2.2.48 ReadVar**

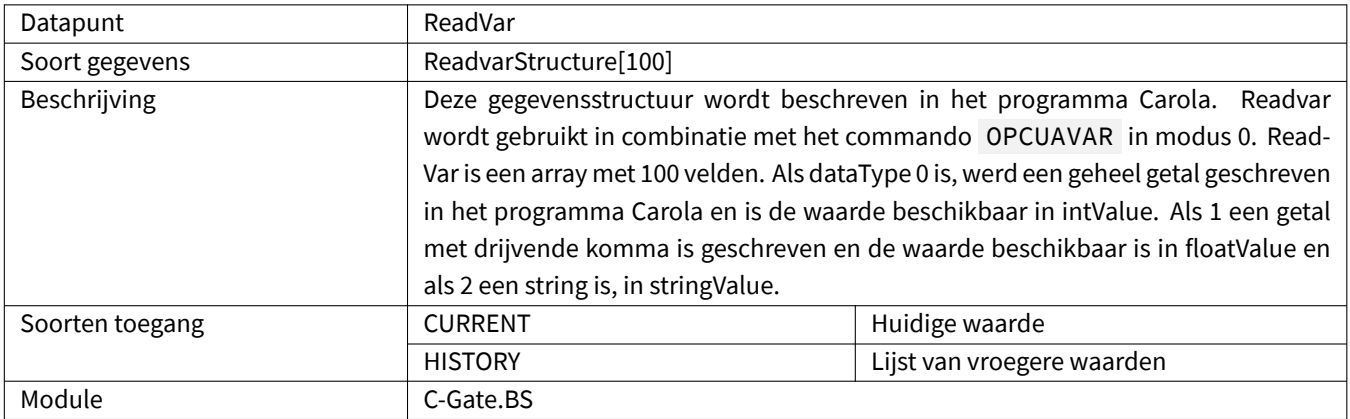

### <span id="page-21-2"></span>**2.2.49 ReleaseKey**

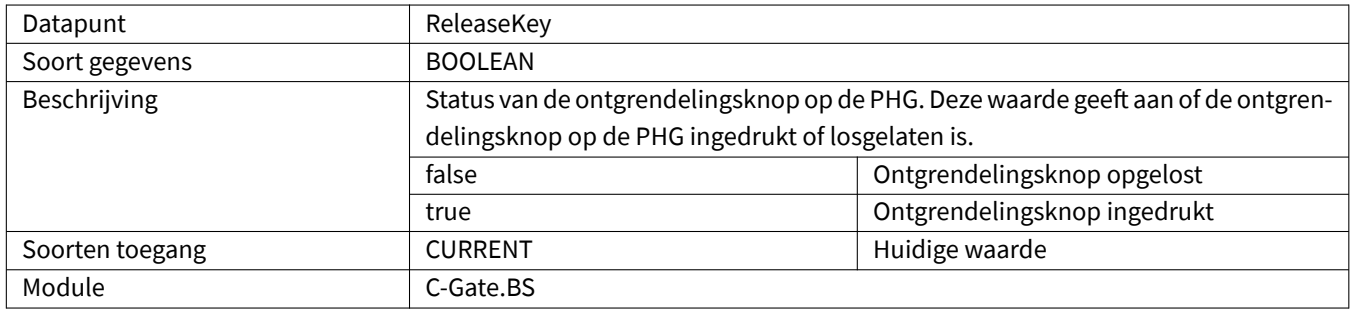

# <span id="page-22-0"></span>**2.2.50 Running**

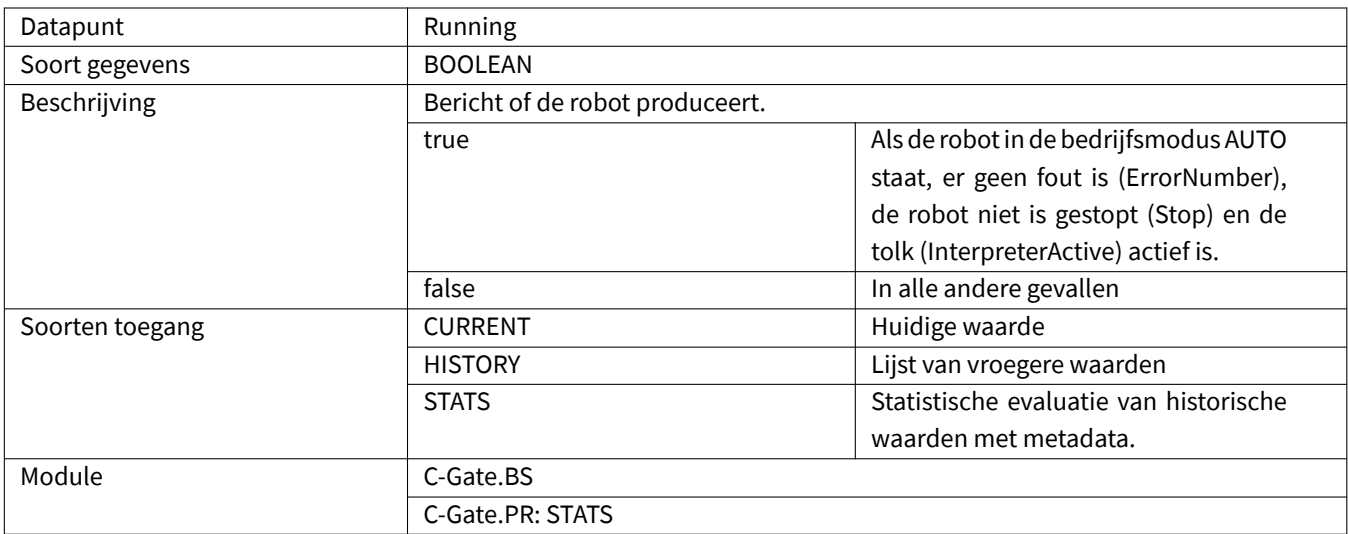

#### <span id="page-22-1"></span>**2.2.51 SensorSearchActive**

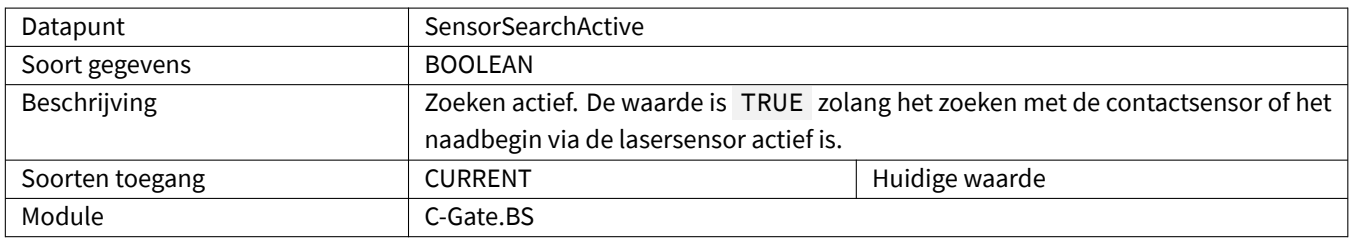

### <span id="page-22-2"></span>**2.2.52 SerialNumber**

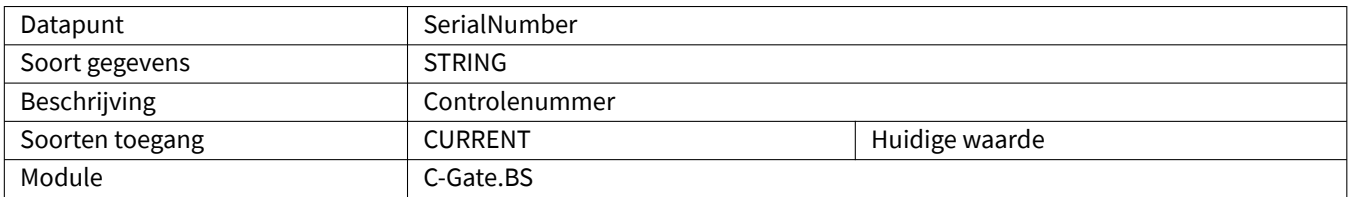

# <span id="page-22-3"></span>**2.2.53 SoftwareVersion**

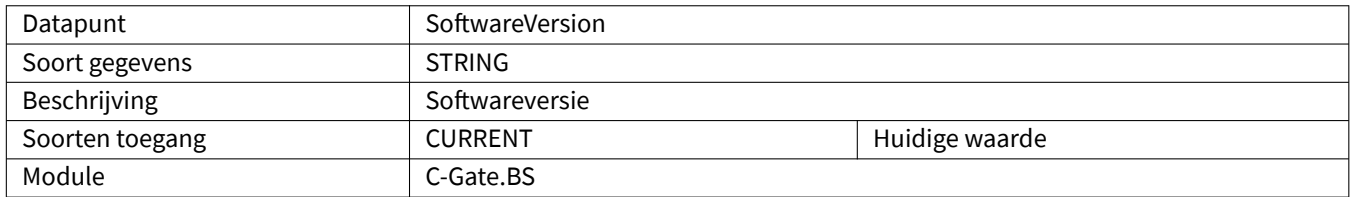

# <span id="page-23-0"></span>**2.2.54 Speed**

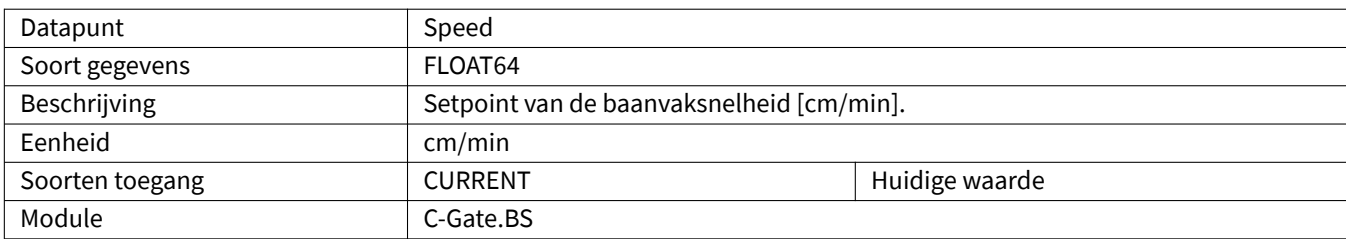

### <span id="page-23-1"></span>**2.2.55 Status**

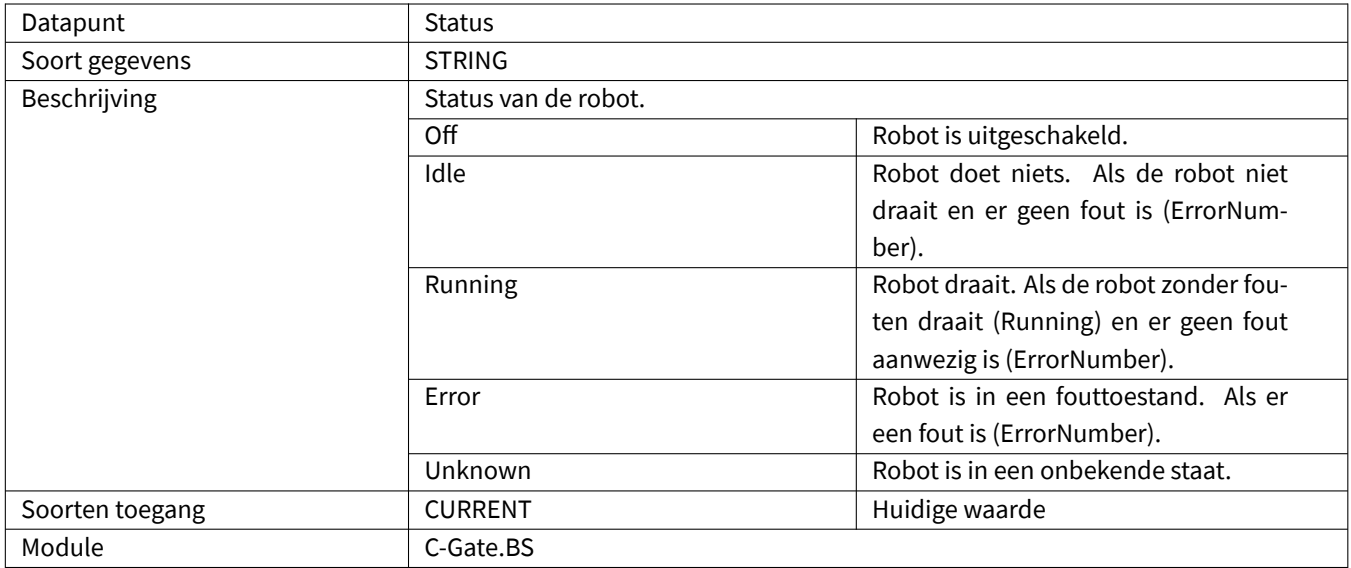

# <span id="page-23-2"></span>**2.2.56 Stop**

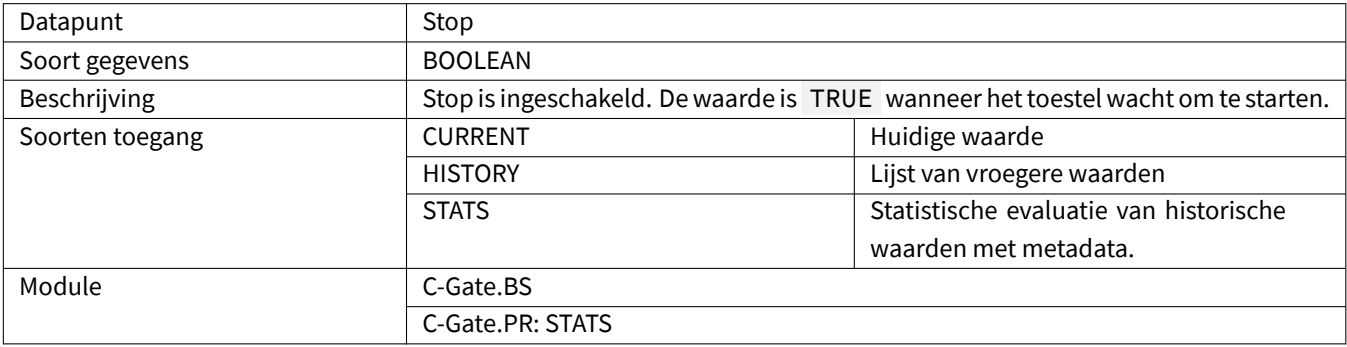

#### <span id="page-24-0"></span>**2.2.57 Timestamp**

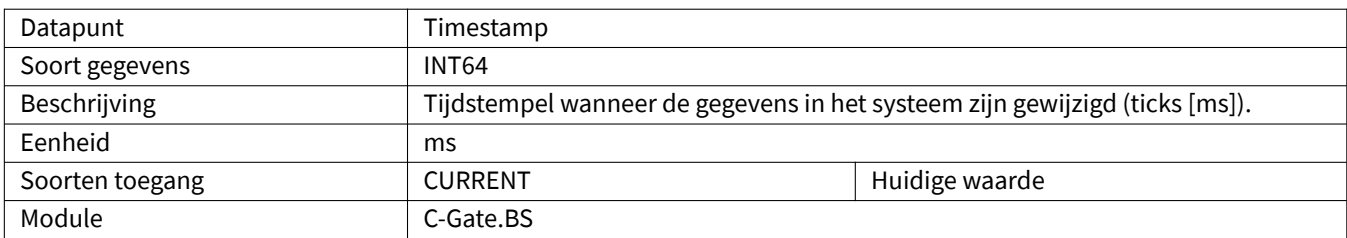

# <span id="page-24-1"></span>**2.2.58 Up**

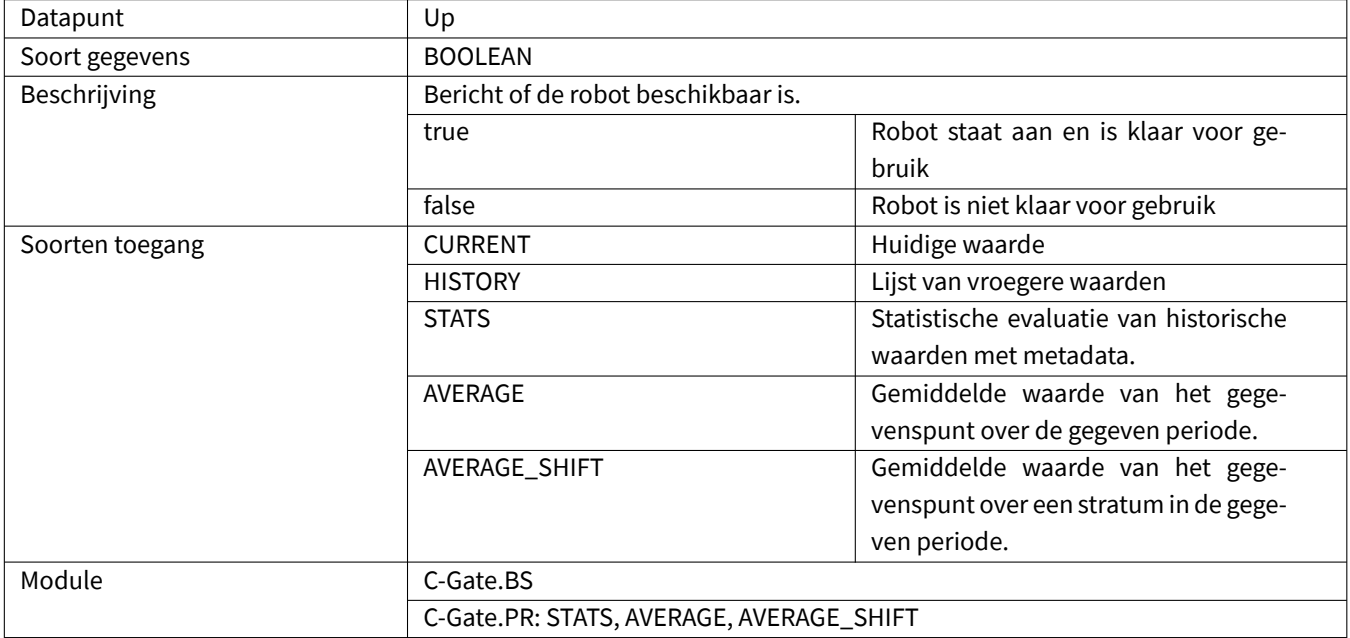

# <span id="page-24-2"></span>**2.2.59 UserDescription**

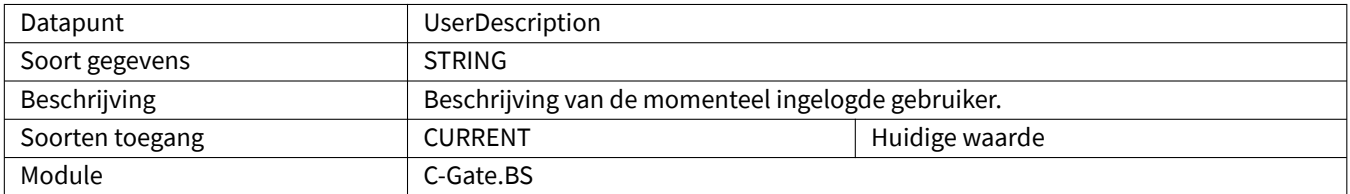

### <span id="page-25-0"></span>**2.2.60 UserLevel**

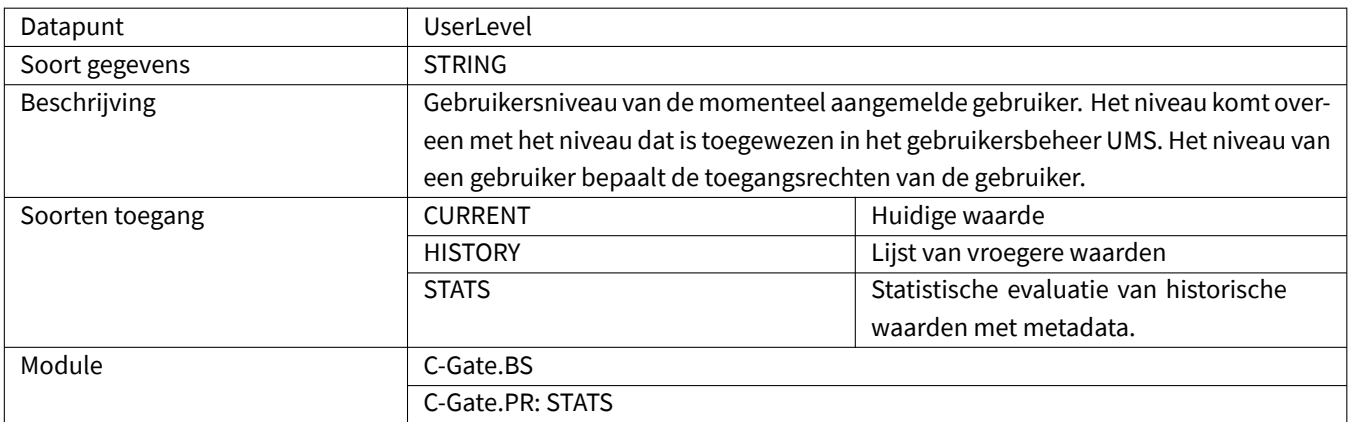

#### <span id="page-25-1"></span>**2.2.61 UserName**

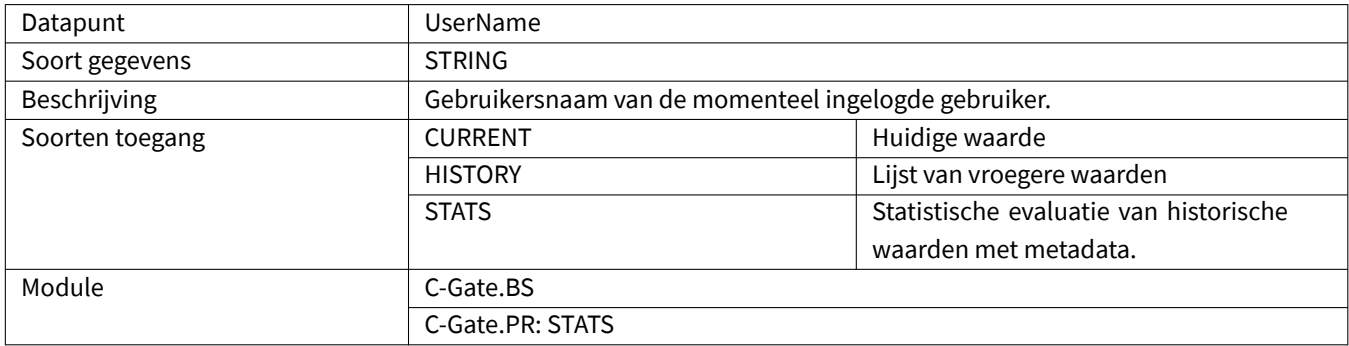

### <span id="page-25-2"></span>**2.2.62 UserPakId**

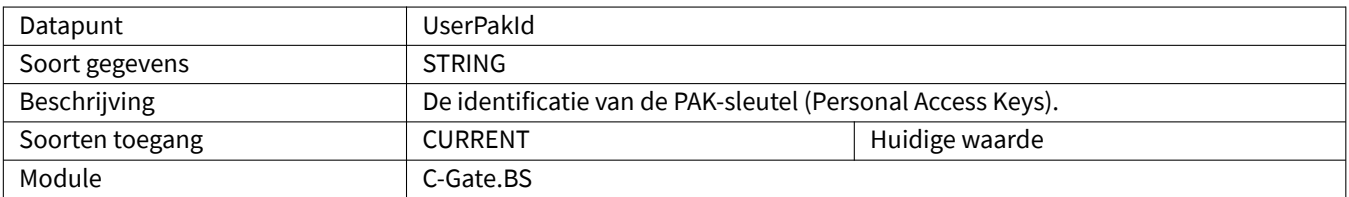

#### <span id="page-25-3"></span>**2.2.63 UserPauseCode**

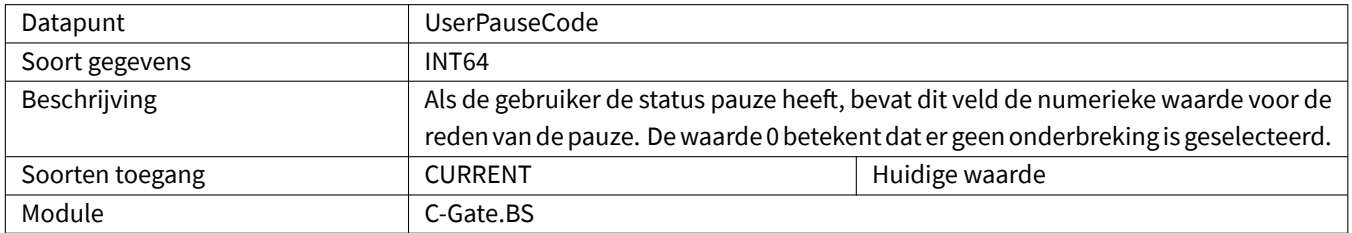

### <span id="page-26-0"></span>**2.2.64 UserPauseReason**

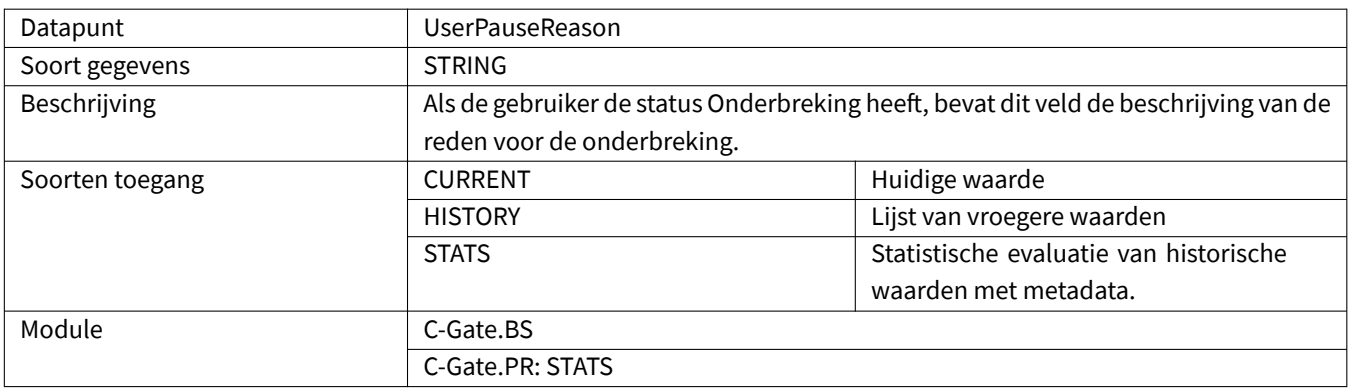

# <span id="page-26-1"></span>**2.2.65 UserState**

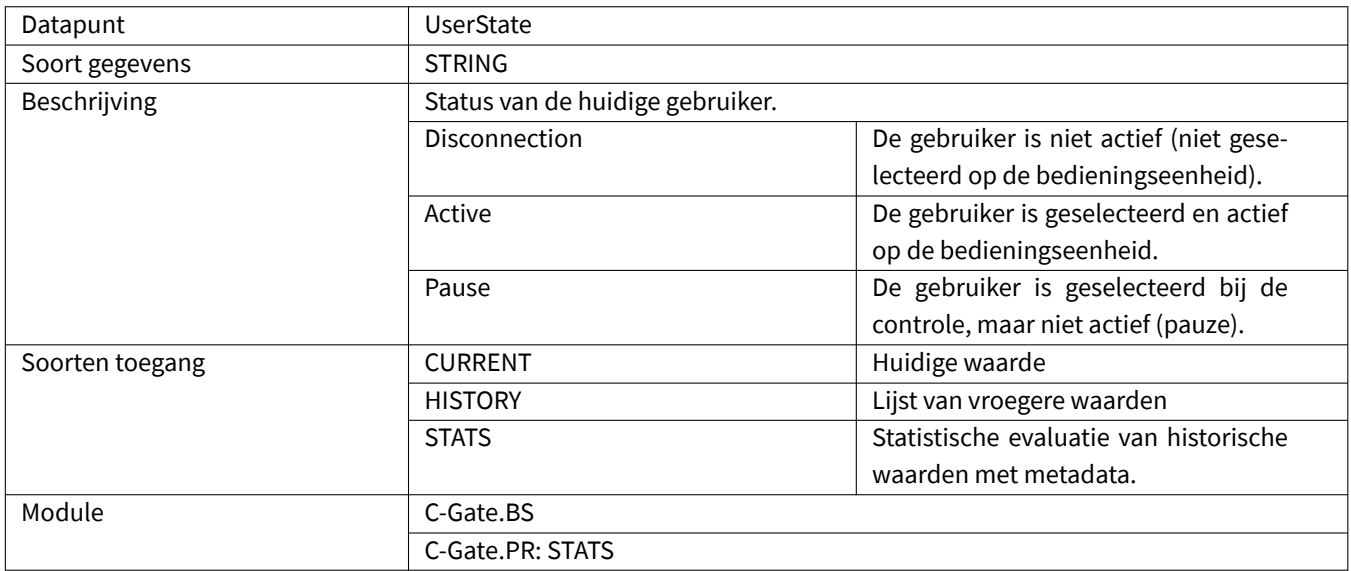

# <span id="page-26-2"></span>**2.2.66 Voltage**

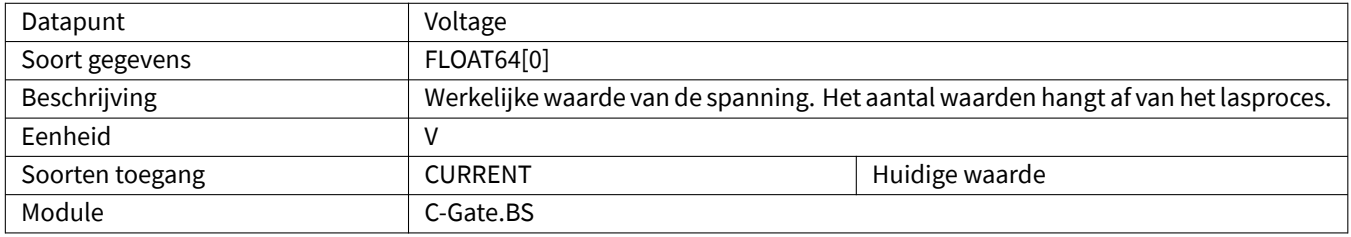

# <span id="page-27-0"></span>**2.2.67 WaitingActive**

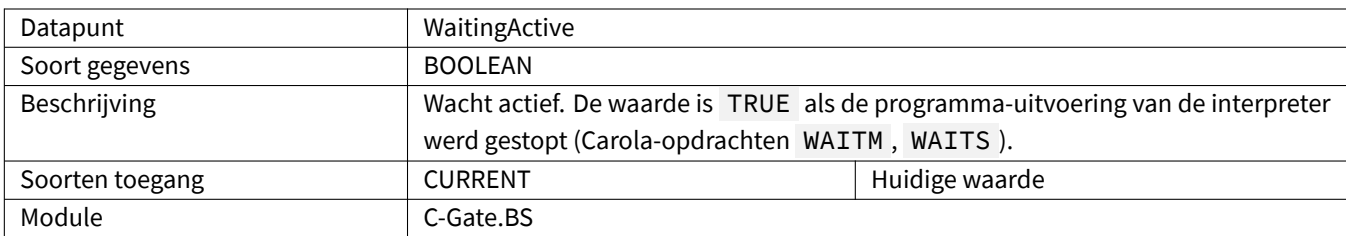

### <span id="page-27-1"></span>**2.2.68 WeldTime**

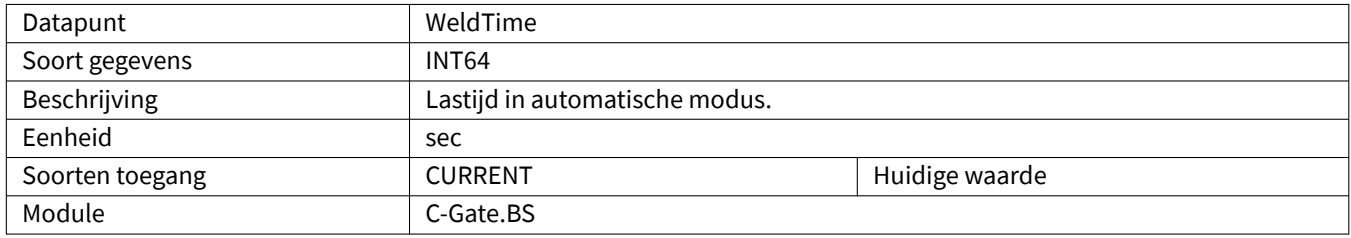

# <span id="page-27-2"></span>**2.2.69 WireConsumptionCalculated**

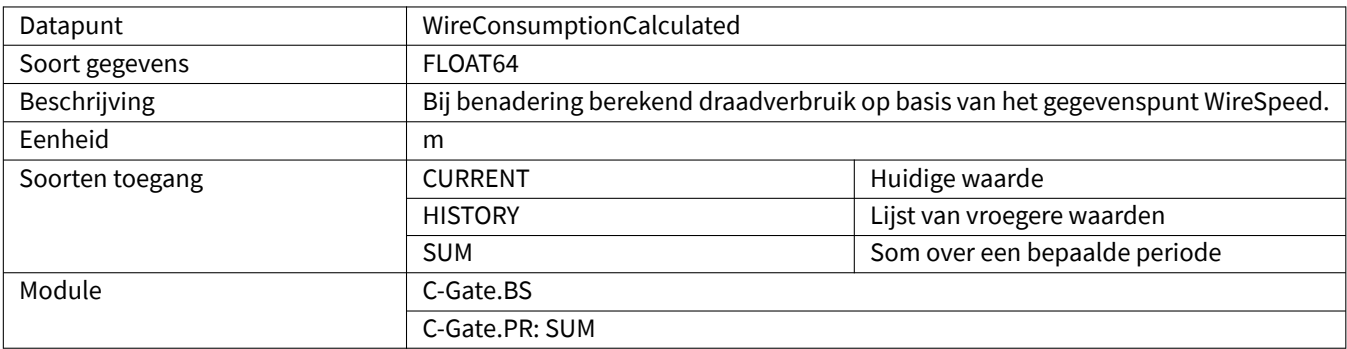

# <span id="page-27-3"></span>**2.2.70 WireSpeed**

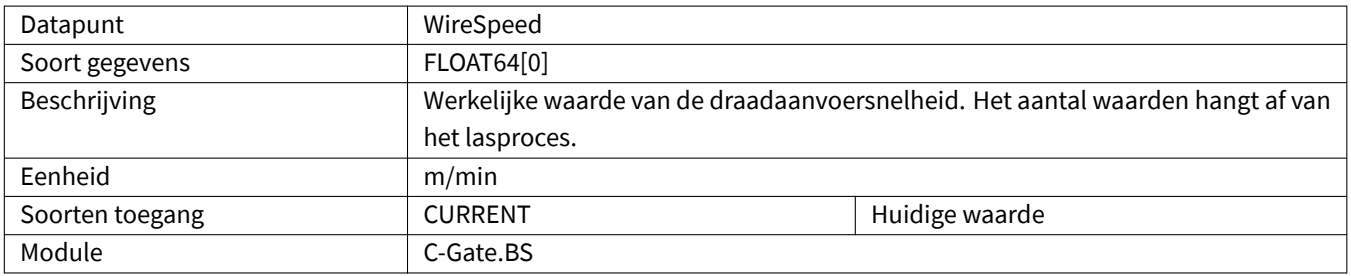

## <span id="page-28-0"></span>**2.2.71 WriteVar**

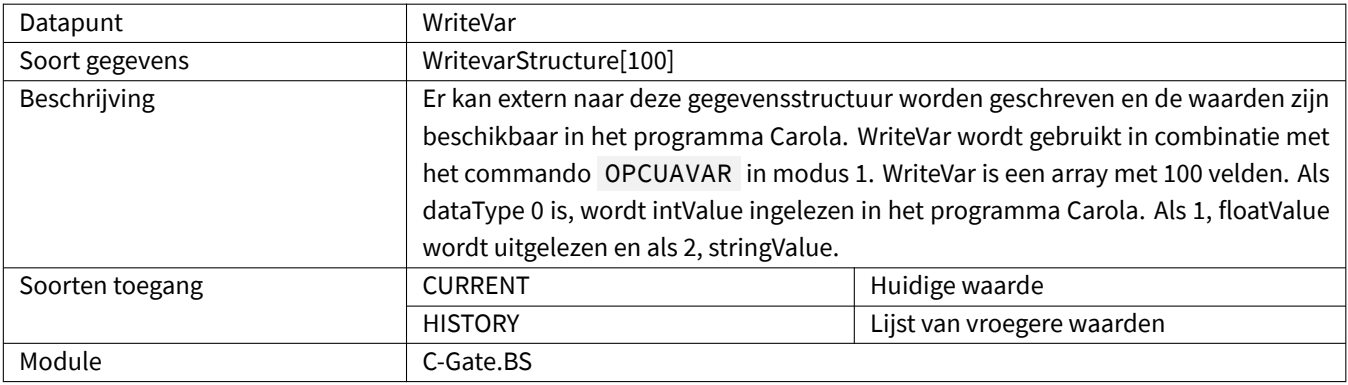

# <span id="page-29-0"></span>**3 QIROX Legacy**

Opdat alle gegevenspunten een waarde zouden hebben, moet de robot mogelijk aan bepaalde voorwaarden voldoen. De tabel toont welke module de gegevenspunten bevat.

#### <span id="page-29-1"></span>**3.1 Speciale gegevenstypen**

#### <span id="page-29-2"></span>**3.1.1 ErrorStructure**

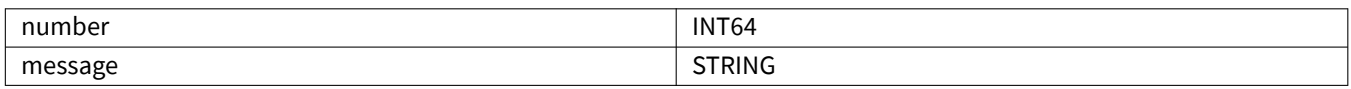

#### **3.2 Datapunten**

#### **3.2.1 ArcOn**

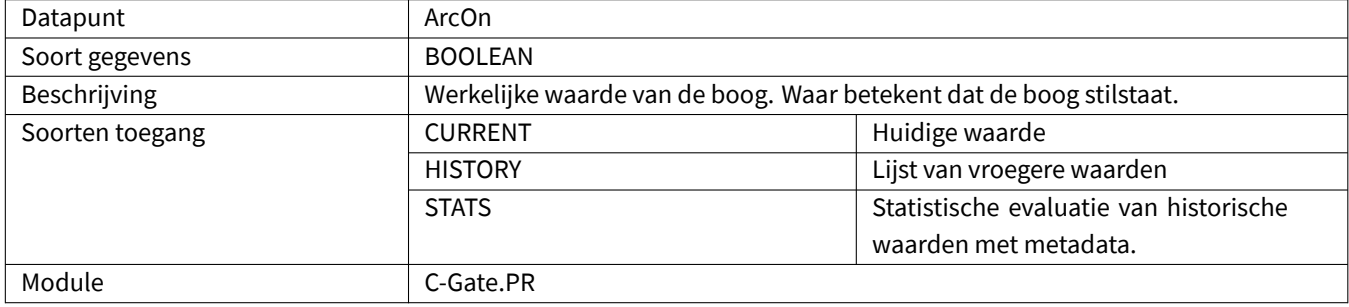

#### **3.2.2 ComponentDelayTime**

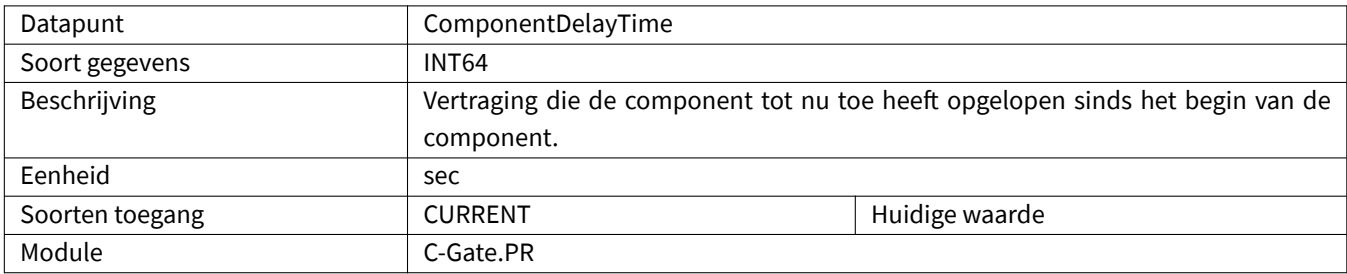

#### <span id="page-29-3"></span>**3.2.3 ComponentInProgress**

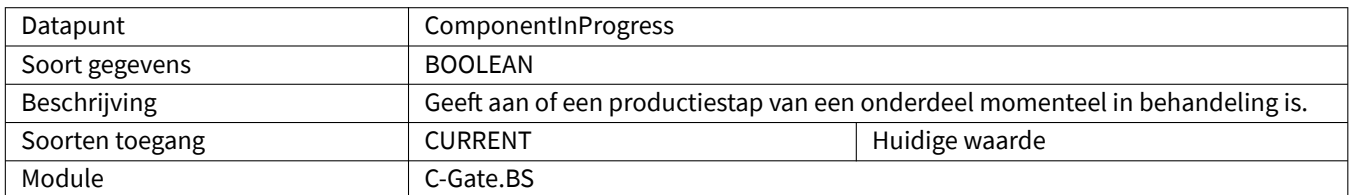

# <span id="page-30-0"></span>**3.2.4 ComponentProgress**

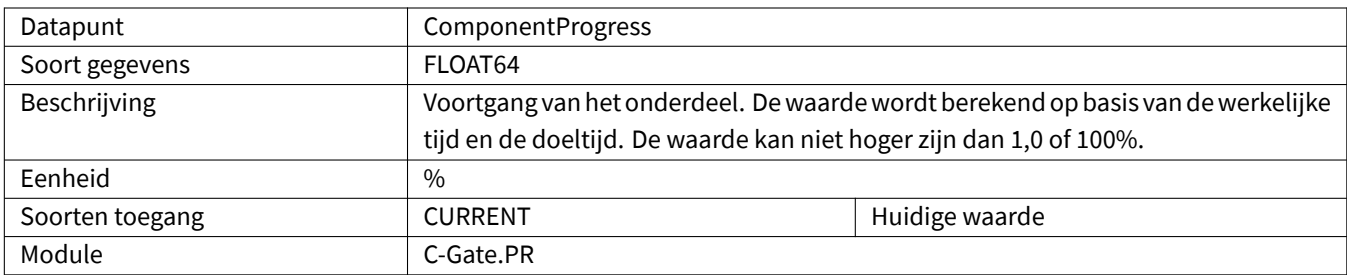

# <span id="page-30-1"></span>**3.2.5 ComponentQuality**

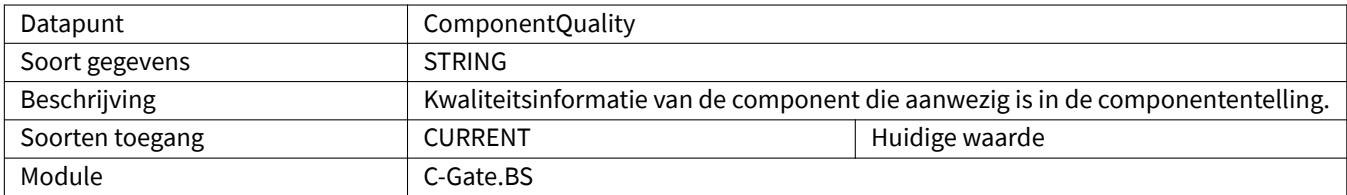

# <span id="page-30-2"></span>**3.2.6 ComponentRemainingTime**

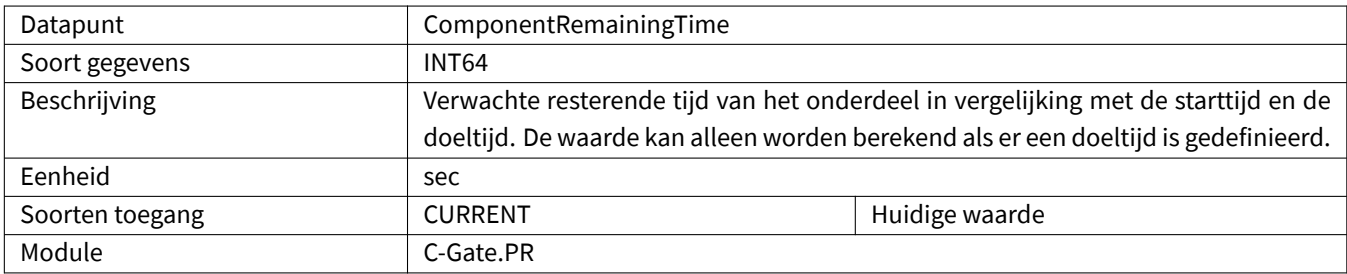

### <span id="page-30-3"></span>**3.2.7 ComponentSeamName**

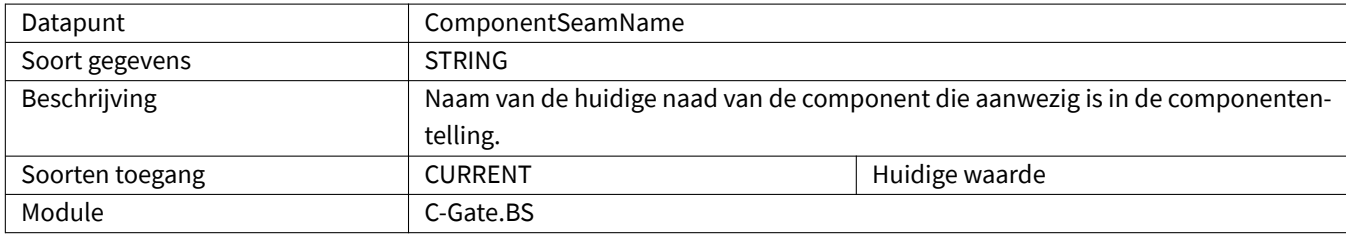

# <span id="page-30-4"></span>**3.2.8 ComponentSerialNumber**

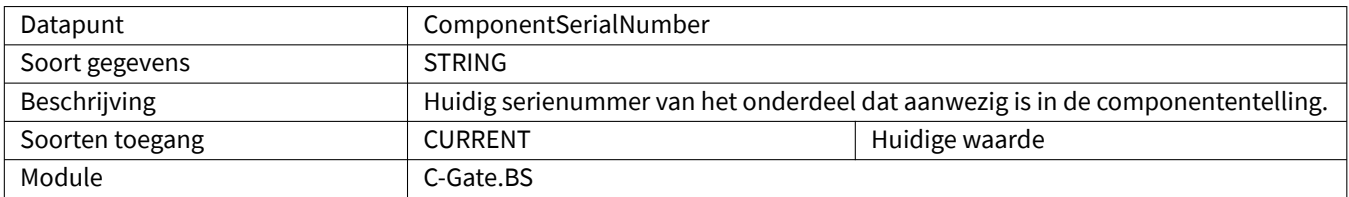

# <span id="page-31-0"></span>**3.2.9 ComponentStepName**

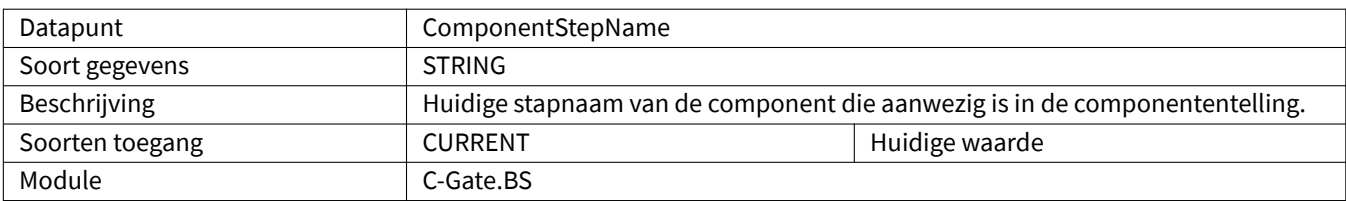

### <span id="page-31-1"></span>**3.2.10 ComponentStatus**

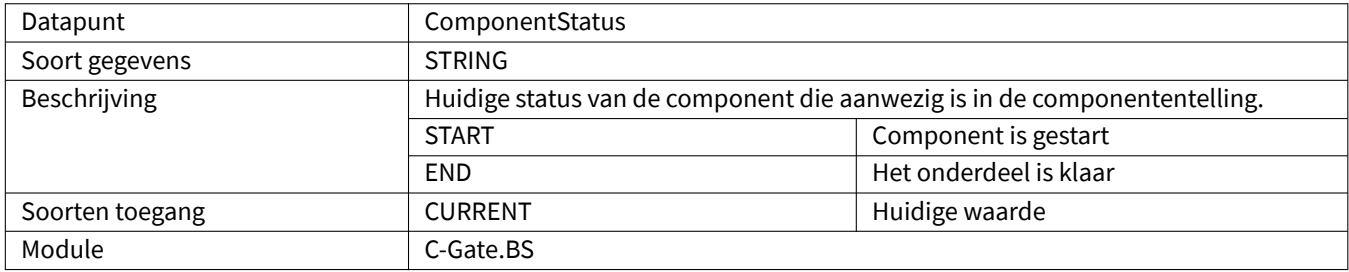

# <span id="page-31-2"></span>**3.2.11 ComponentType**

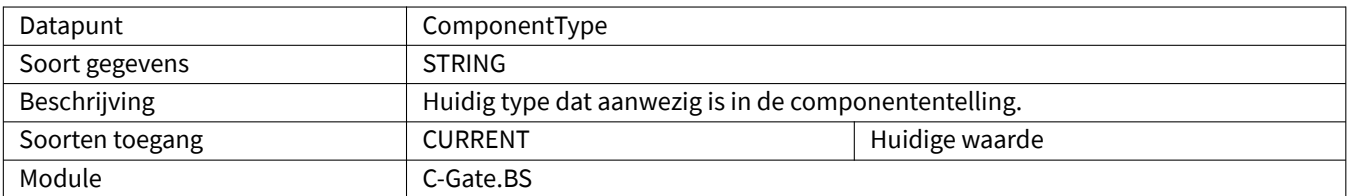

#### <span id="page-31-3"></span>**3.2.12 ComponentVariant**

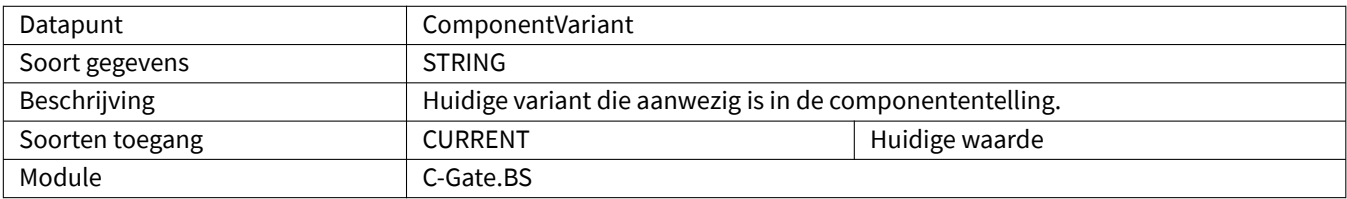

#### <span id="page-31-4"></span>**3.2.13 Current**

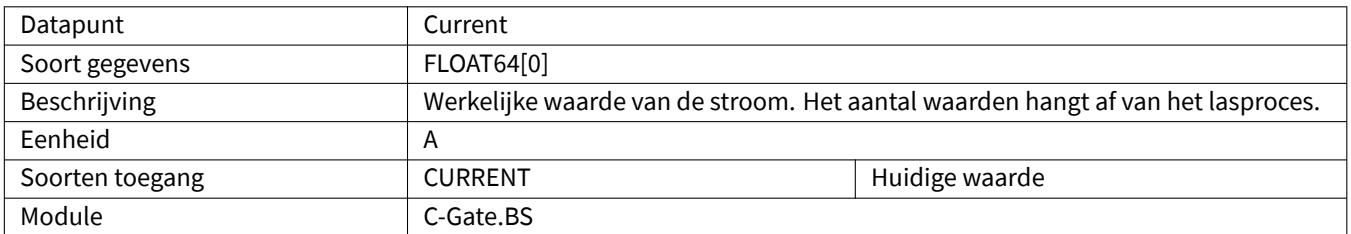

### <span id="page-32-0"></span>**3.2.14 DrivesActive**

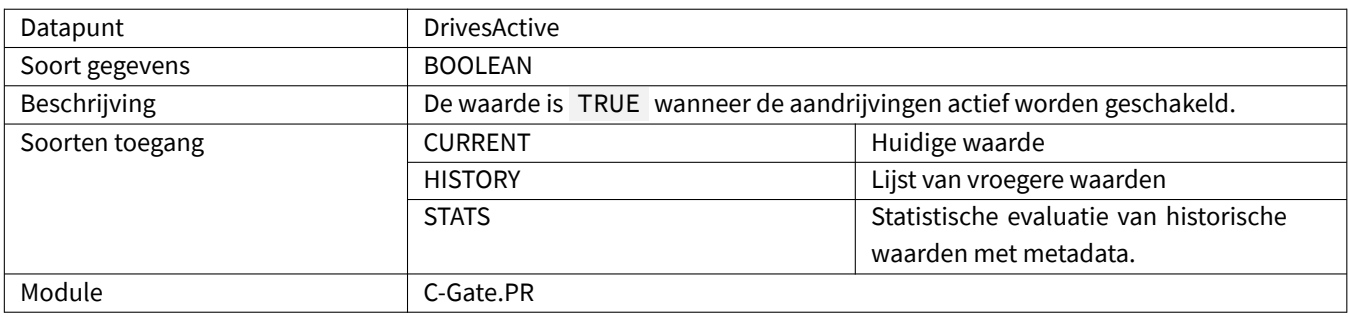

# <span id="page-32-1"></span>**3.2.15 Editor**

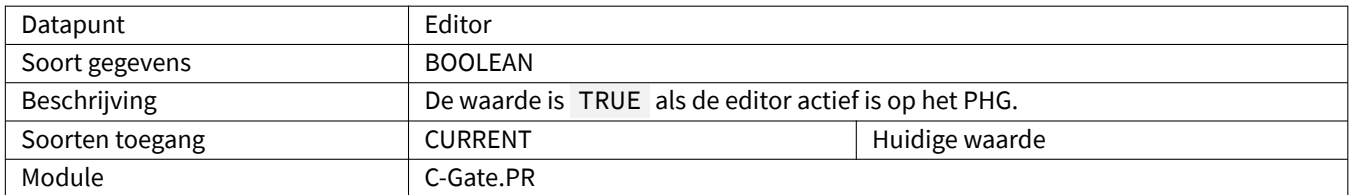

# <span id="page-32-2"></span>**3.2.16 EndOfProgram**

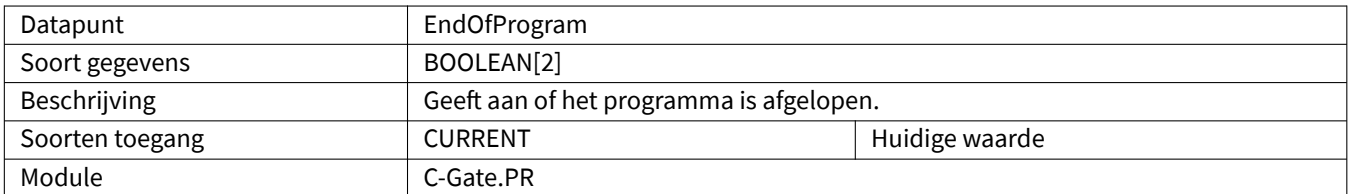

### <span id="page-32-3"></span>**3.2.17 Error**

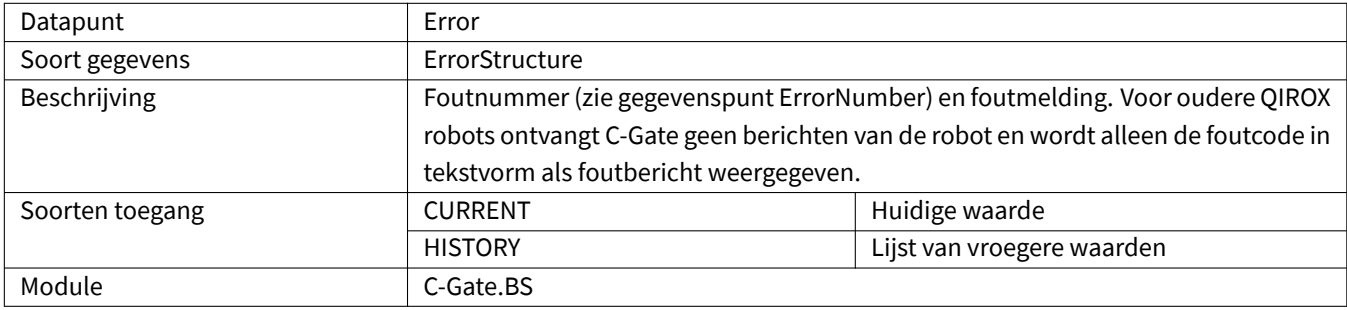

#### <span id="page-32-4"></span>**3.2.18 ErrorCommon**

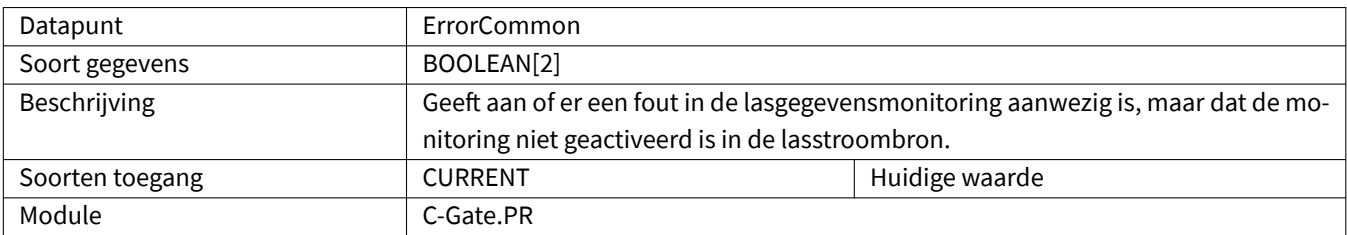

# <span id="page-33-0"></span>**3.2.19 ErrorCommunication**

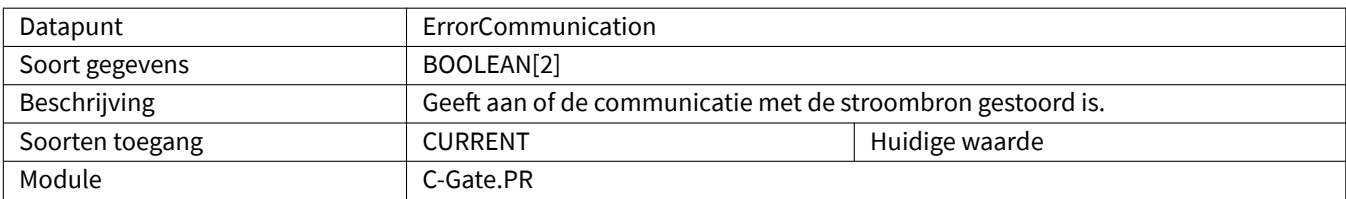

#### <span id="page-33-1"></span>**3.2.20 ErrorCurrent**

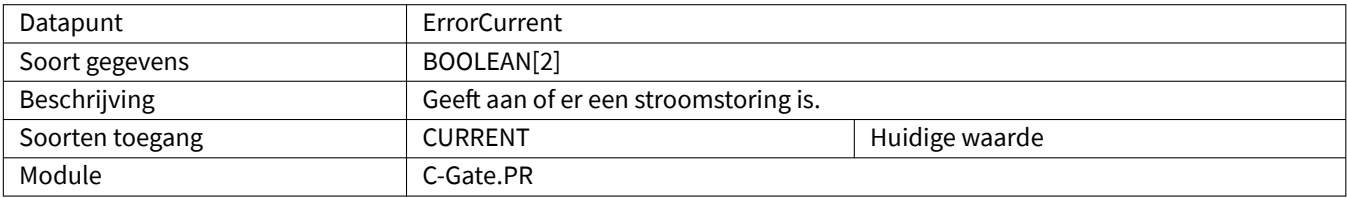

### <span id="page-33-2"></span>**3.2.21 ErrorGas**

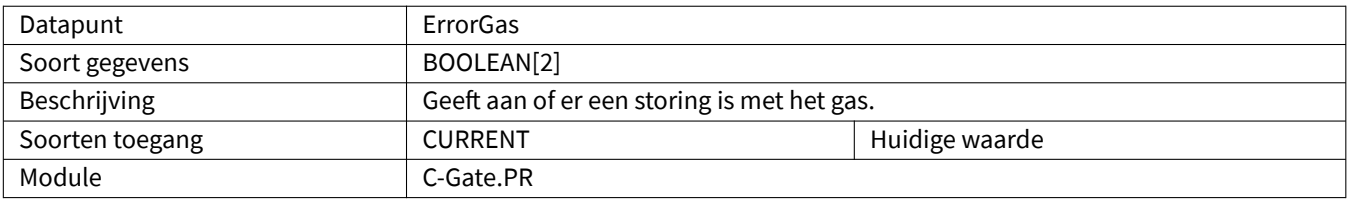

# <span id="page-33-3"></span>**3.2.22 ErrorMessage**

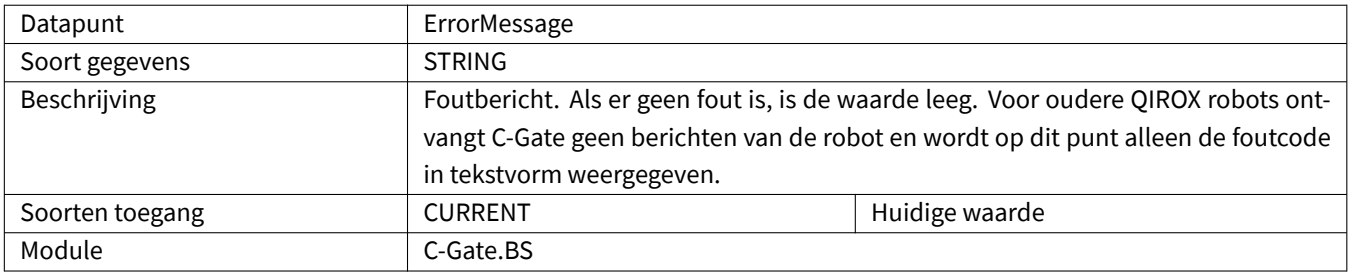

### <span id="page-33-4"></span>**3.2.23 ErrorNumber**

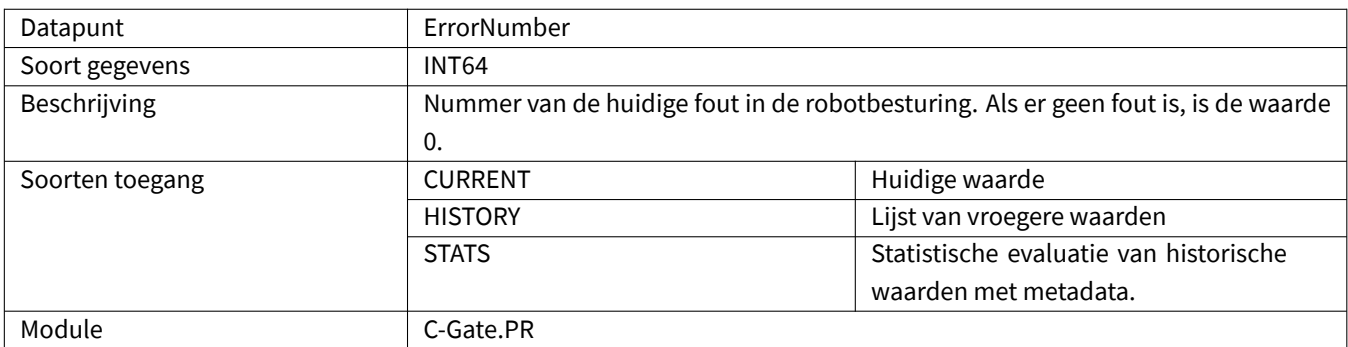

### <span id="page-34-0"></span>**3.2.24 ErrorPointNumber**

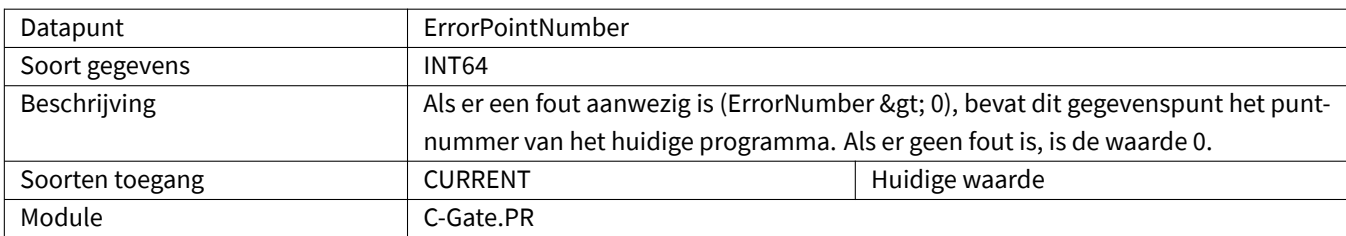

# <span id="page-34-1"></span>**3.2.25 ErrorProgramLine**

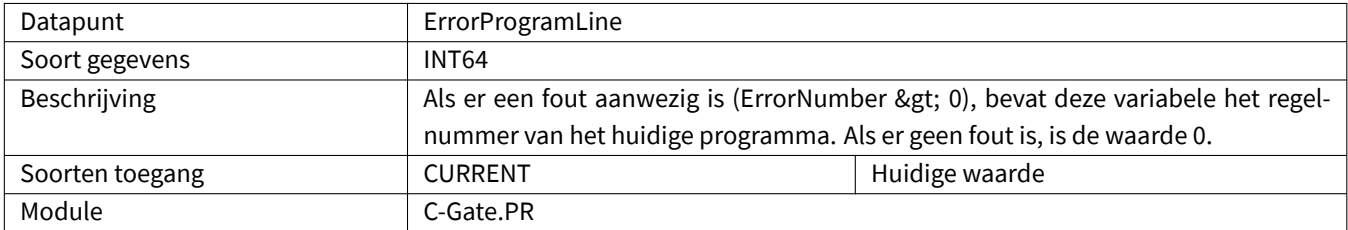

# <span id="page-34-2"></span>**3.2.26 ErrorRangeOverflow**

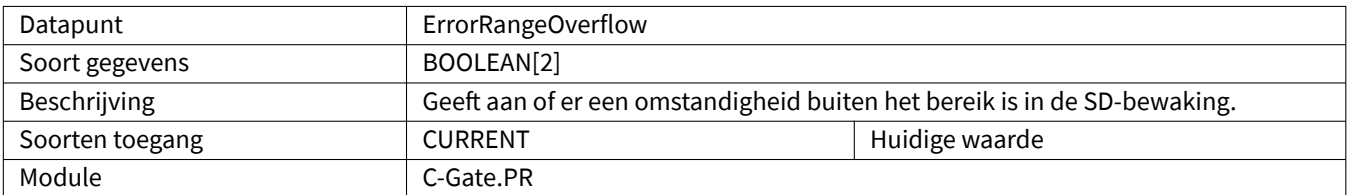

#### <span id="page-34-3"></span>**3.2.27 ErrorTemperaturePumpExhausts**

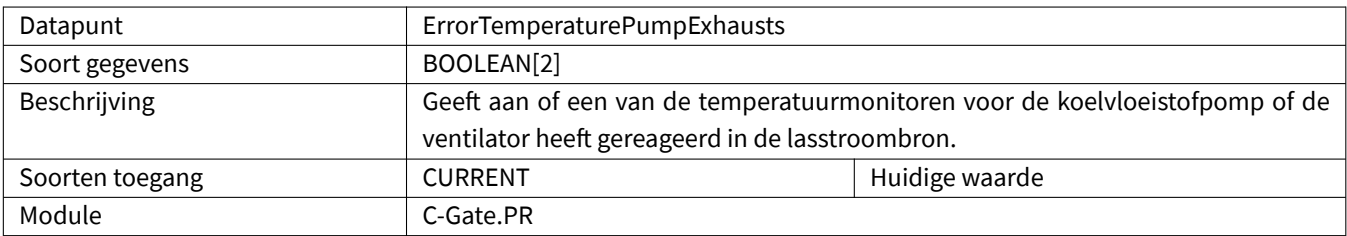

### <span id="page-34-4"></span>**3.2.28 ErrorTemperatureTransRectCasc**

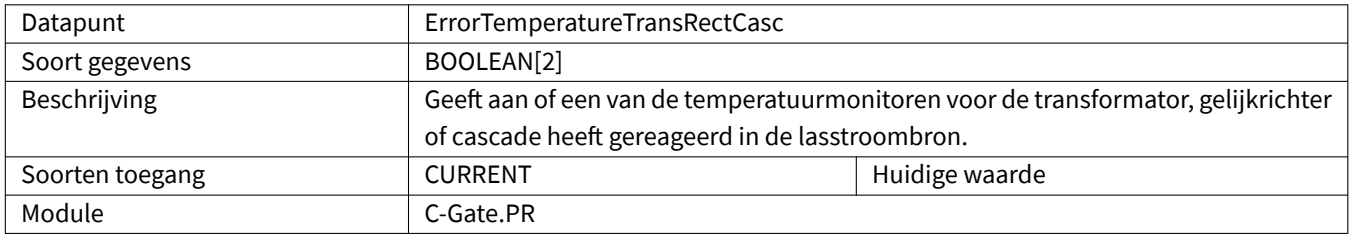

# <span id="page-35-0"></span>**3.2.29 ErrorVoltageOverflow**

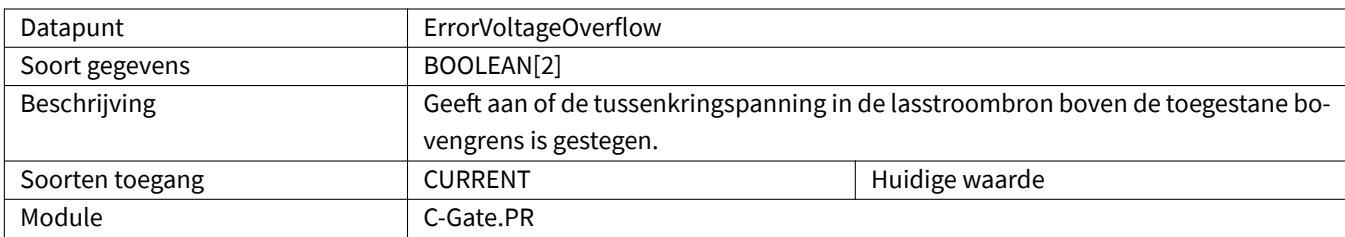

# <span id="page-35-1"></span>**3.2.30 ErrorVoltageUnderflow**

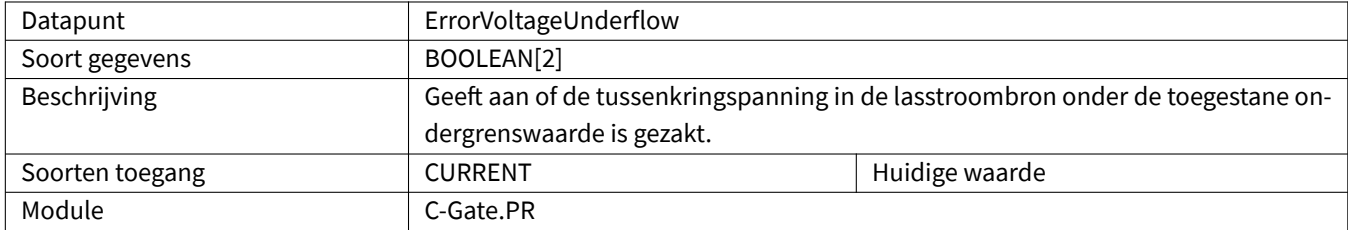

# <span id="page-35-2"></span>**3.2.31 ErrorWaterShortage**

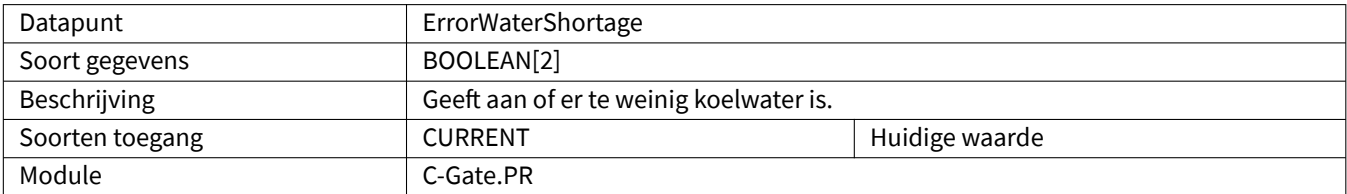

### <span id="page-35-3"></span>**3.2.32 ErrorWire**

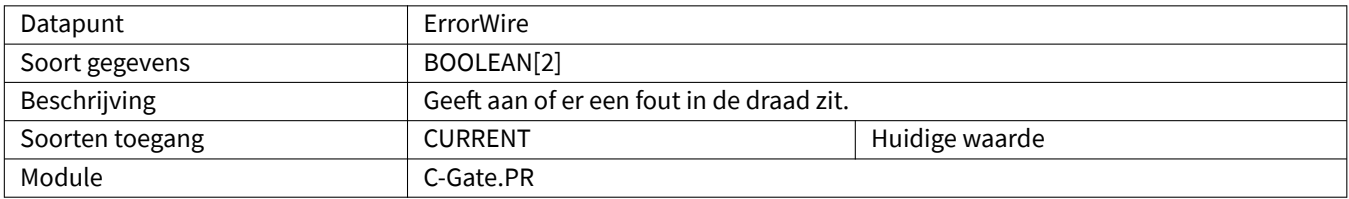

### <span id="page-35-4"></span>**3.2.33 GasFlow**

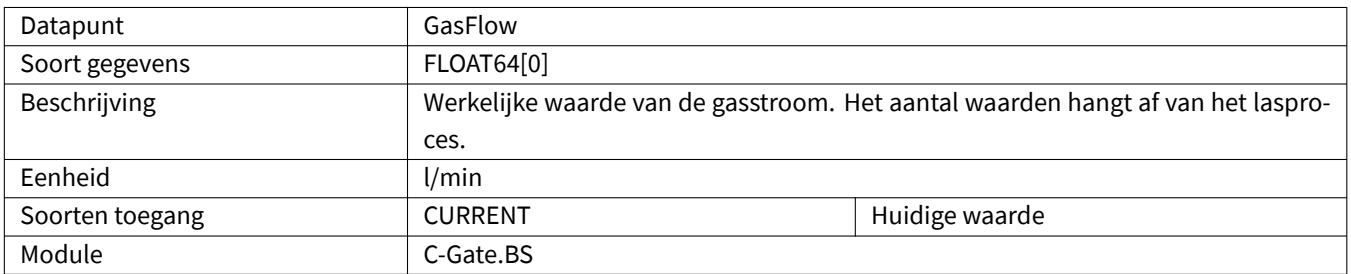

# <span id="page-36-0"></span>**3.2.34 HeatInput**

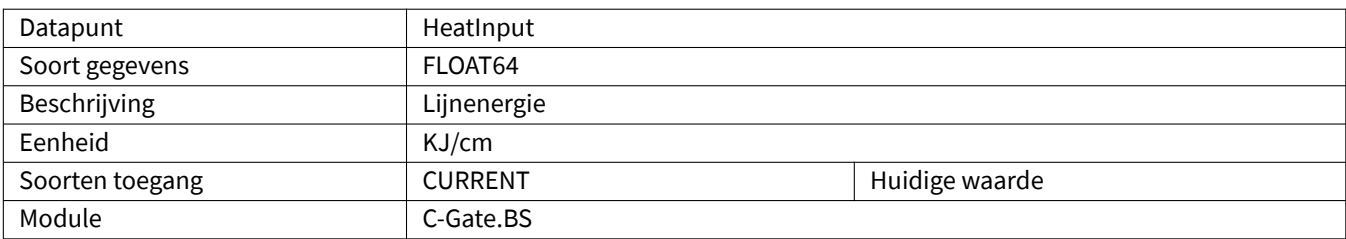

# <span id="page-36-1"></span>**3.2.35 InterpreterActive**

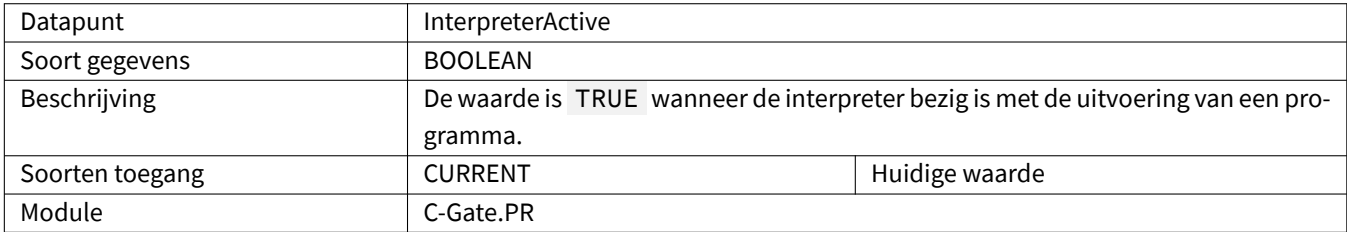

### <span id="page-36-2"></span>**3.2.36 ListNumber**

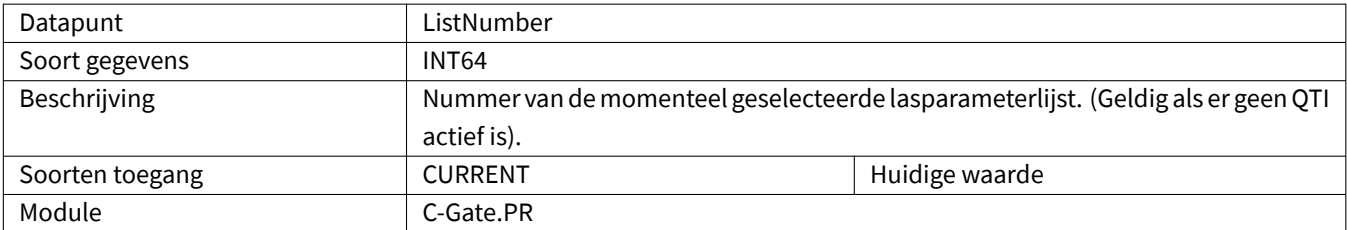

### <span id="page-36-3"></span>**3.2.37 Maintenance**

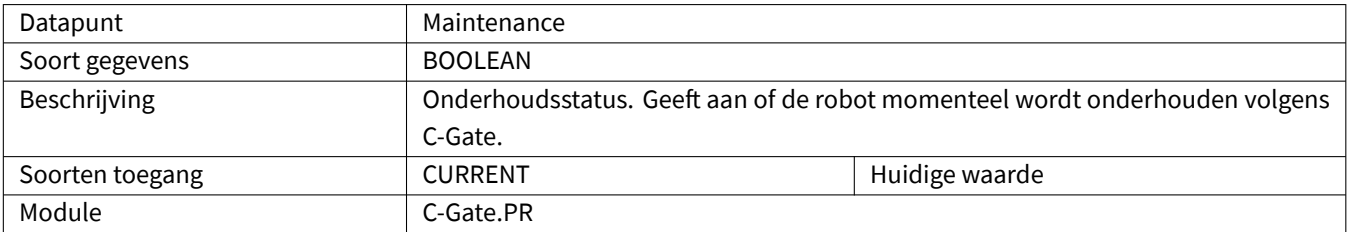

### <span id="page-37-0"></span>**3.2.38 MaintenanceDue**

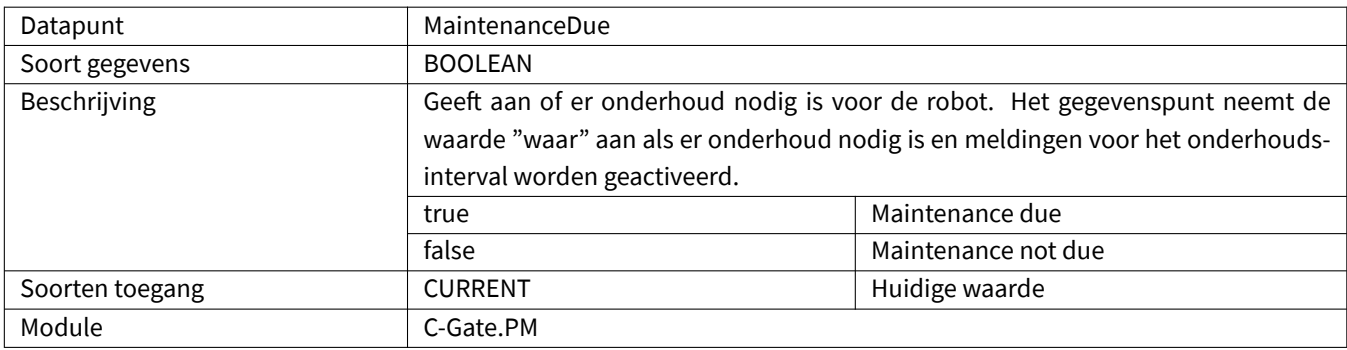

#### <span id="page-37-1"></span>**3.2.39 MaintenanceDueIn**

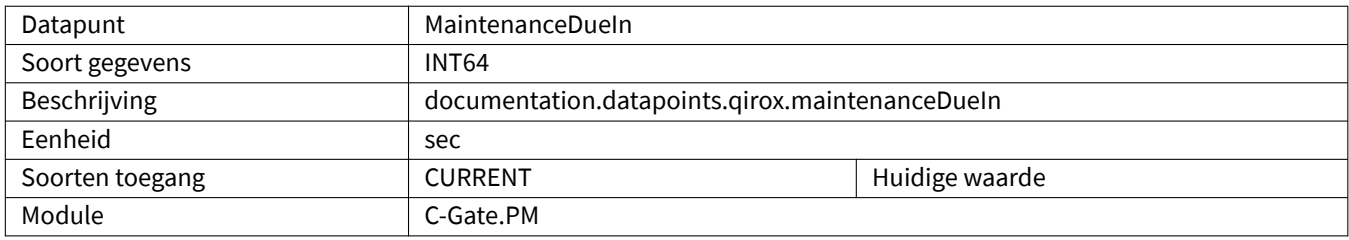

### <span id="page-37-2"></span>**3.2.40 MotorCurrentCDD**

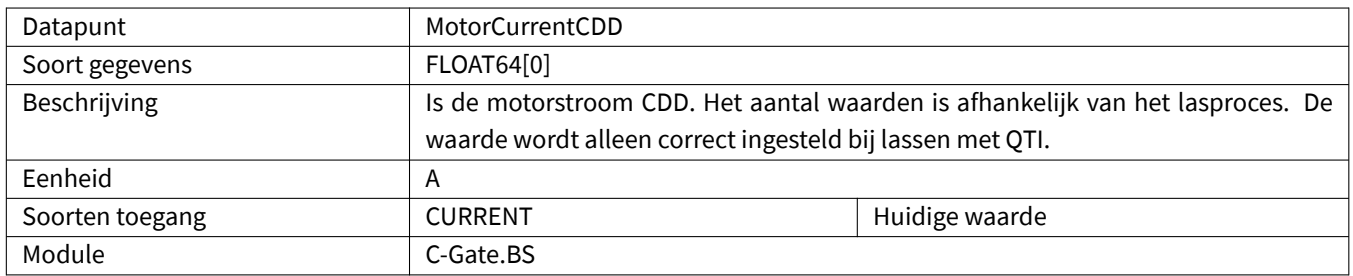

# <span id="page-37-3"></span>**3.2.41 MotorCurrentQWD**

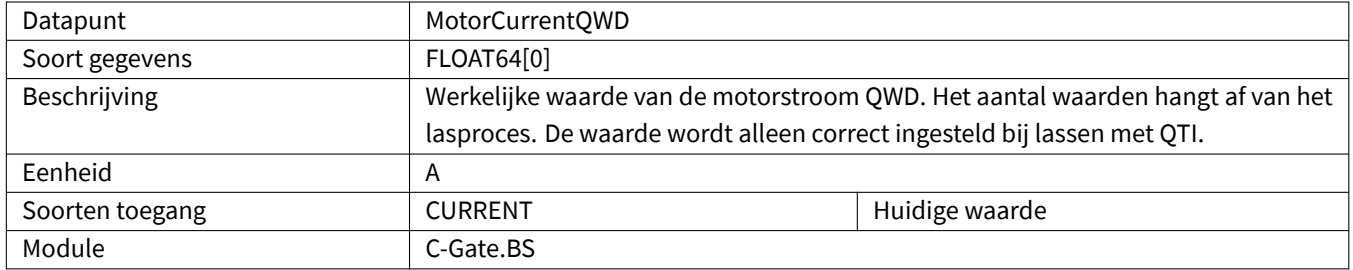

### <span id="page-38-0"></span>**3.2.42 Movement**

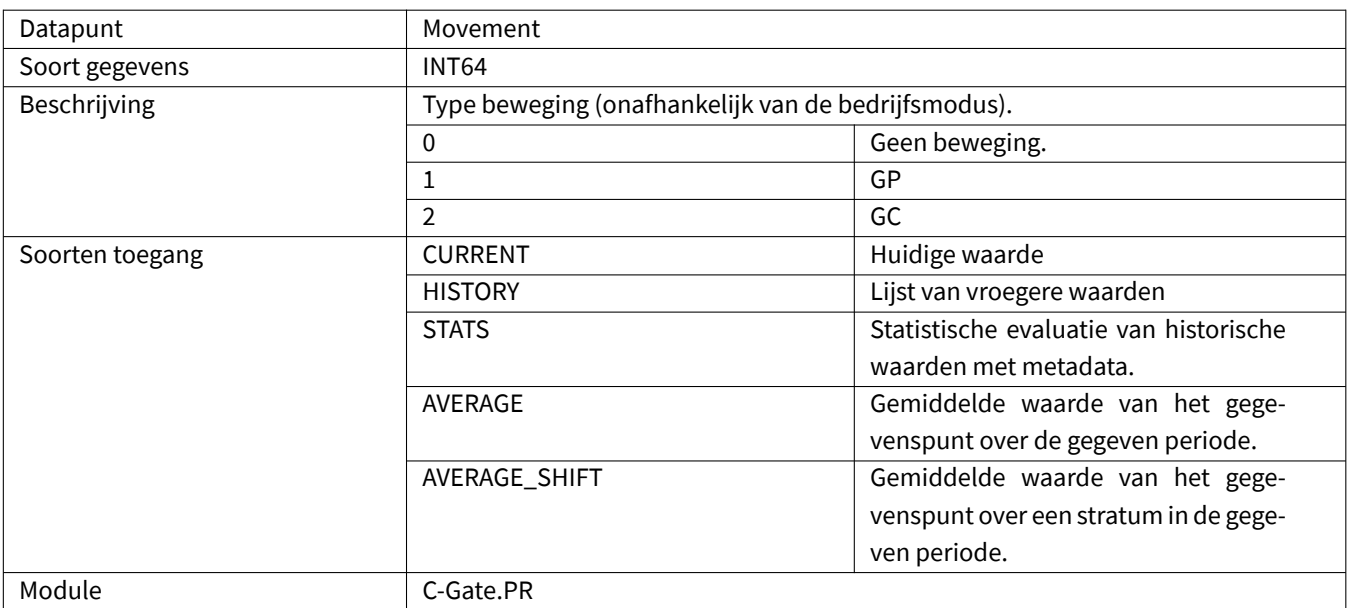

#### <span id="page-38-1"></span>**3.2.43 NumberOfPowerSources**

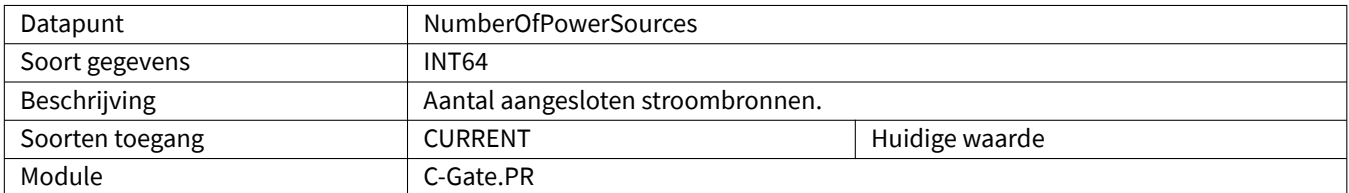

### <span id="page-38-2"></span>**3.2.44 Oee**

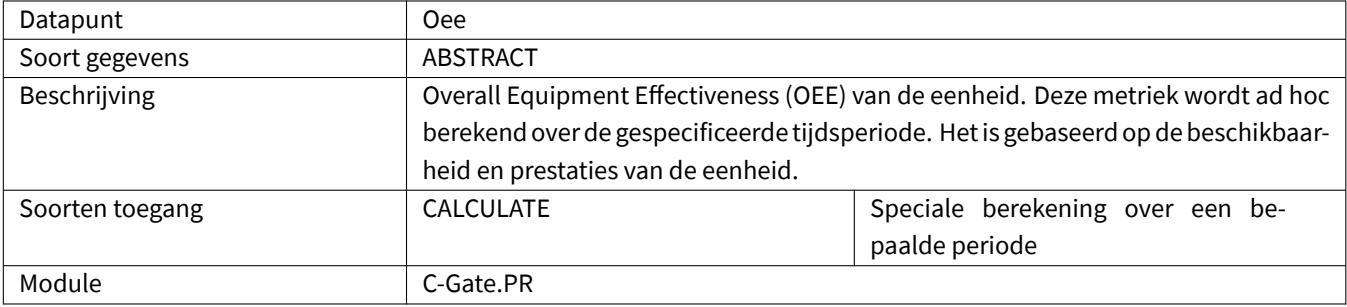

# <span id="page-39-0"></span>**3.2.45 OperatingMode**

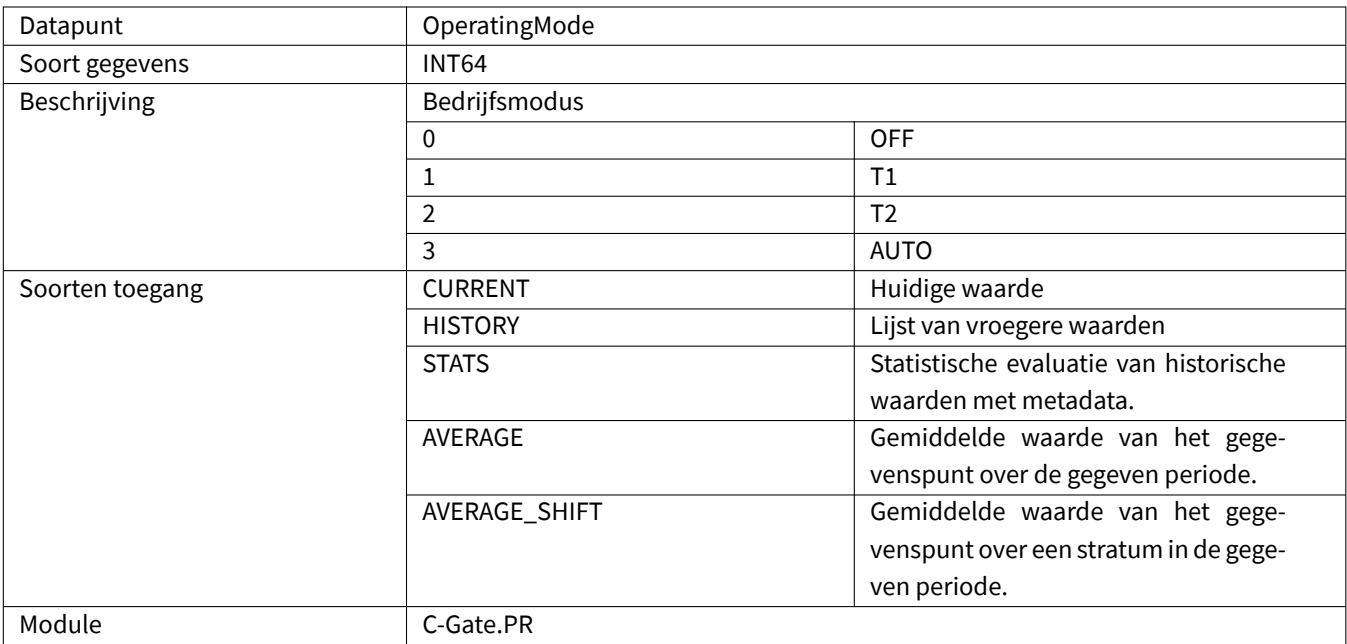

### **3.2.46 PointEditor**

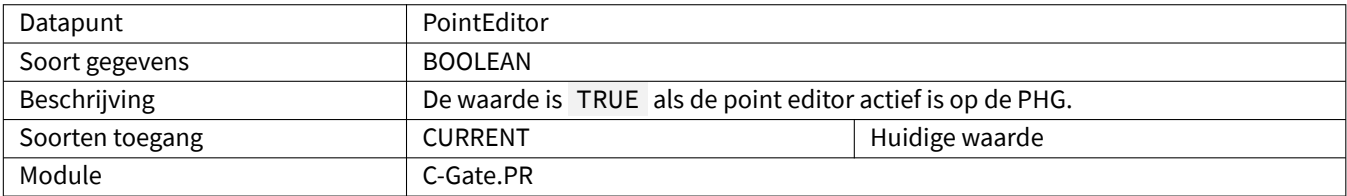

### **3.2.47 PowerSourceCode**

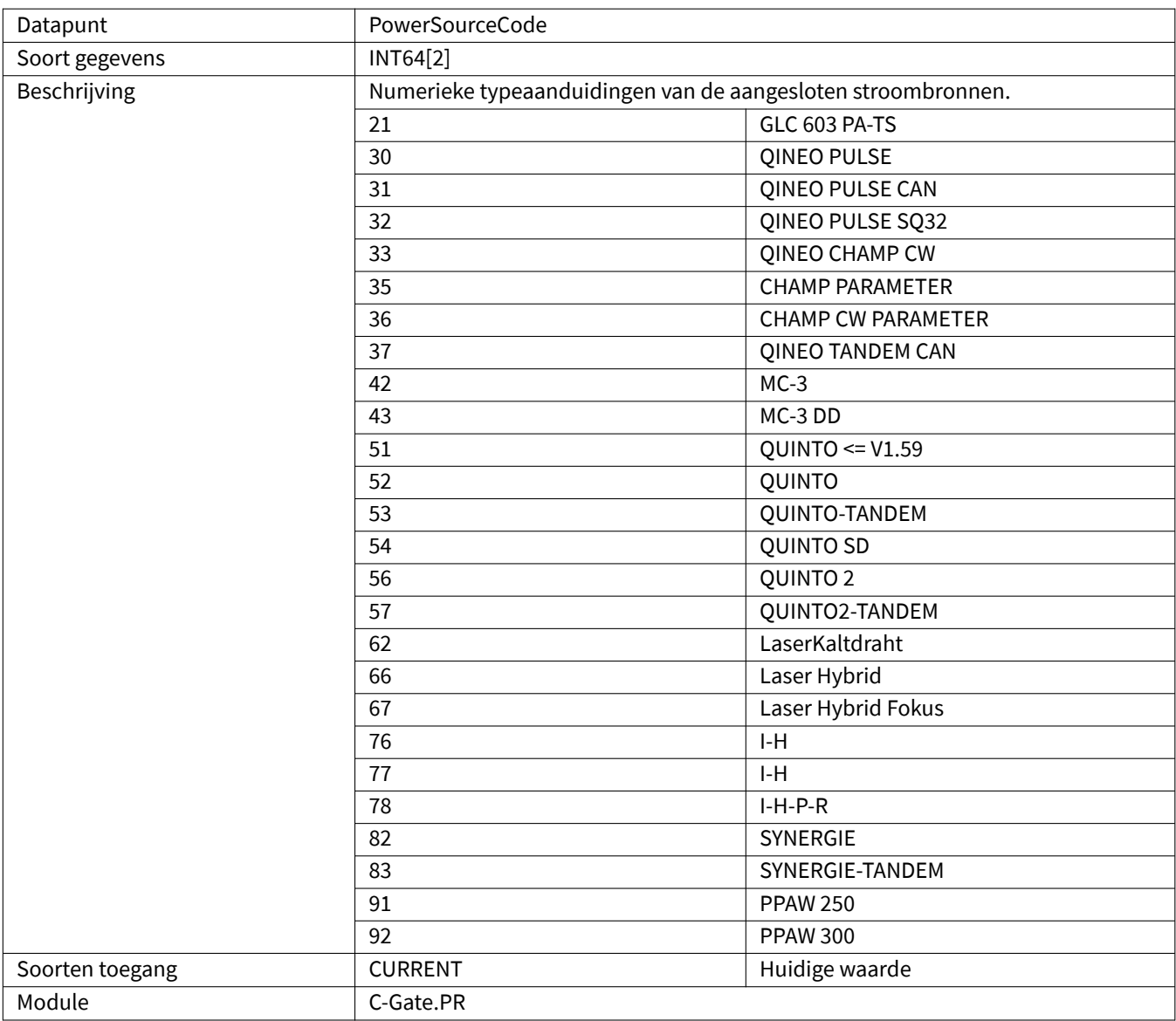

# **3.2.48 Process**

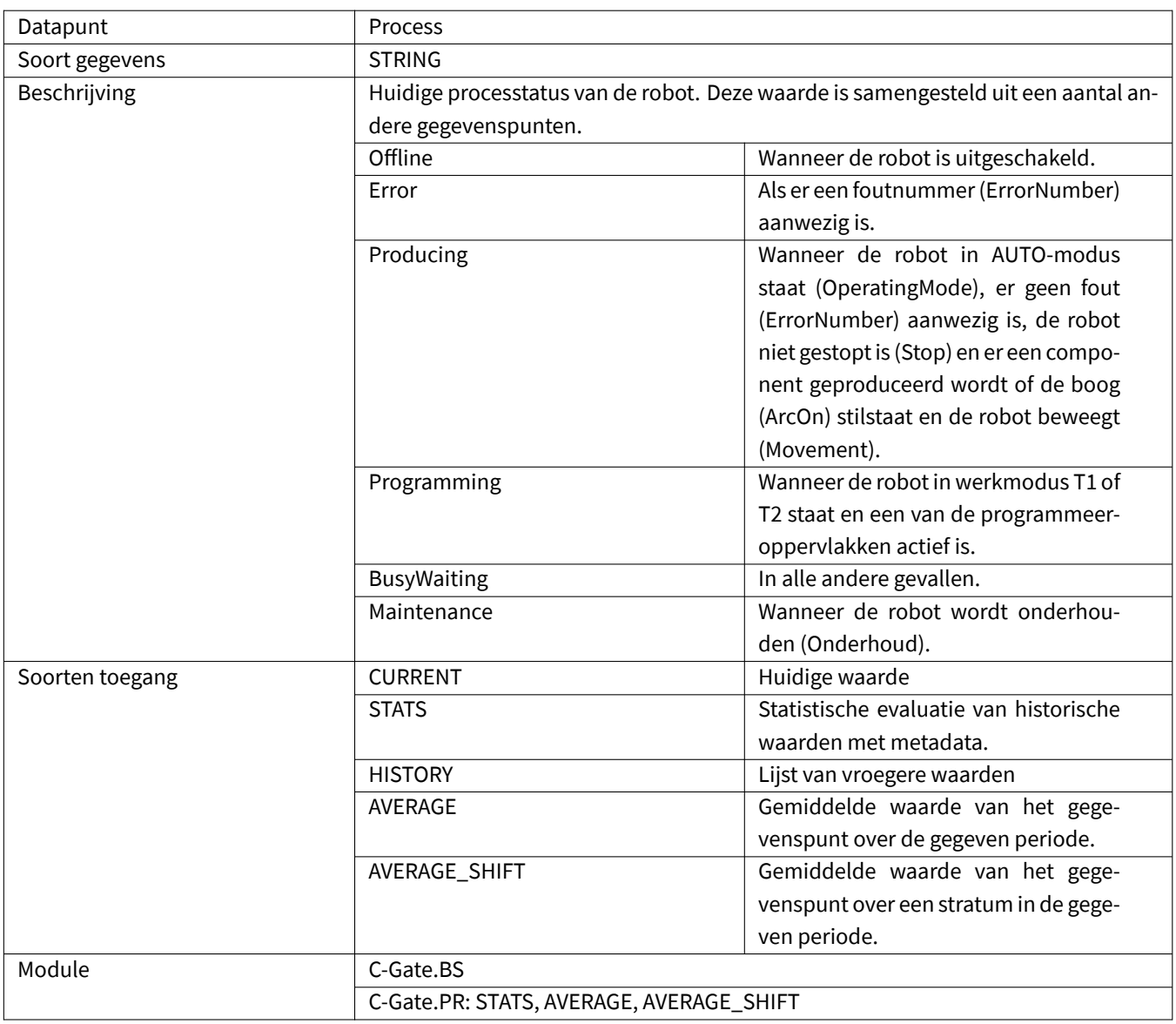

# <span id="page-41-0"></span>**3.2.49 ProgrammingMode**

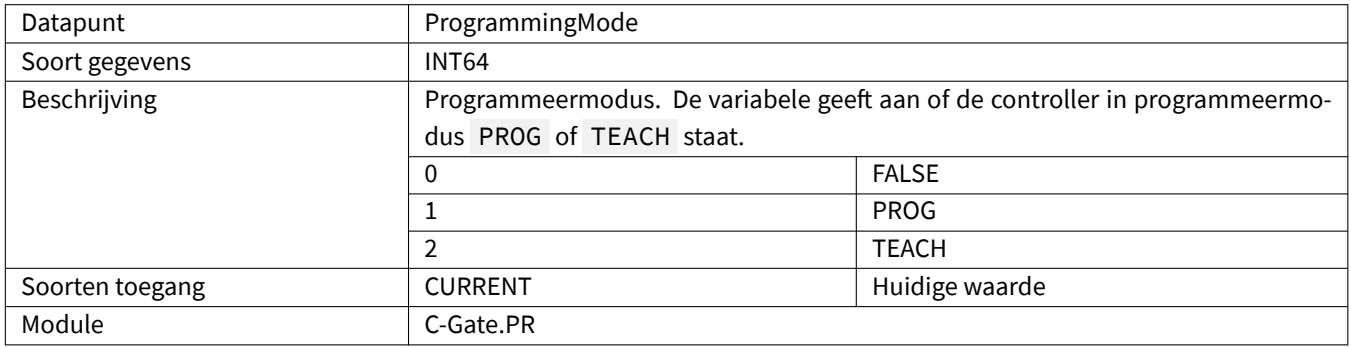

# <span id="page-42-0"></span>**3.2.50 ProgramName**

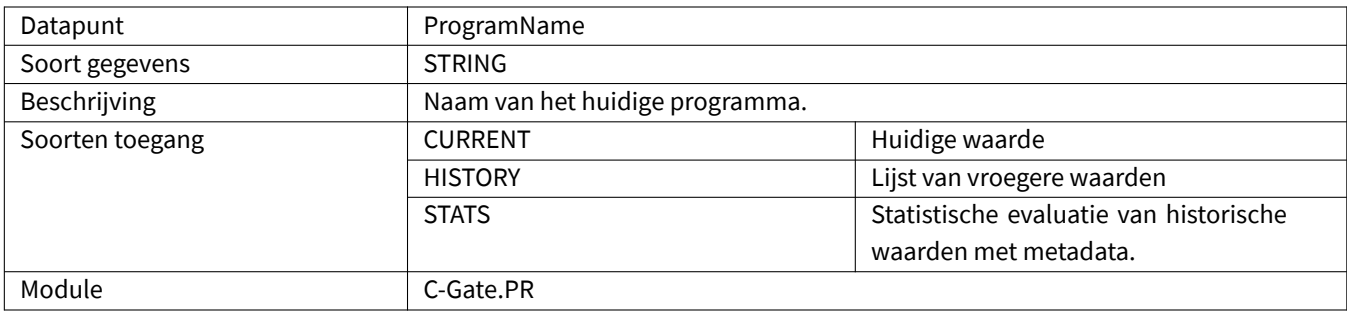

#### <span id="page-42-1"></span>**3.2.51 ReleaseKey**

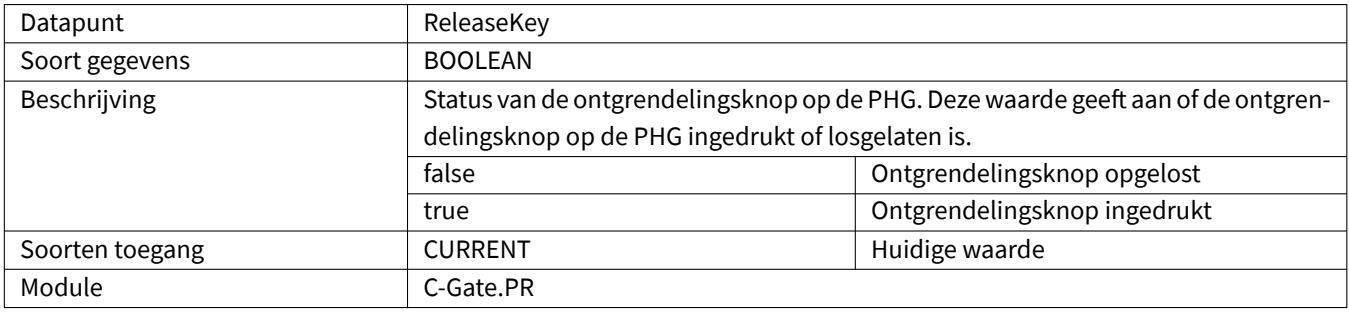

# <span id="page-42-2"></span>**3.2.52 Running**

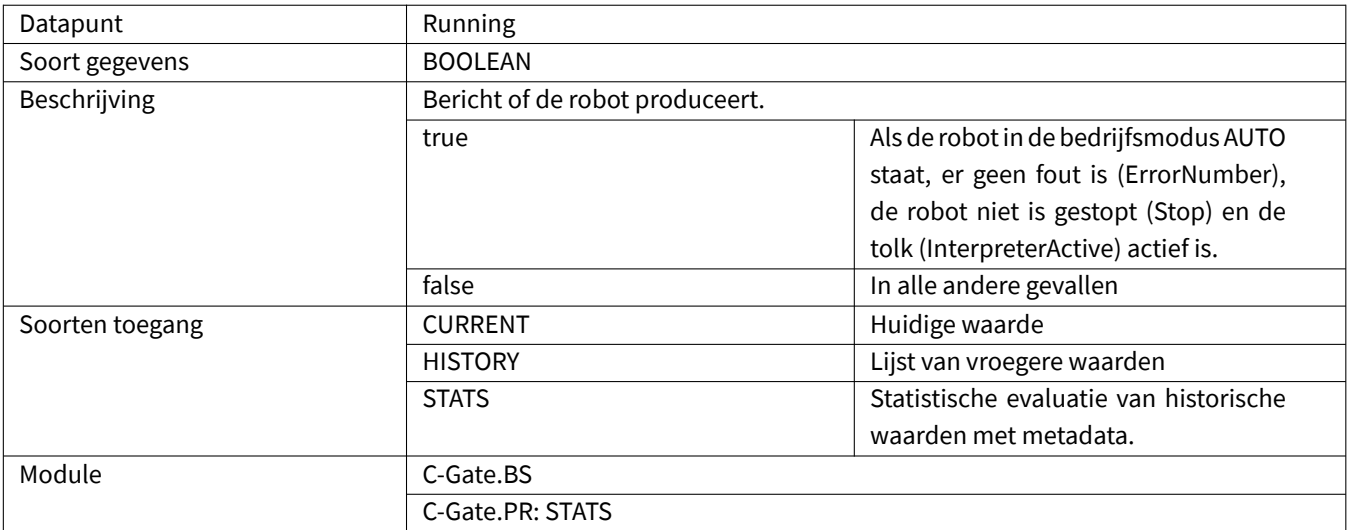

### <span id="page-43-0"></span>**3.2.53 SdCancel**

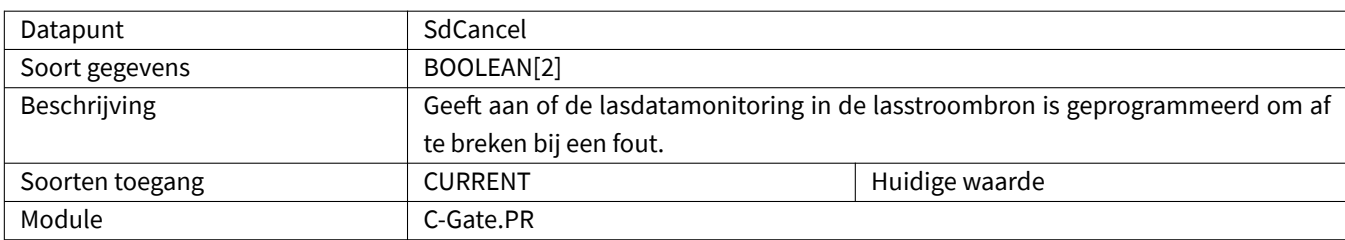

# <span id="page-43-1"></span>**3.2.54 SdErrorArcInterruption**

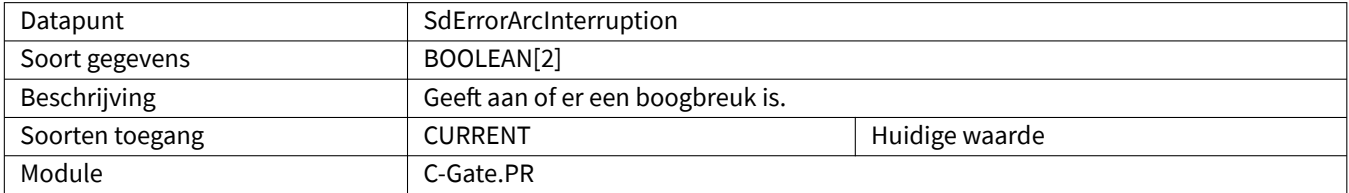

#### <span id="page-43-2"></span>**3.2.55 SdErrorCurrent**

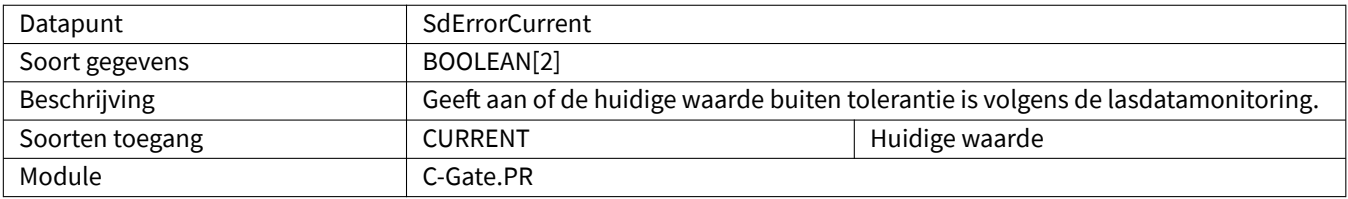

#### <span id="page-43-3"></span>**3.2.56 SdErrorGasFlow**

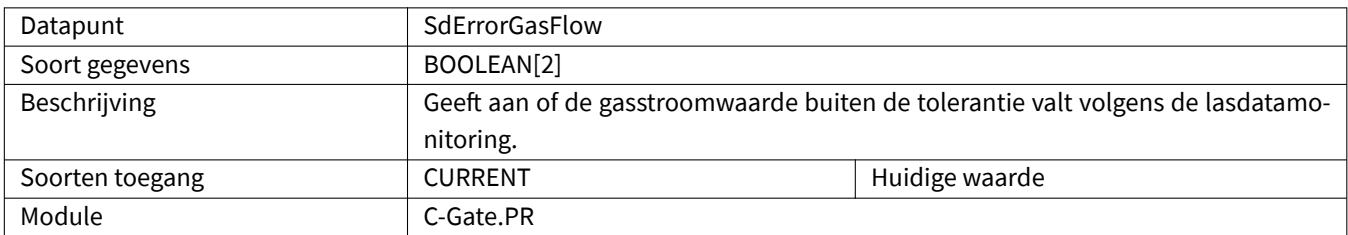

# <span id="page-43-4"></span>**3.2.57 SdErrorPorosity**

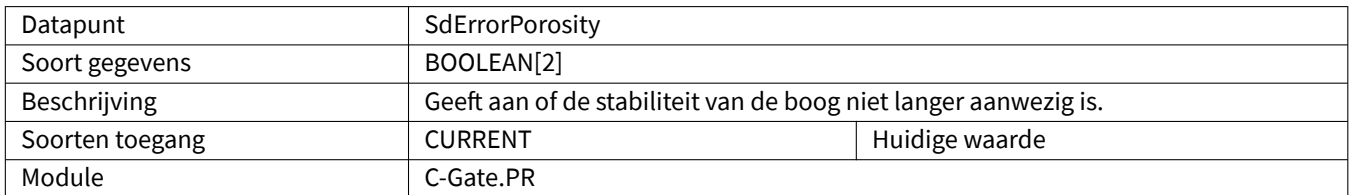

### <span id="page-44-0"></span>**3.2.58 SdErrorUser**

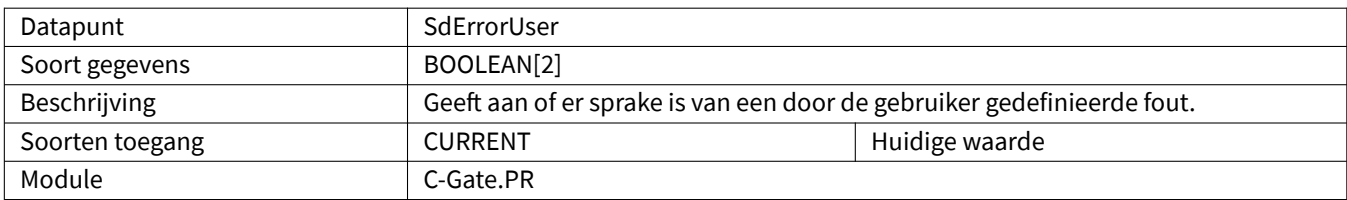

# <span id="page-44-1"></span>**3.2.59 SdErrorVoltage**

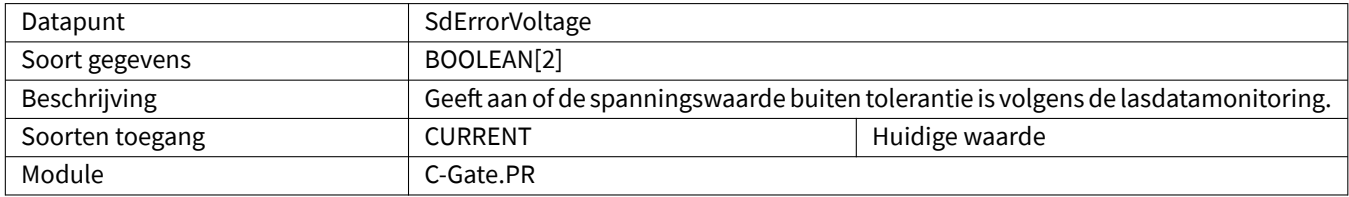

# <span id="page-44-2"></span>**3.2.60 SdErrorWeldtime**

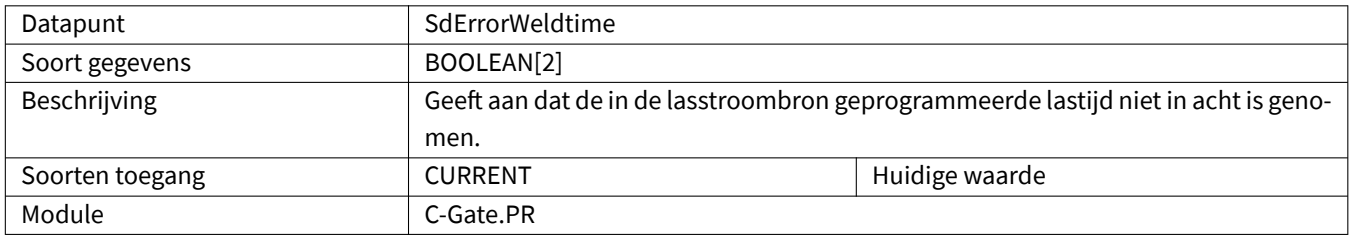

# <span id="page-44-3"></span>**3.2.61 SdErrorWireLow**

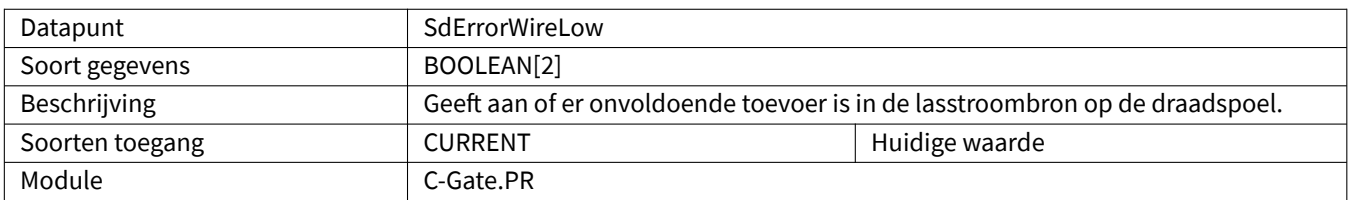

# <span id="page-44-4"></span>**3.2.62 SdErrorWireSpeed**

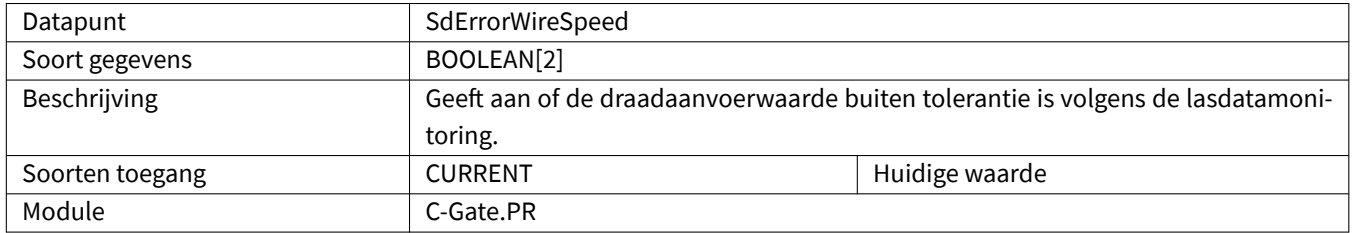

# <span id="page-45-0"></span>**3.2.63 SensorSearchActive**

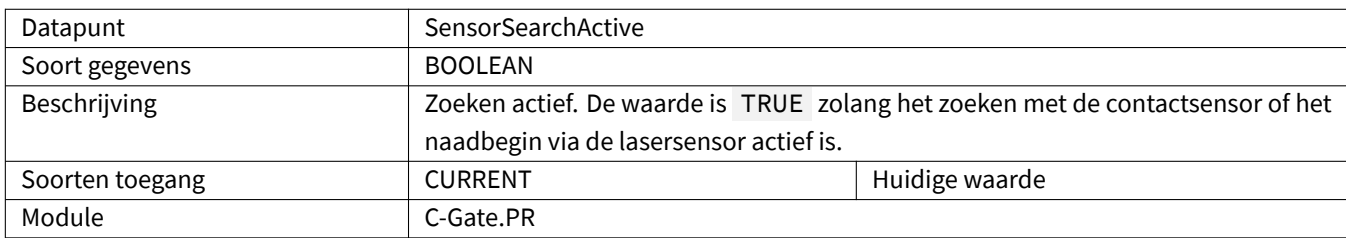

# <span id="page-45-1"></span>**3.2.64 Speed**

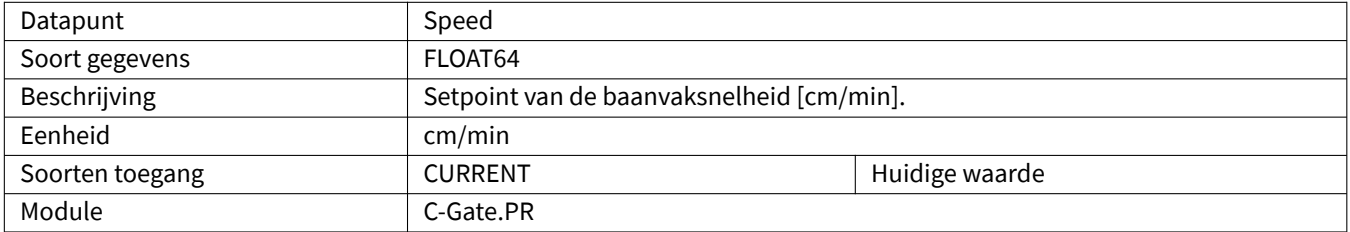

# <span id="page-45-2"></span>**3.2.65 Status**

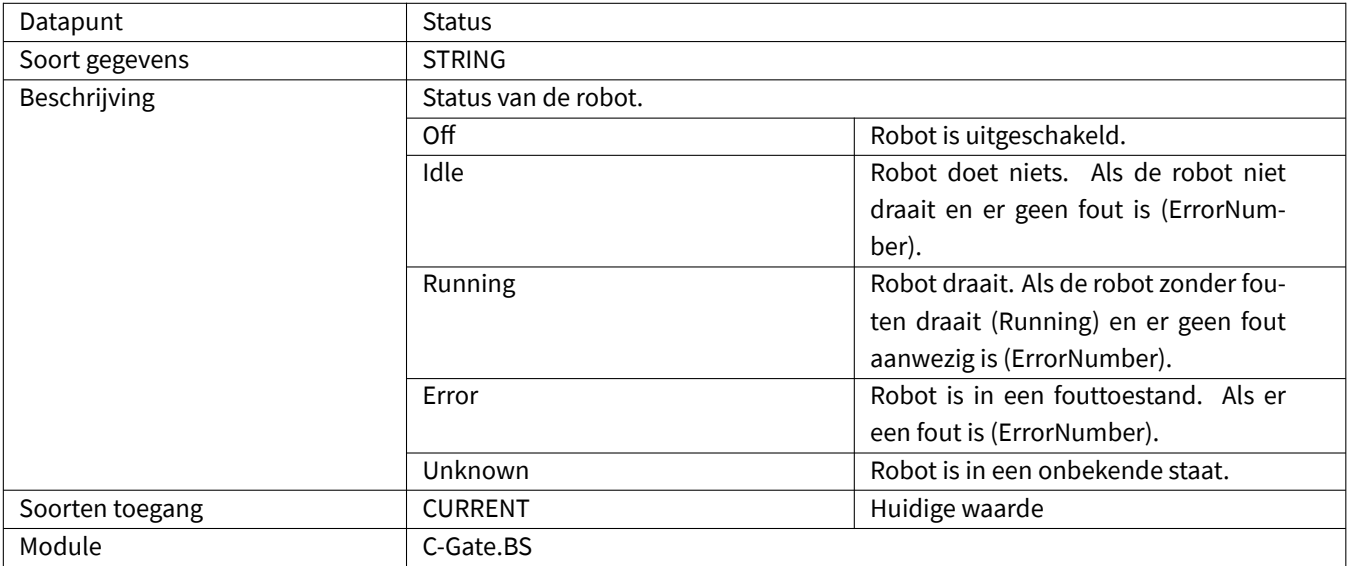

### <span id="page-45-3"></span>**3.2.66 Stop**

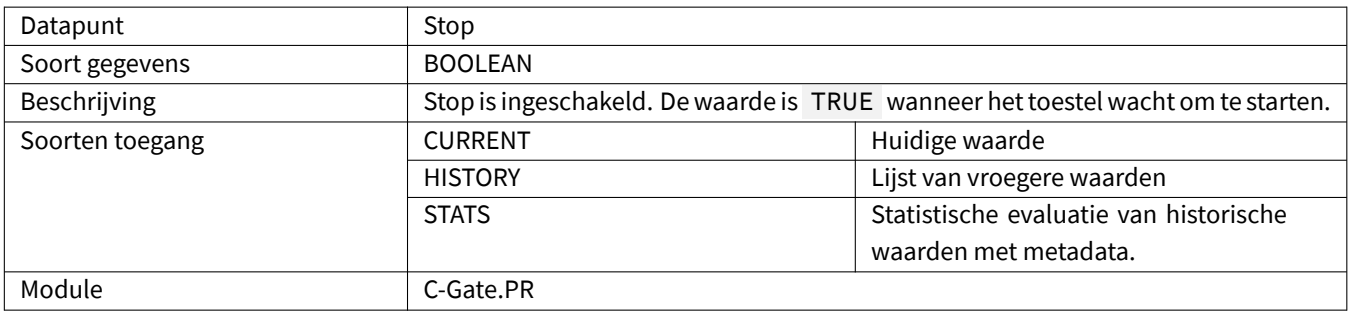

# <span id="page-46-0"></span>**3.2.67 Up**

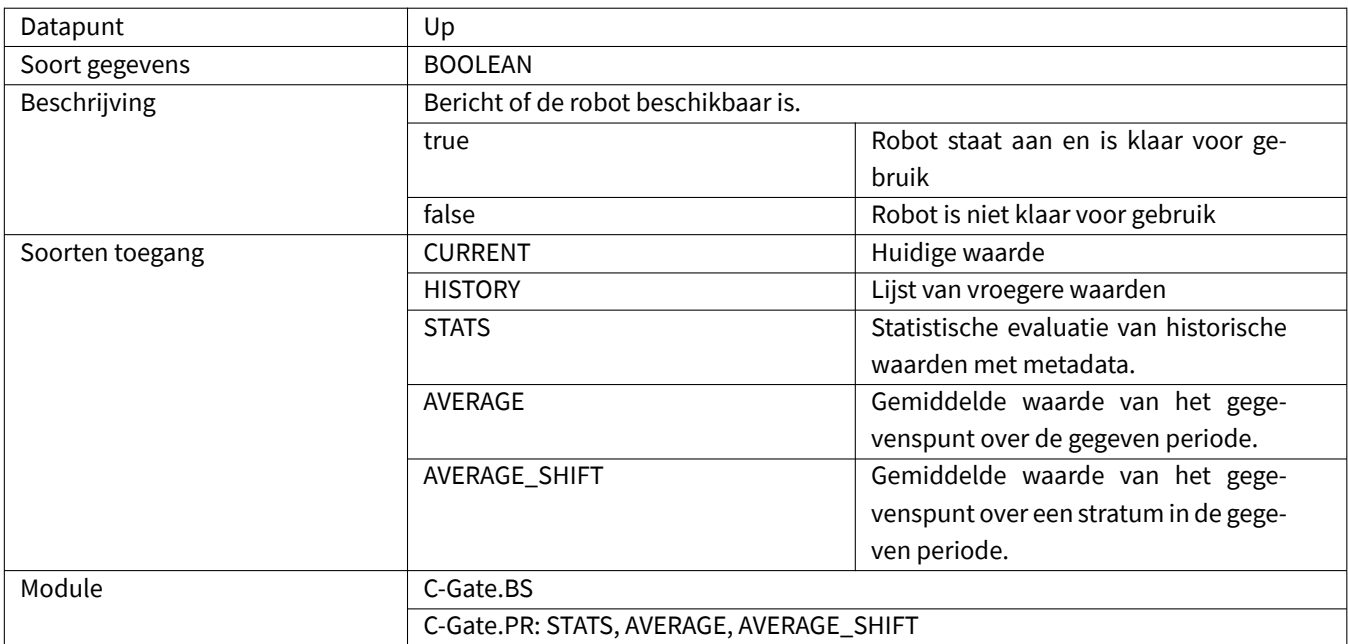

# <span id="page-46-1"></span>**3.2.68 UserDescription**

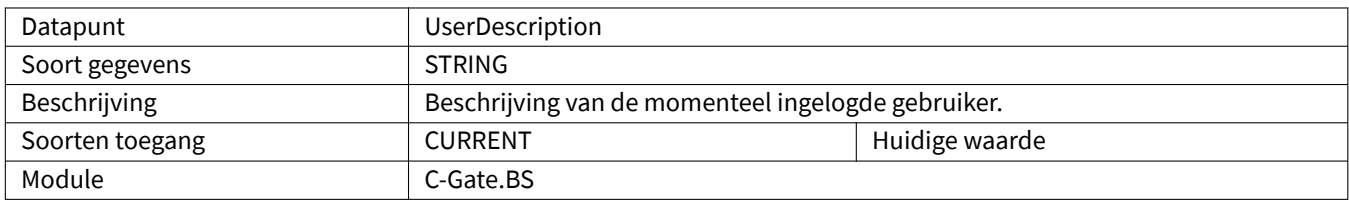

# <span id="page-46-2"></span>**3.2.69 UserLevel**

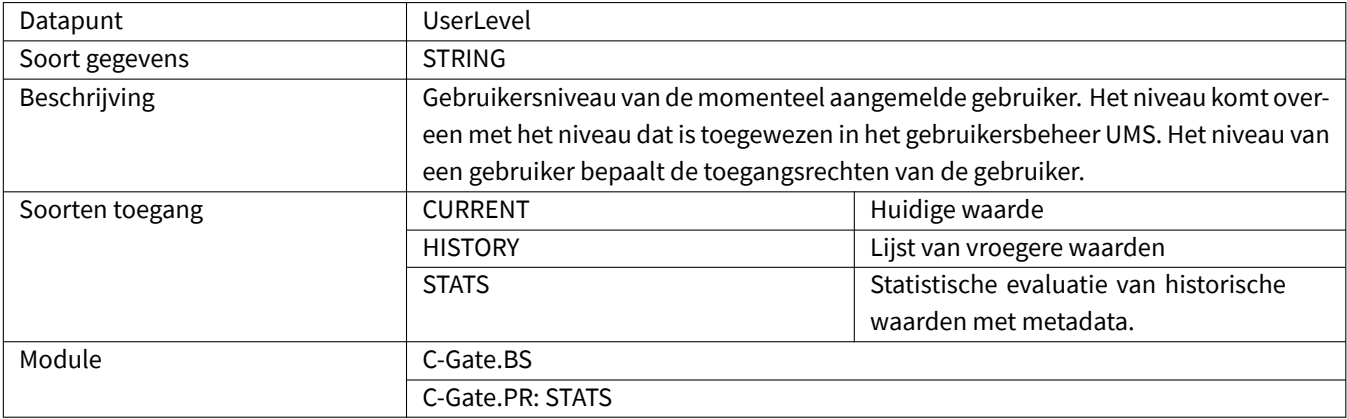

### <span id="page-47-0"></span>**3.2.70 UserName**

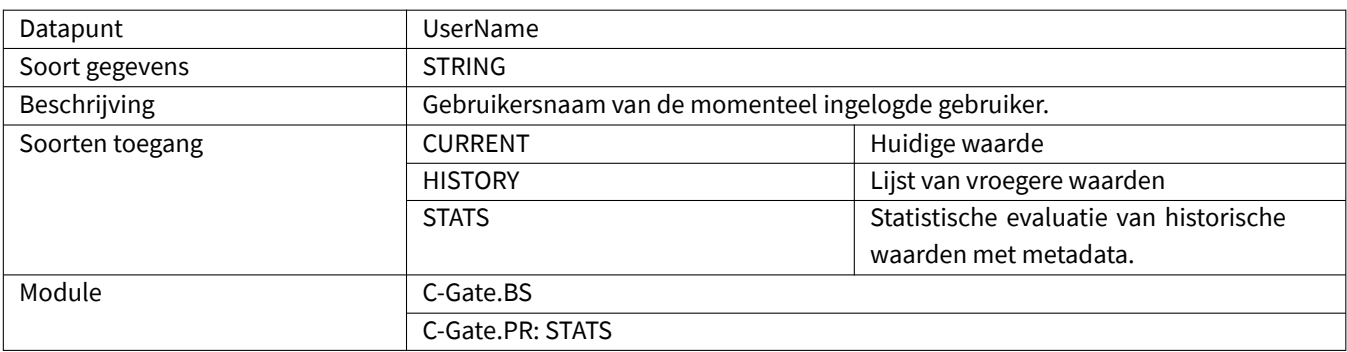

### <span id="page-47-1"></span>**3.2.71 UserPakId**

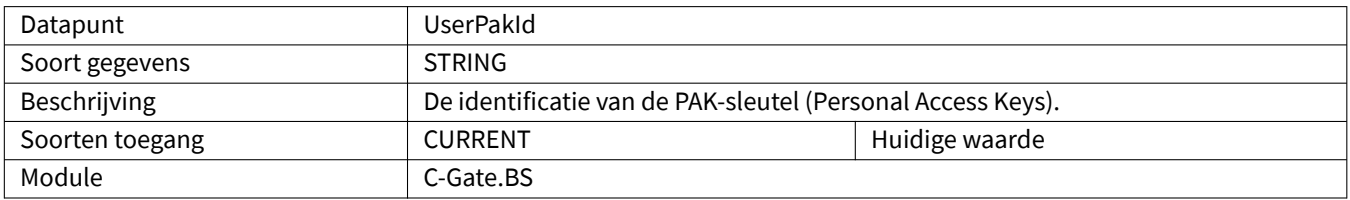

### <span id="page-47-2"></span>**3.2.72 UserPauseCode**

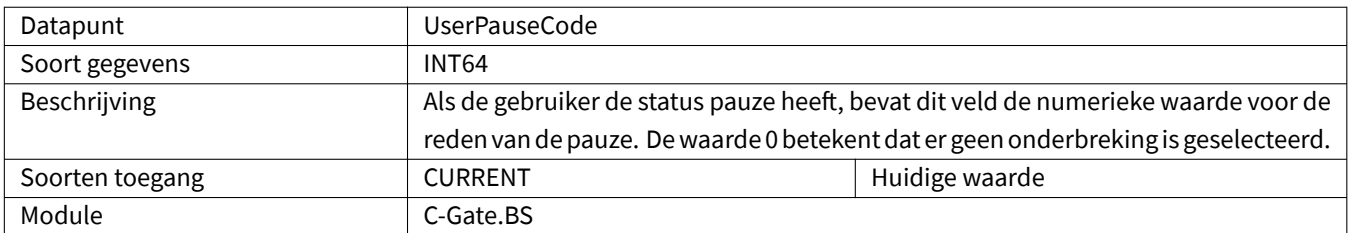

### <span id="page-47-3"></span>**3.2.73 UserPauseReason**

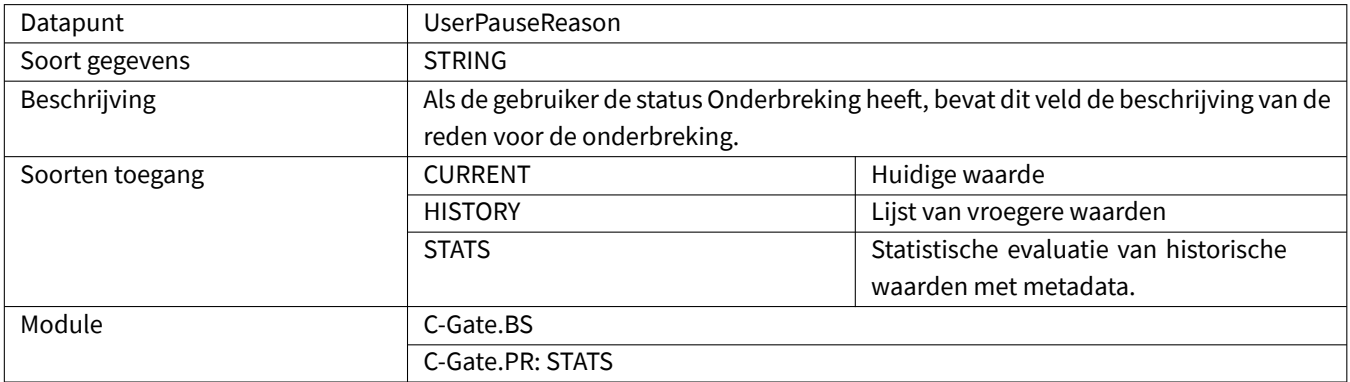

# <span id="page-48-0"></span>**3.2.74 UserState**

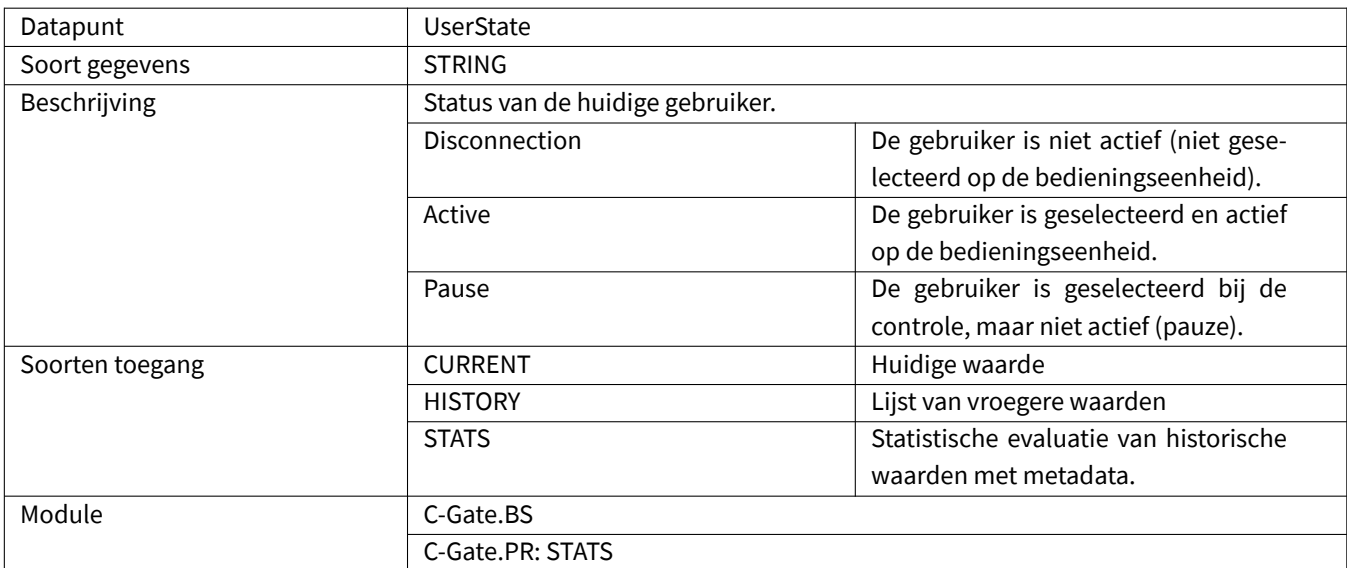

# <span id="page-48-1"></span>**3.2.75 Voltage**

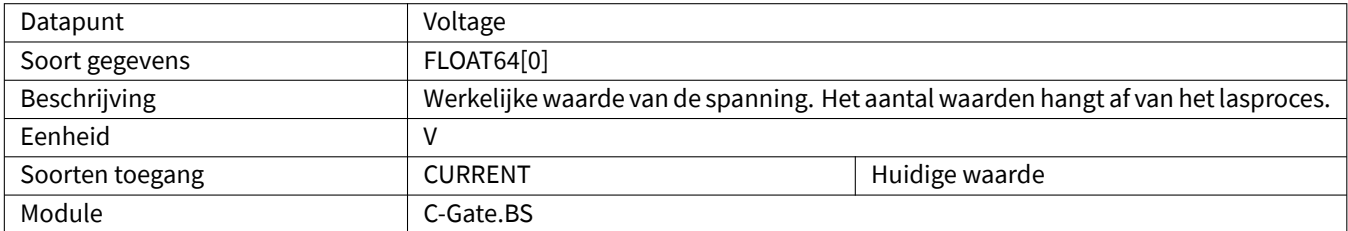

# <span id="page-48-2"></span>**3.2.76 WaitingActive**

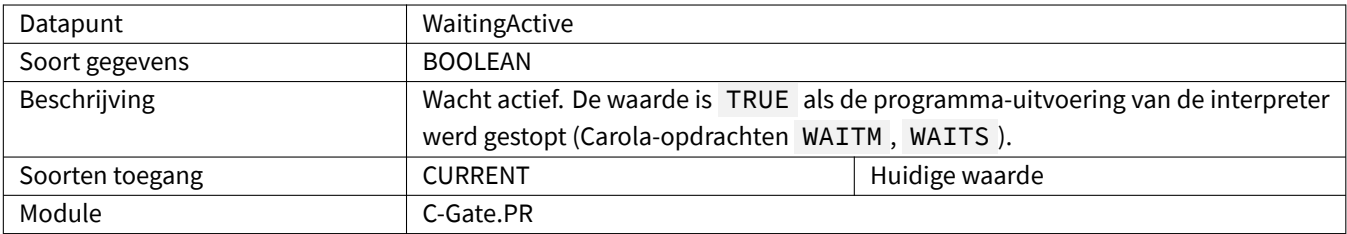

# <span id="page-48-3"></span>**3.2.77 WireSpeed**

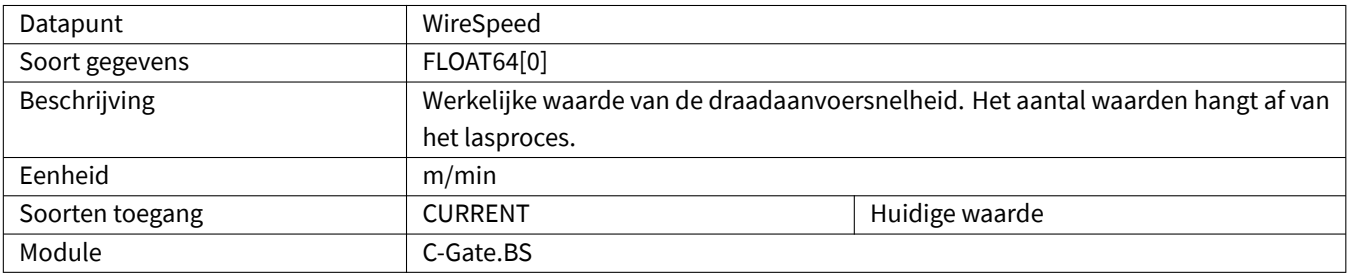

# <span id="page-49-0"></span>**4 QINEO**

Om ervoor te zorgen dat alle gegevenspunten een waarde hebben, moet in de huidige bron mogelijk aan bepaalde voorwaarden worden voldaan. De tabel toont welke module de gegevenspunten bevat.

#### <span id="page-49-1"></span>**4.1 Speciale gegevenstypen**

#### <span id="page-49-2"></span>**4.1.1 ChannelData**

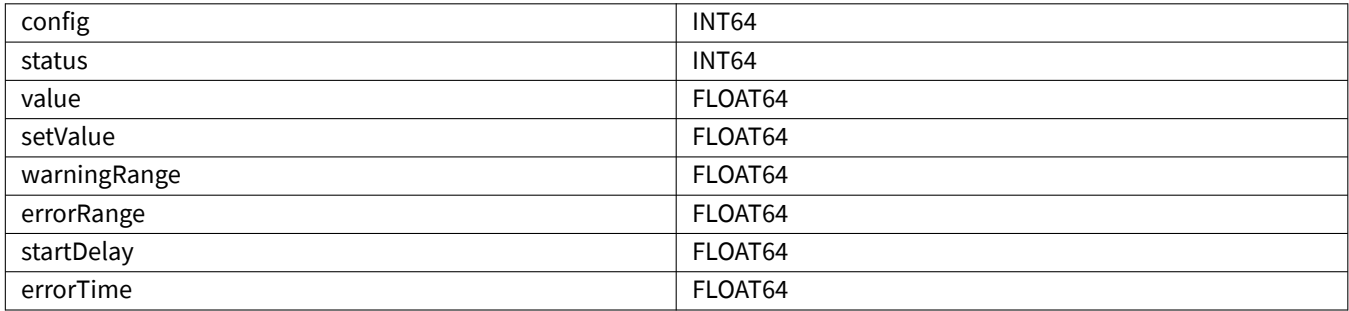

#### <span id="page-49-3"></span>**4.2 Datapunten**

#### <span id="page-49-4"></span>**4.2.1 ArcOn**

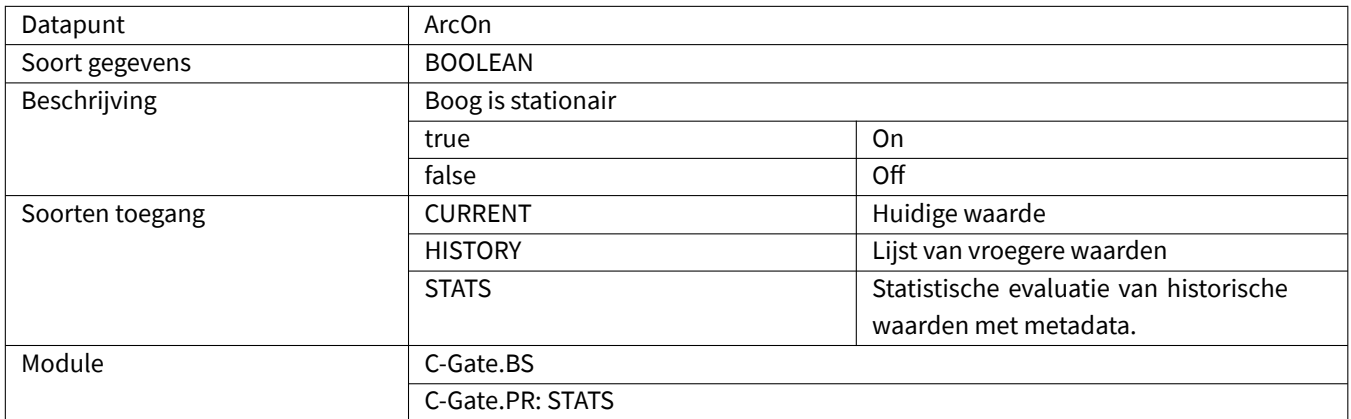

#### <span id="page-49-5"></span>**4.2.2 ComponentInProgress**

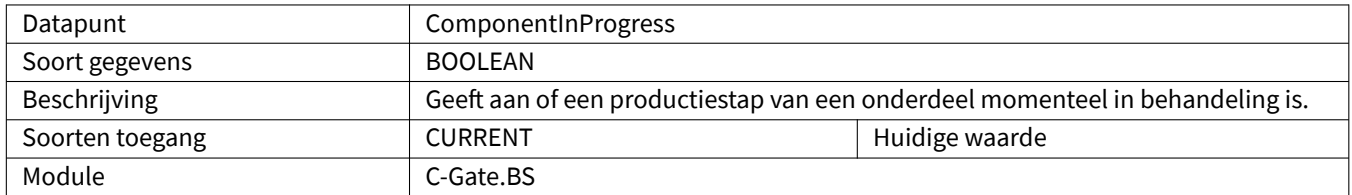

### <span id="page-50-0"></span>**4.2.3 Current**

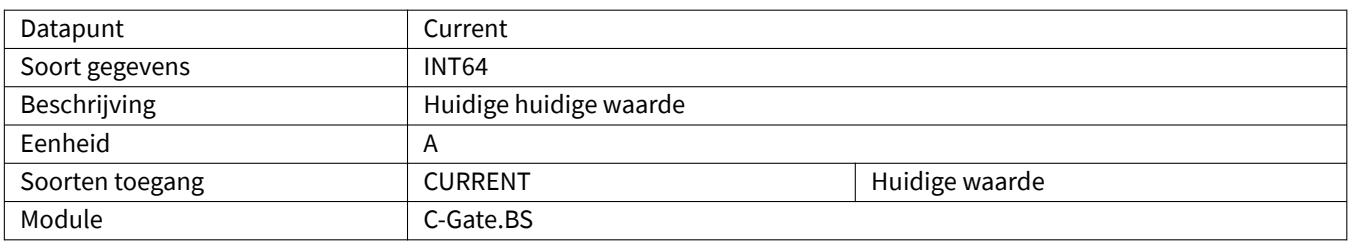

### <span id="page-50-1"></span>**4.2.4 CurrentJobName**

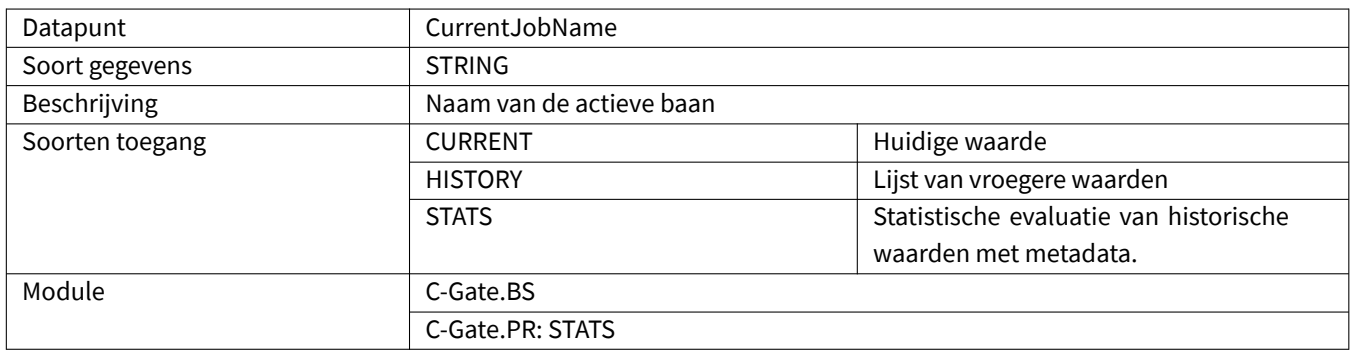

# <span id="page-50-2"></span>**4.2.5 EnergyConsumption**

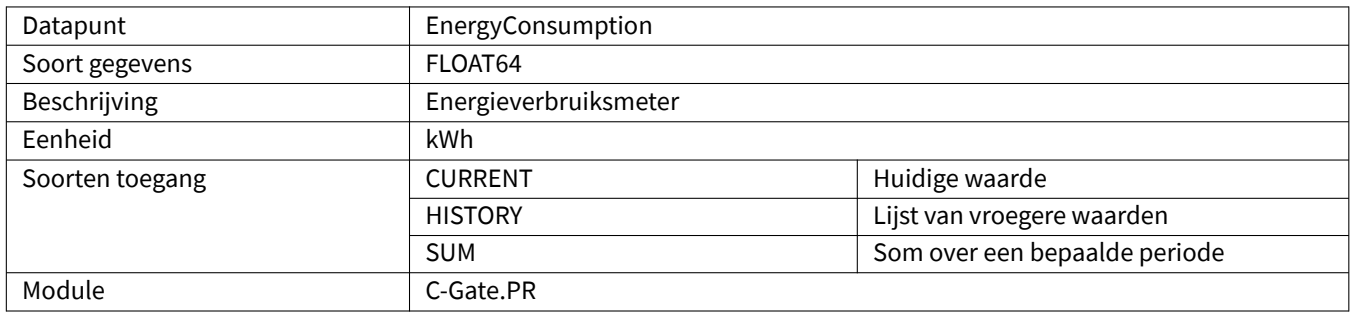

# <span id="page-50-3"></span>**4.2.6 ErrorNumbers**

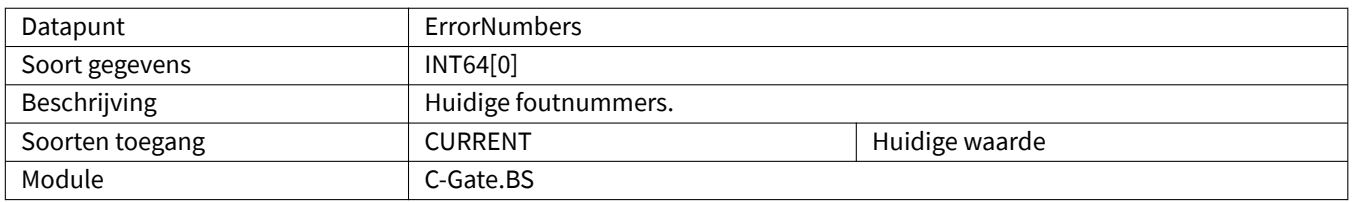

# <span id="page-51-0"></span>**4.2.7 GasConsumption**

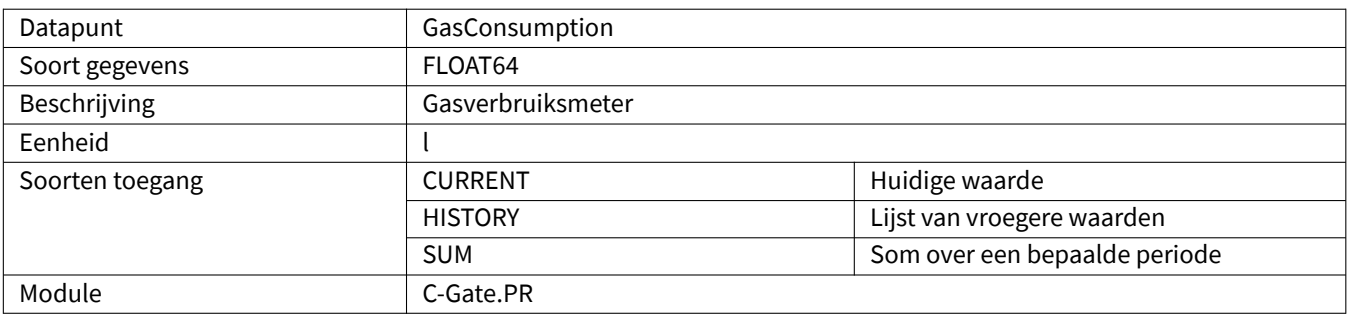

#### <span id="page-51-1"></span>**4.2.8 JobMaterial**

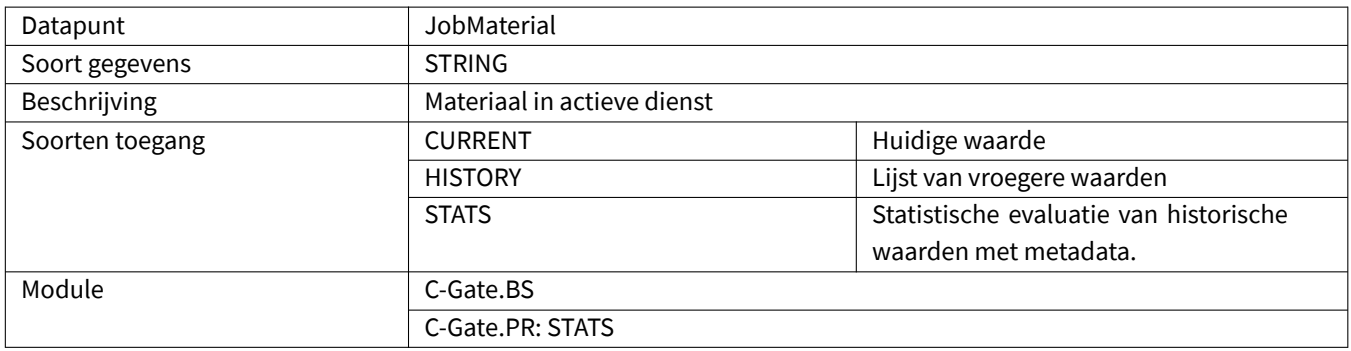

#### <span id="page-51-2"></span>**4.2.9 JobProcess**

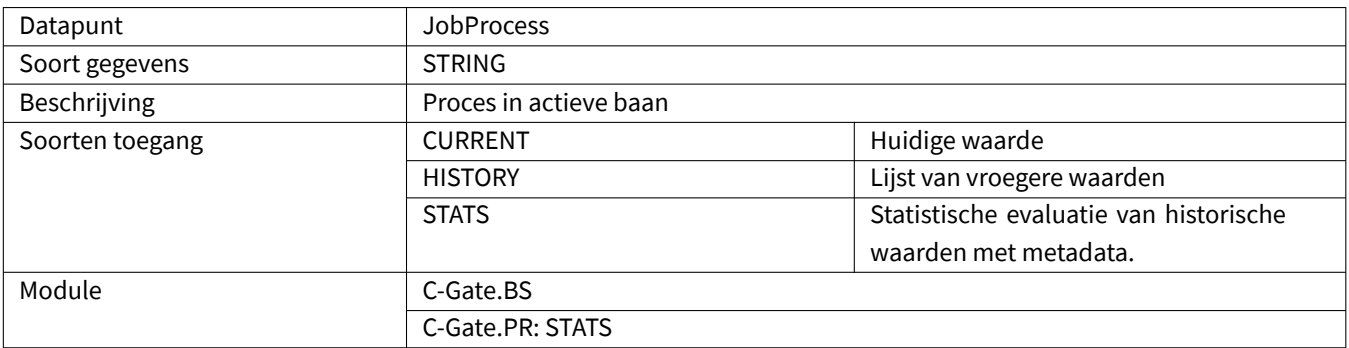

# **4.2.10 MachineType**

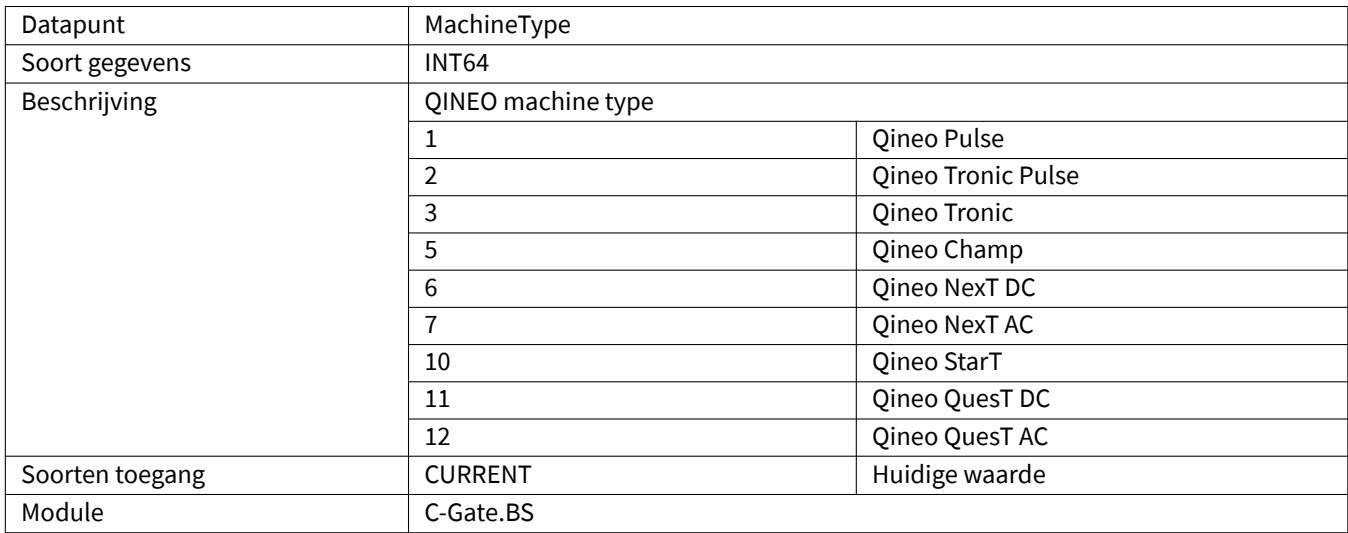

#### **4.2.11 Maintenance**

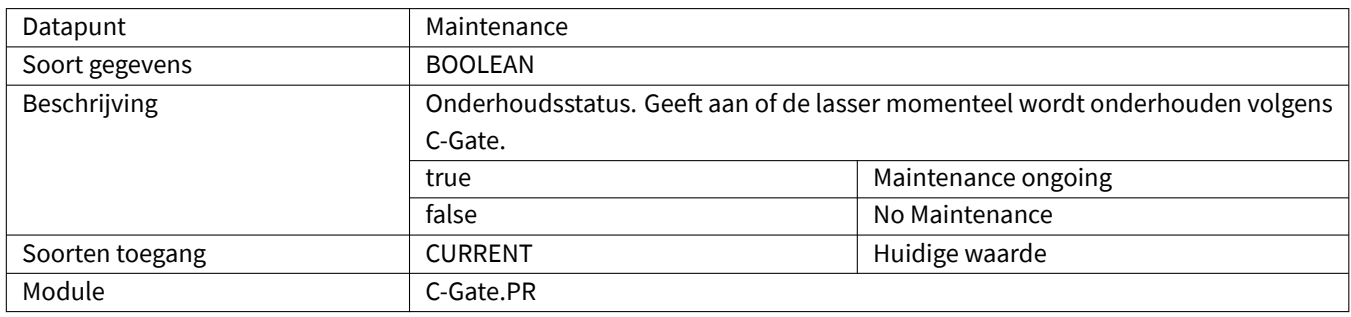

#### **4.2.12 MaintenanceDue**

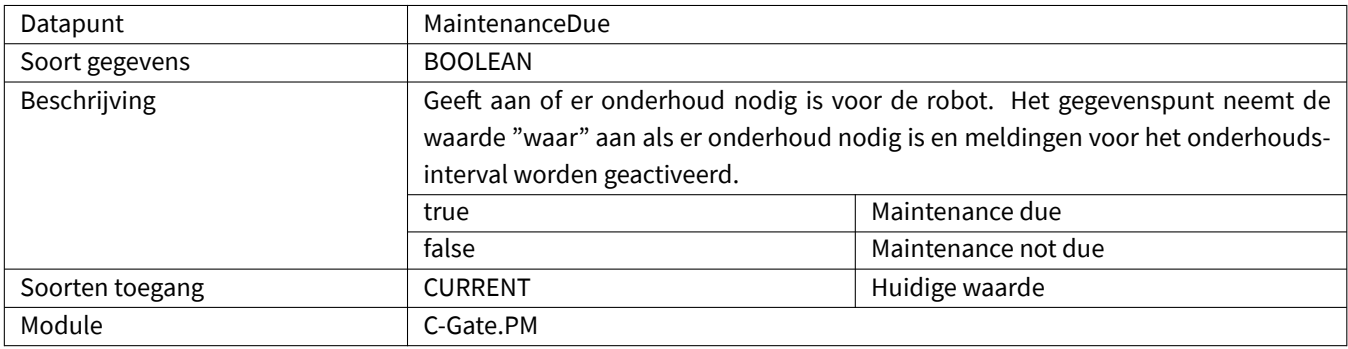

# <span id="page-53-0"></span>**4.2.13 MaintenanceDueIn**

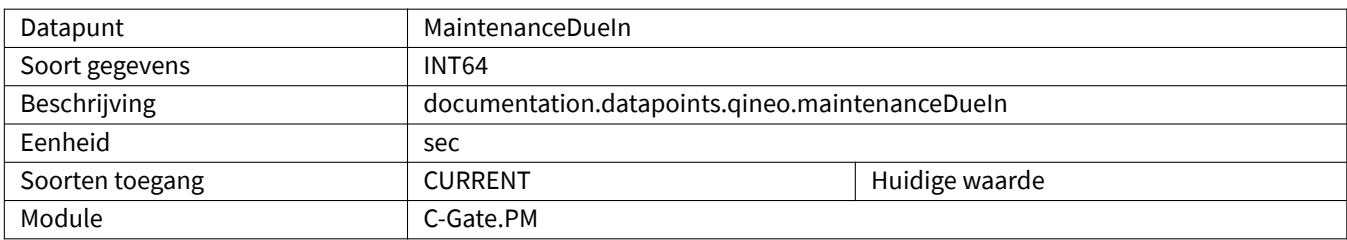

# <span id="page-53-1"></span>**4.2.14 MetalSheetThickness**

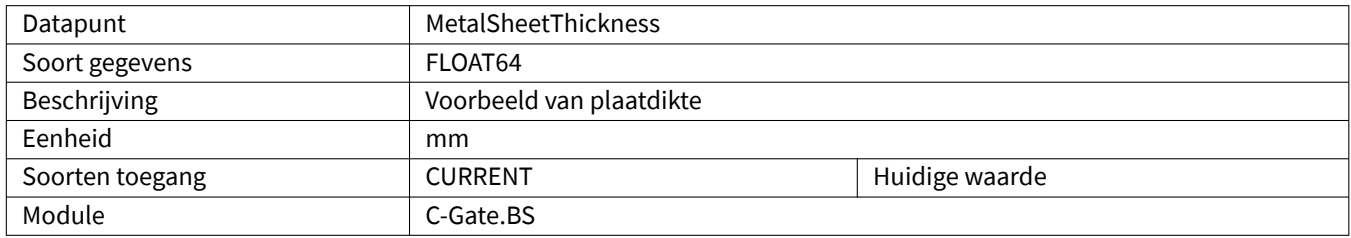

# <span id="page-53-2"></span>**4.2.15 MotorCurrentQWD**

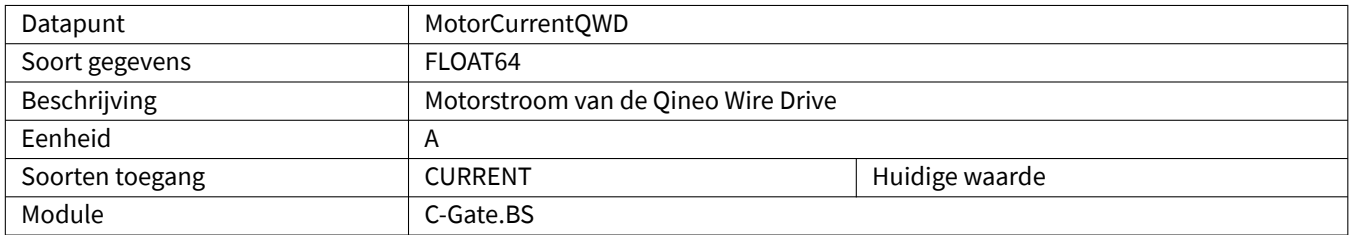

# <span id="page-53-3"></span>**4.2.16 NumberOfJobInUse**

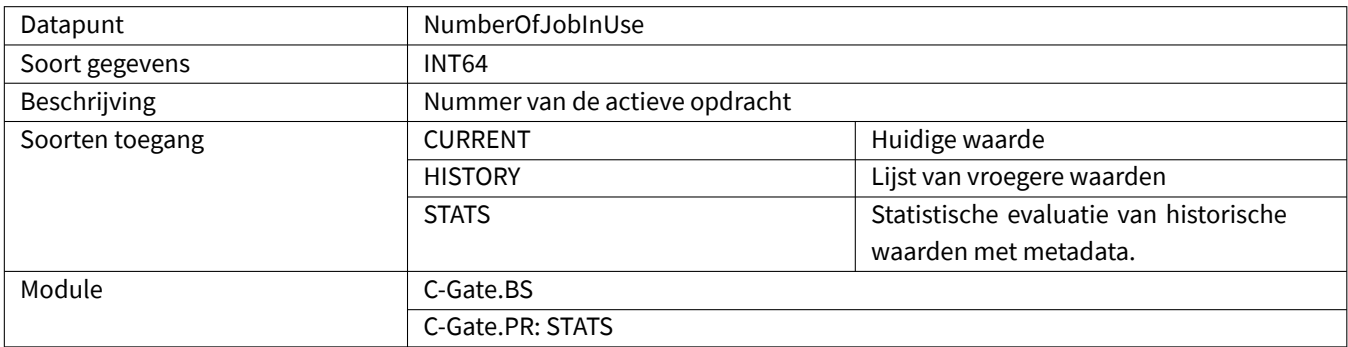

# <span id="page-54-0"></span>**4.2.17 OperatingTime**

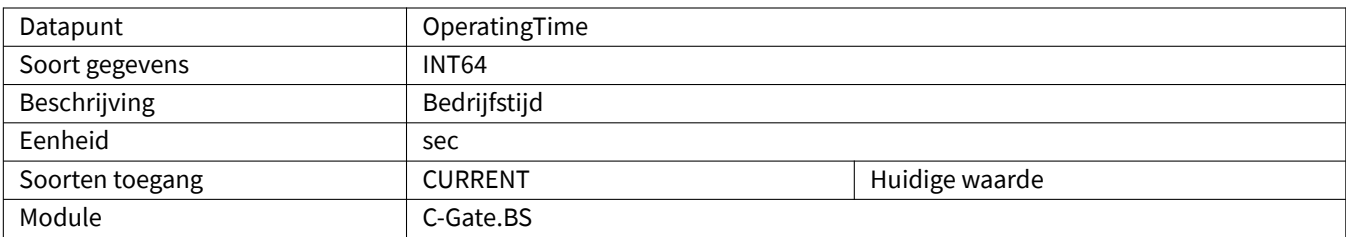

### <span id="page-54-1"></span>**4.2.18 Power**

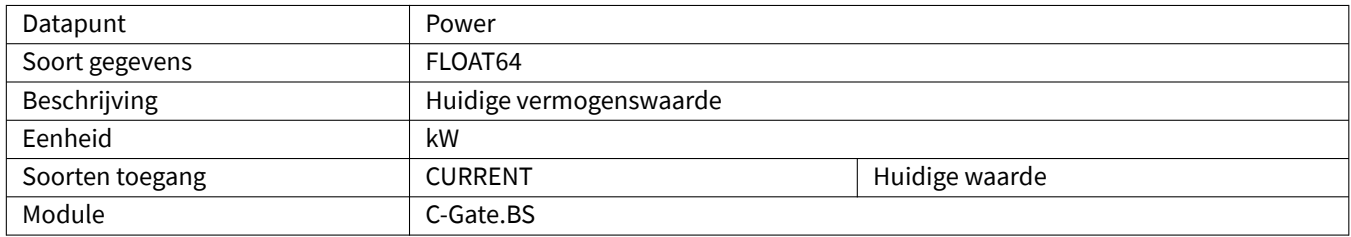

# <span id="page-54-2"></span>**4.2.19 PowerClass**

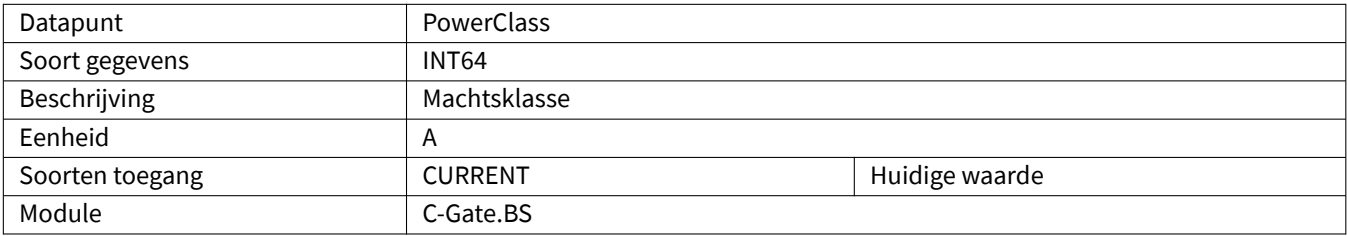

# <span id="page-55-0"></span>**4.2.20 Process**

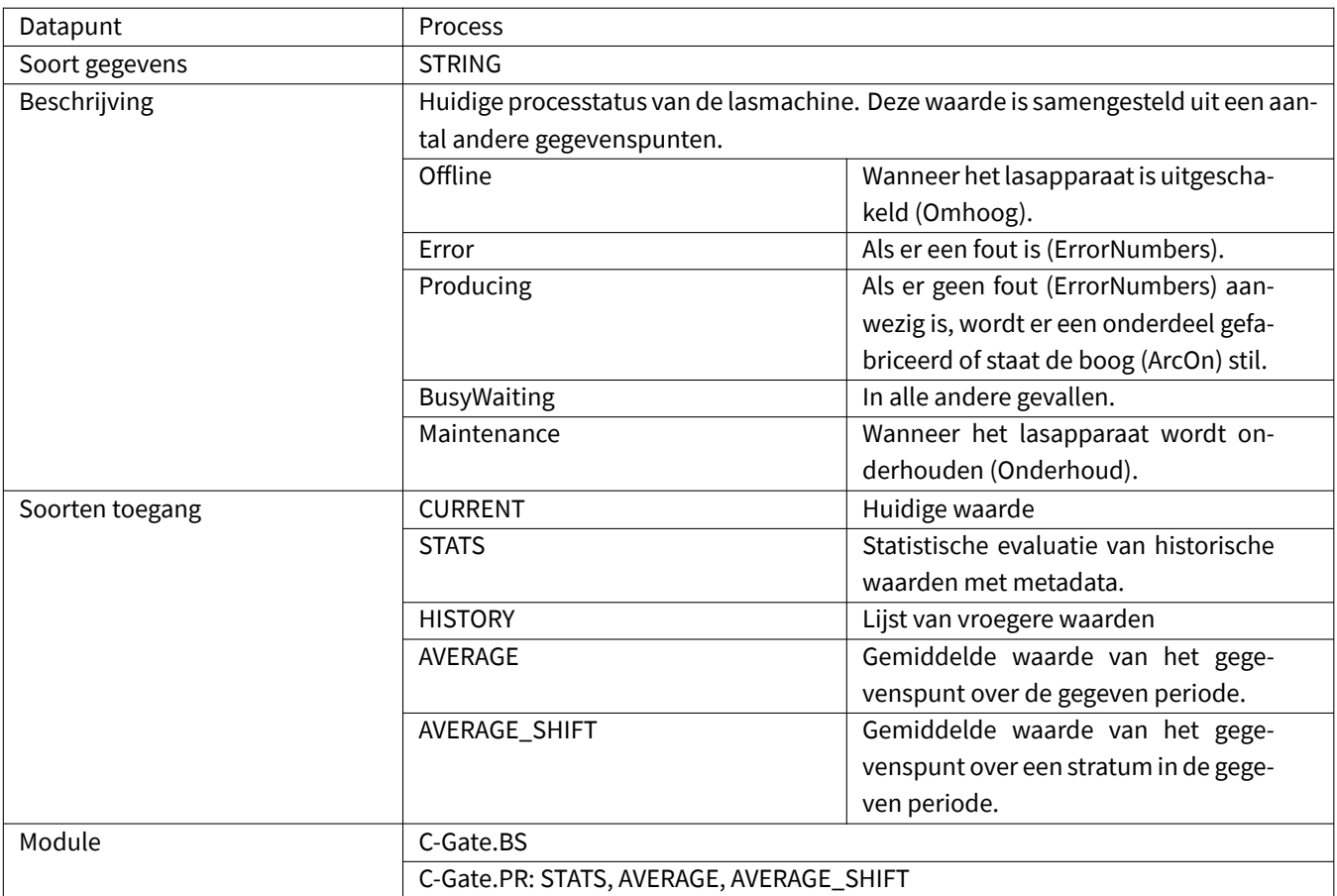

# <span id="page-55-1"></span>**4.2.21 Productivity**

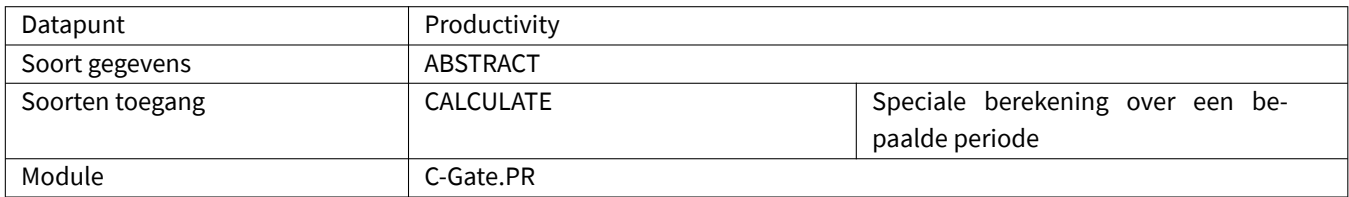

# <span id="page-56-0"></span>**4.2.22 Running**

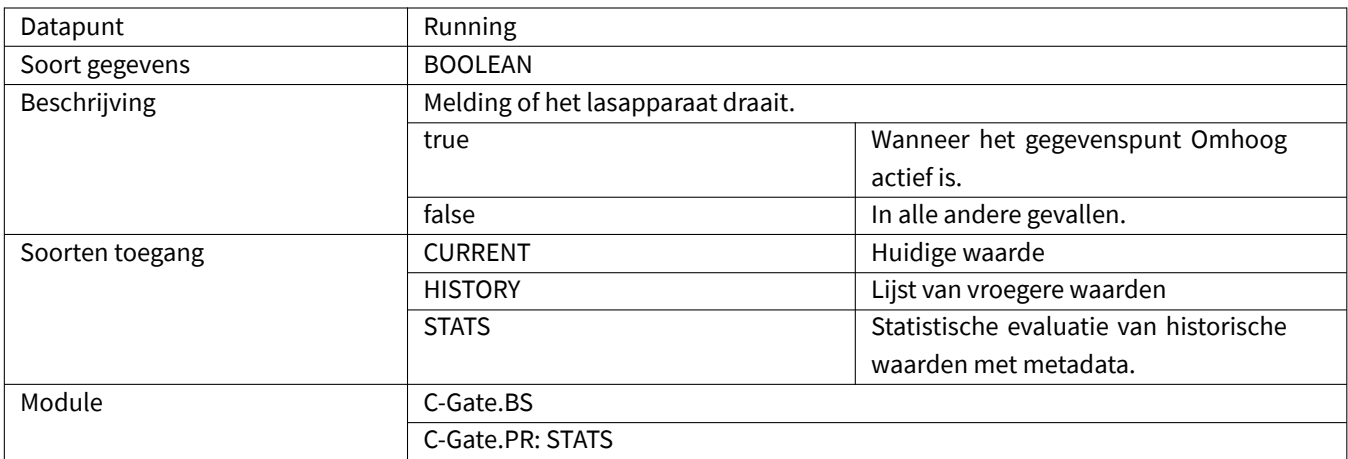

### <span id="page-56-1"></span>**4.2.23 SynergieMode**

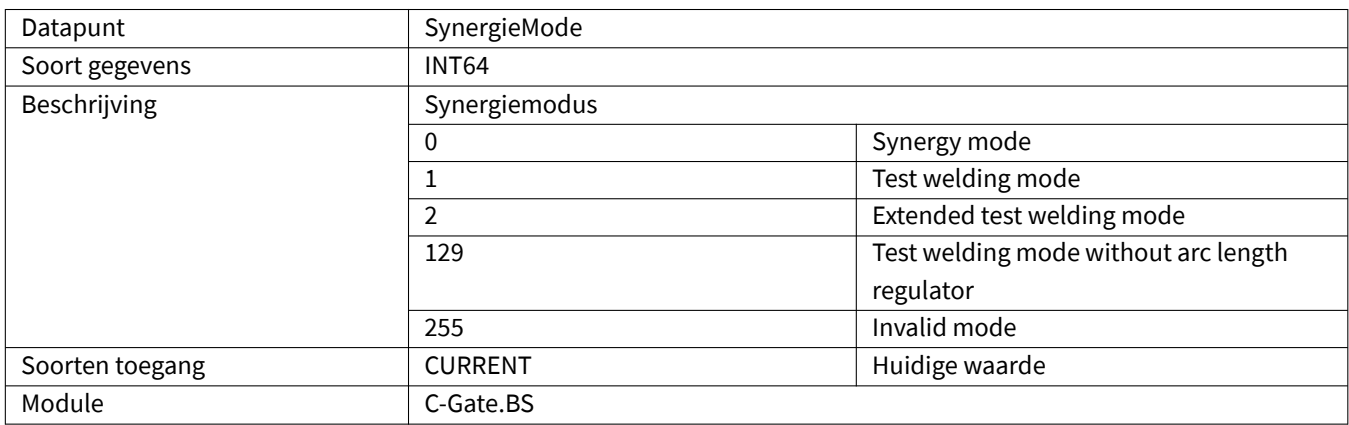

# <span id="page-56-2"></span>**4.2.24 Up**

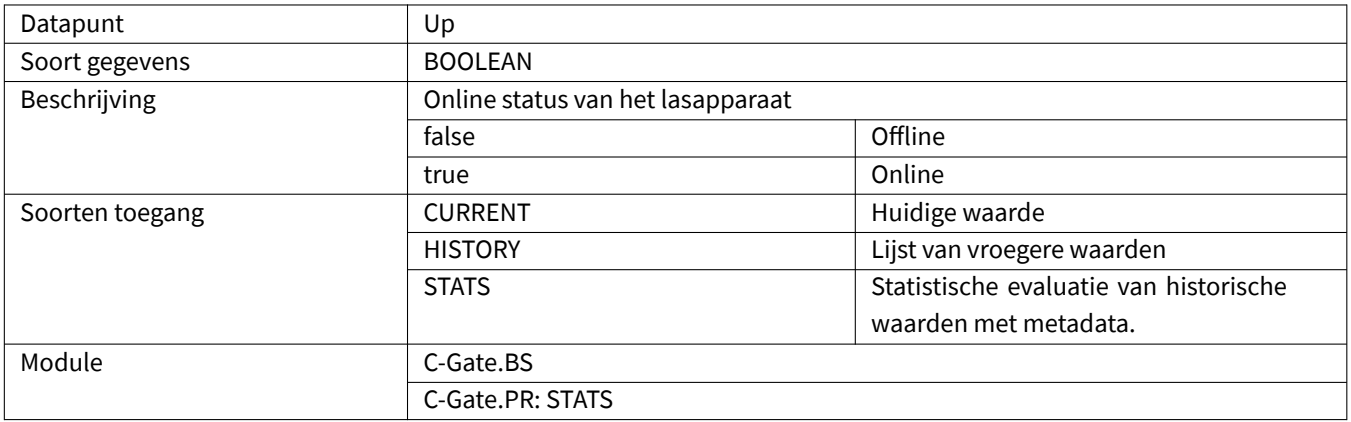

### <span id="page-57-0"></span>**4.2.25 UserLevel**

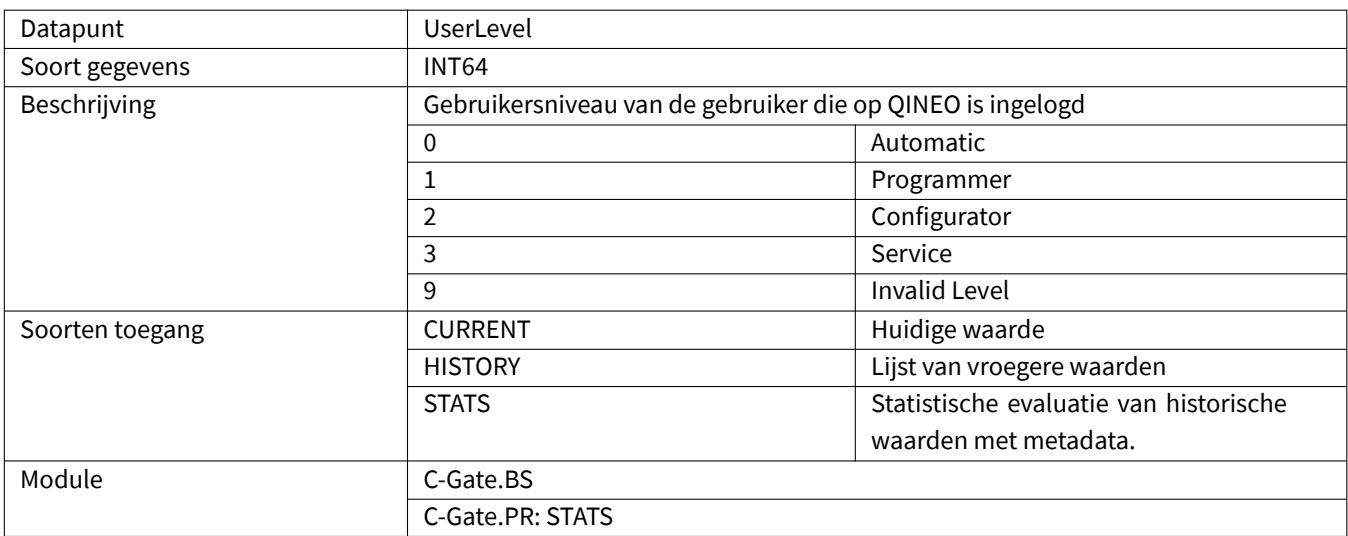

# <span id="page-57-1"></span>**4.2.26 Voltage**

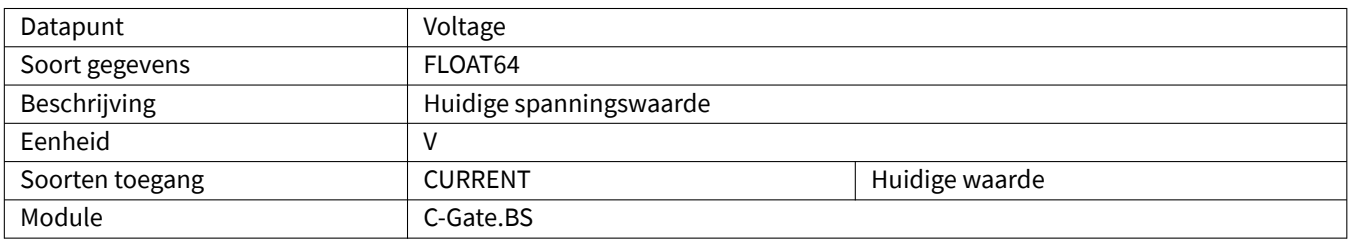

### <span id="page-57-2"></span>**4.2.27 WCMValue**

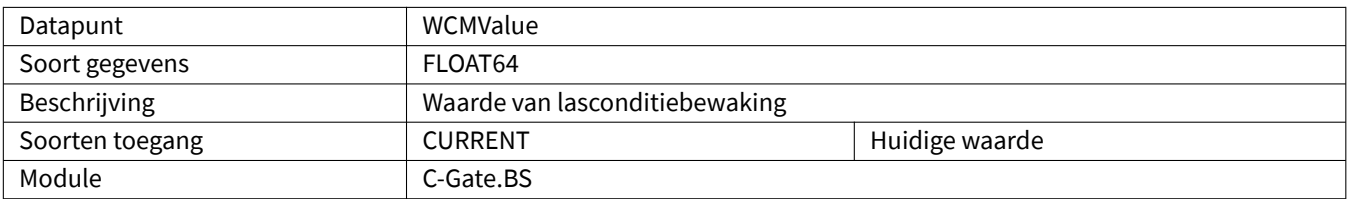

# <span id="page-57-3"></span>**4.2.28 WeldingTime**

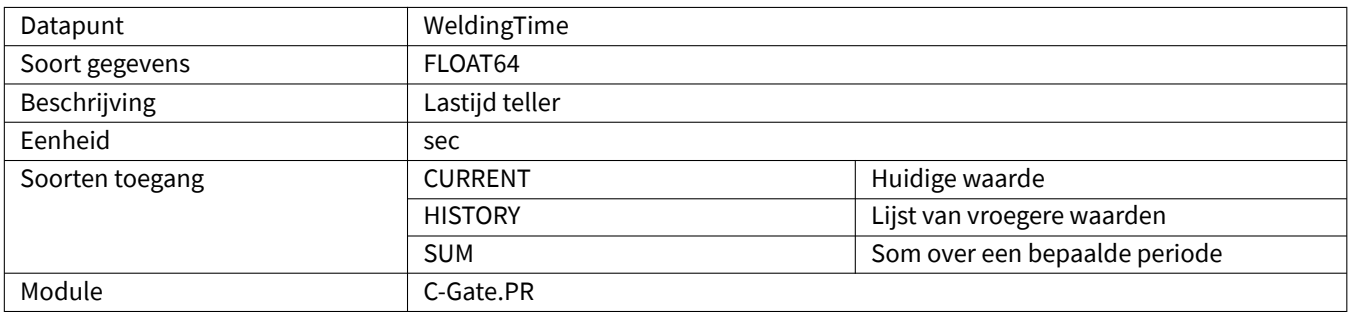

# <span id="page-58-0"></span>**4.2.29 WeldingTimeCurrentSeam**

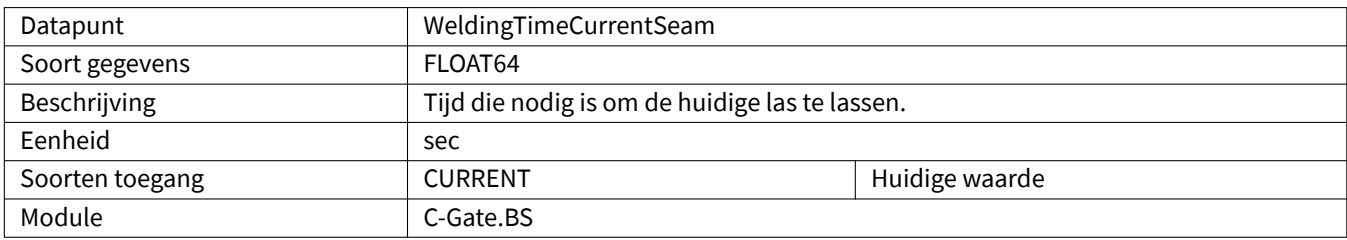

# <span id="page-58-1"></span>**4.2.30 WeldingTimeTotal**

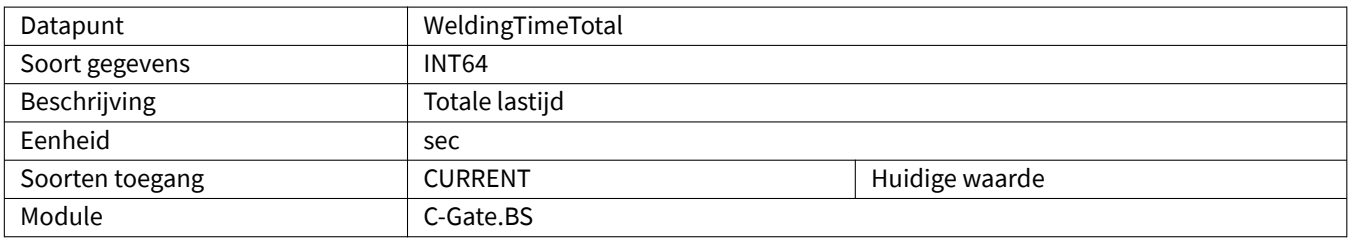

# <span id="page-58-2"></span>**4.2.31 WireConsumption**

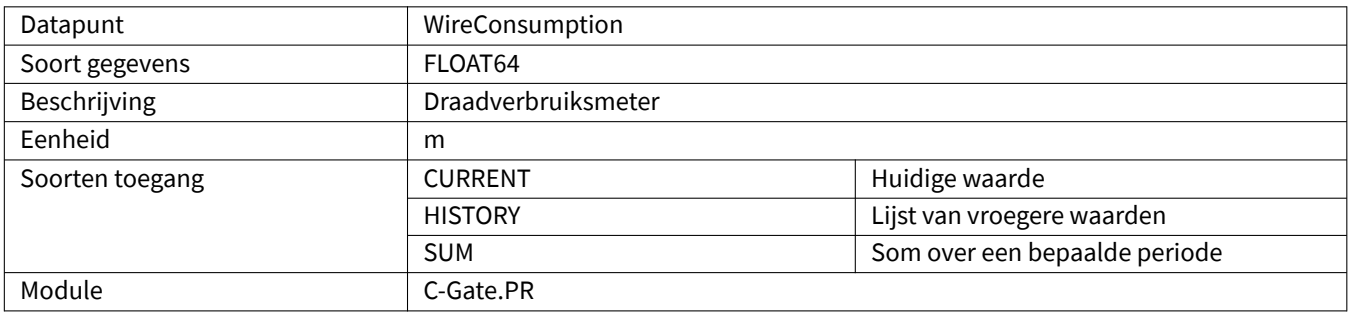

# <span id="page-58-3"></span>**4.2.32 WireSpeed**

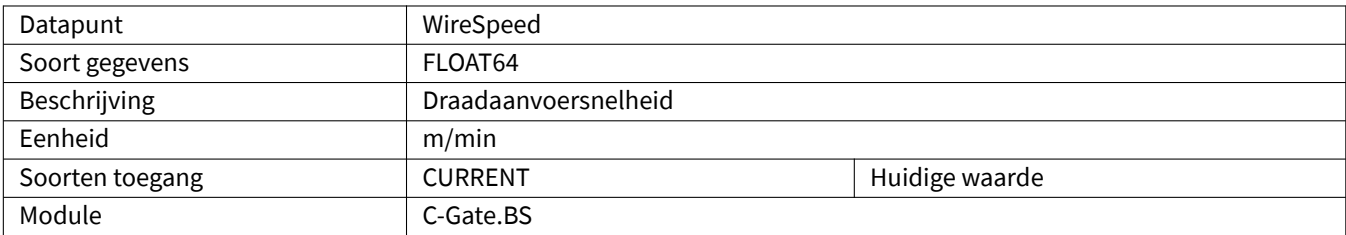

# <span id="page-58-4"></span>**4.2.33 WireSpeedTargetValue**

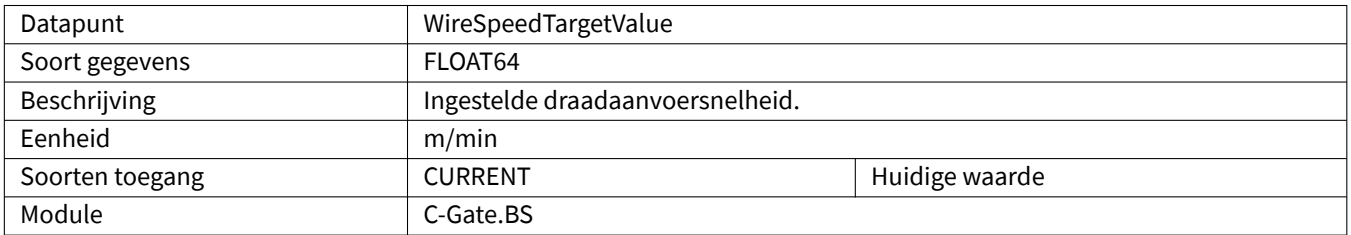

### <span id="page-59-0"></span>**4.2.34 GasFlow**

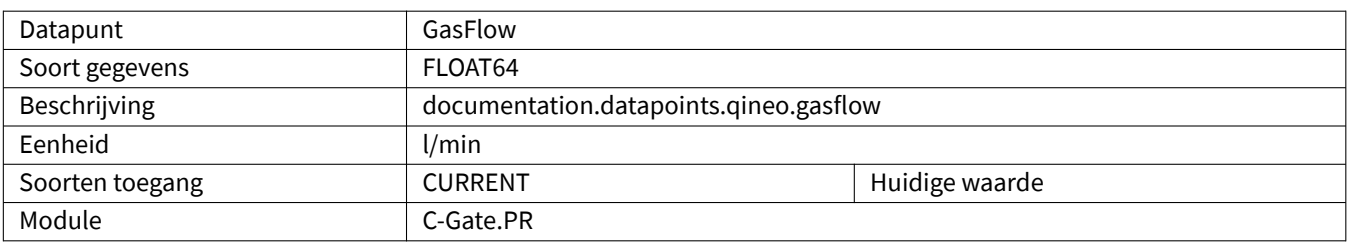

# <span id="page-59-1"></span>**4.2.35 MotorCurrentQWD**

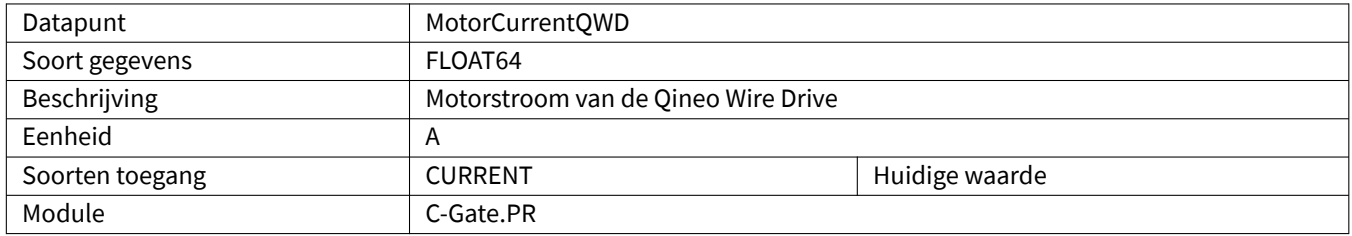

### <span id="page-59-2"></span>**4.2.36 MotorCurrentCDD**

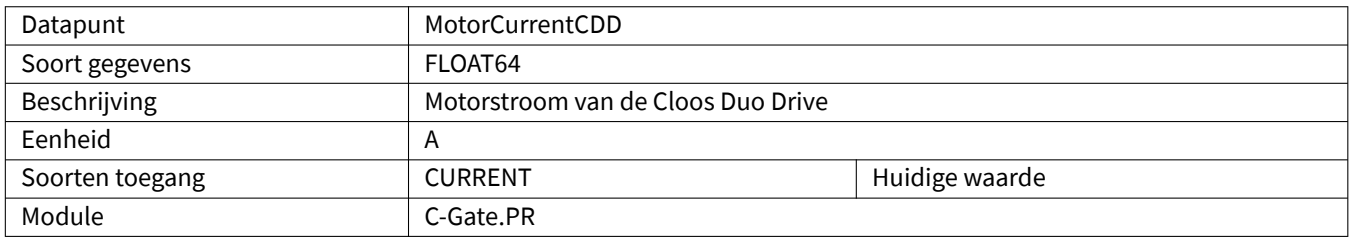

# <span id="page-59-3"></span>**4.2.37 WireConsumptionCalculated**

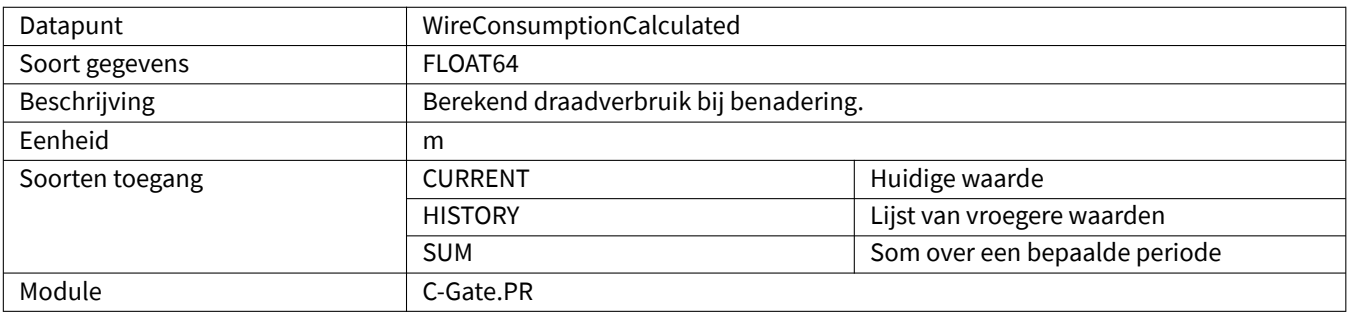

### <span id="page-59-4"></span>**4.2.38 SoftwareVersionControl**

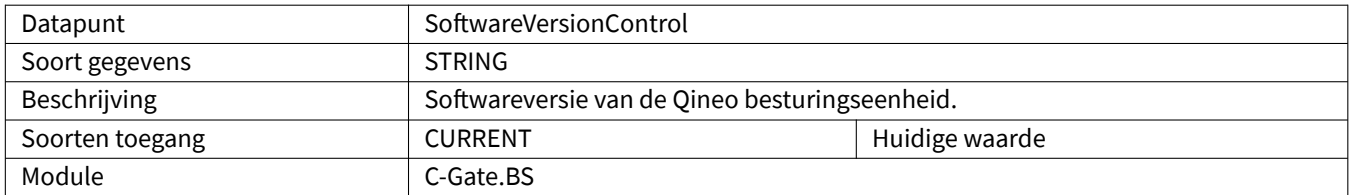

### <span id="page-60-0"></span>**4.2.39 ScannerConnected**

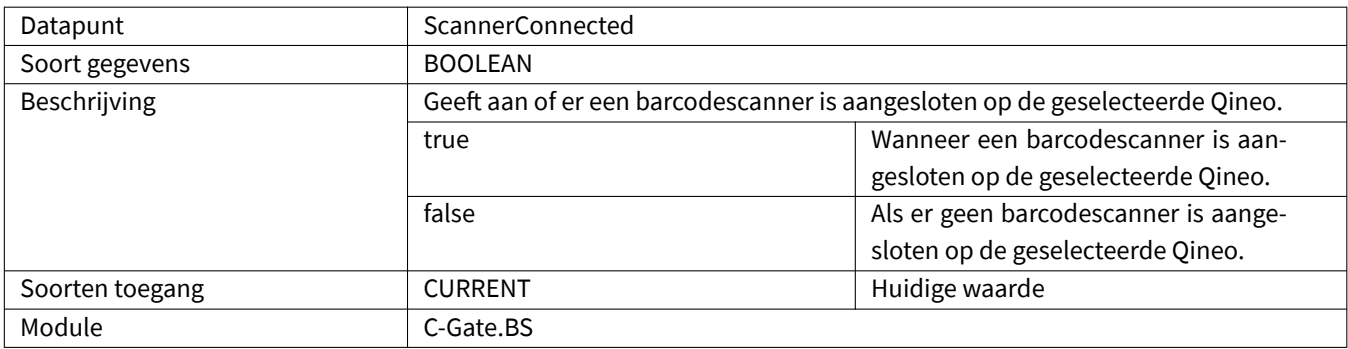

#### <span id="page-60-1"></span>**4.2.40 ScannerData**

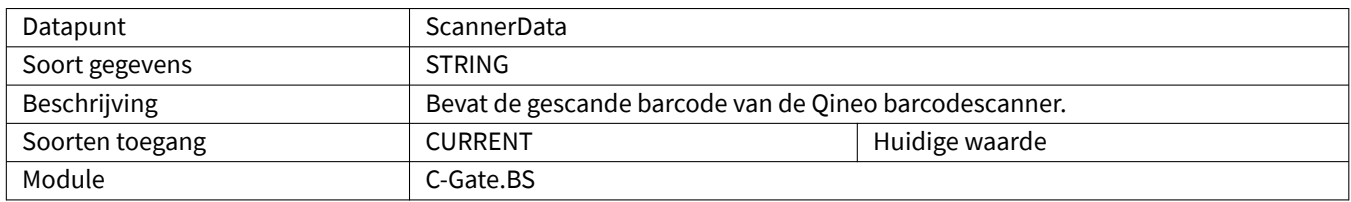

# <span id="page-60-2"></span>**4.2.41 ChannelWireSpeed**

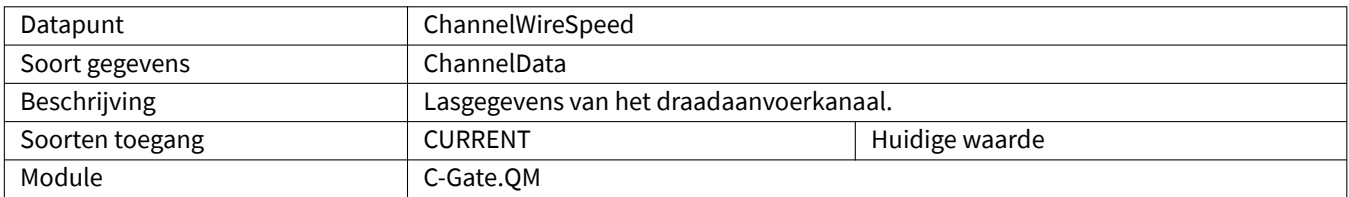

### <span id="page-60-3"></span>**4.2.42 ChannelCurrent**

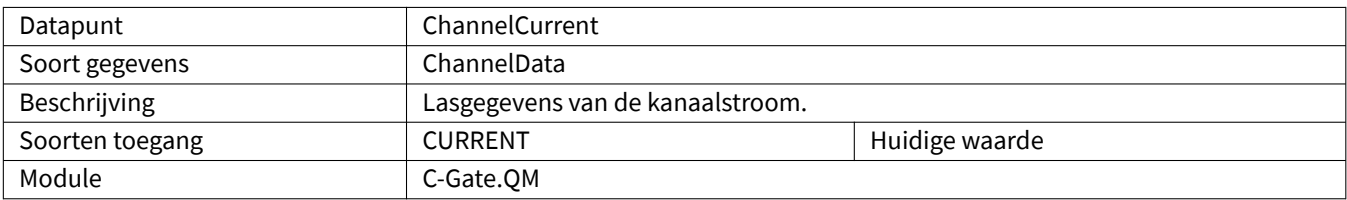

# <span id="page-60-4"></span>**4.2.43 ChannelVoltage**

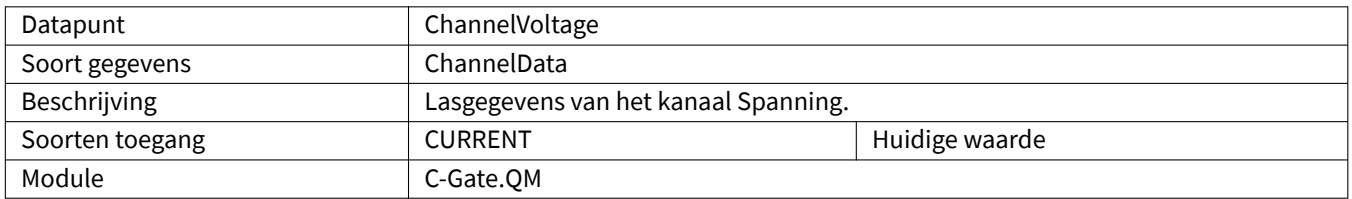

### <span id="page-61-0"></span>**4.2.44 ChannelGasFlow**

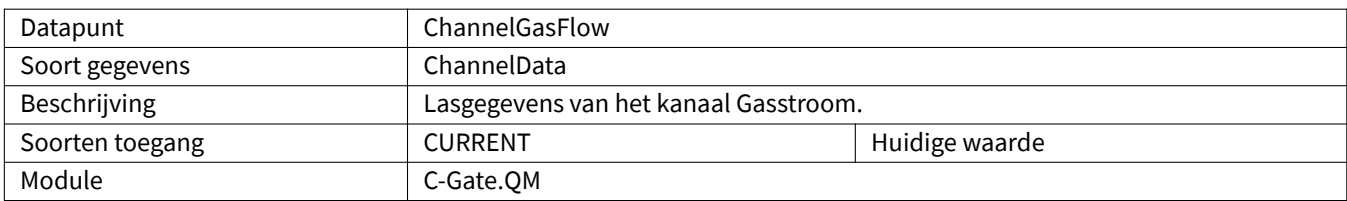

# <span id="page-61-1"></span>**4.2.45 ChannelMotorCurrentQWD**

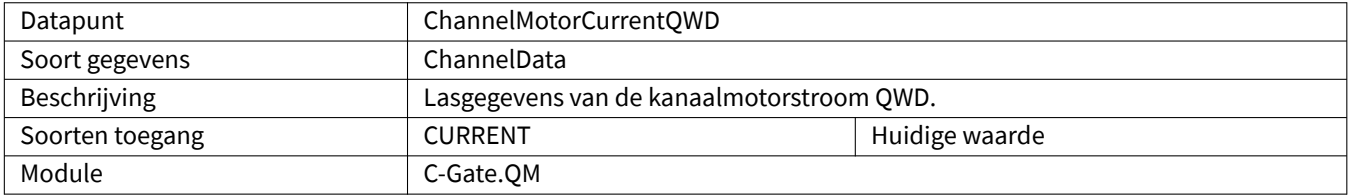

#### <span id="page-61-2"></span>**4.2.46 ChannelMotorCurrentCDD**

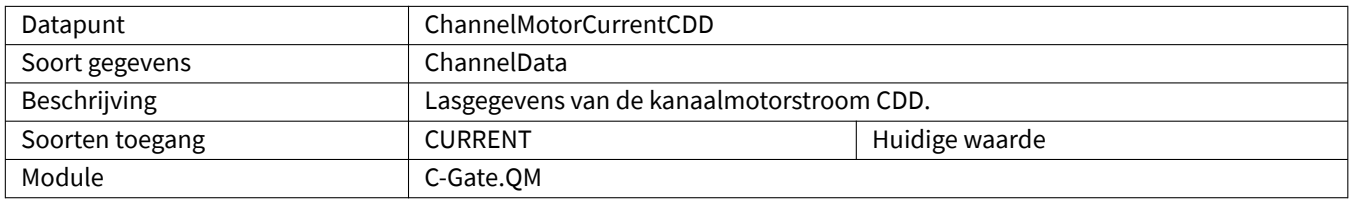

#### <span id="page-61-3"></span>**4.2.47 ChannelWCM**

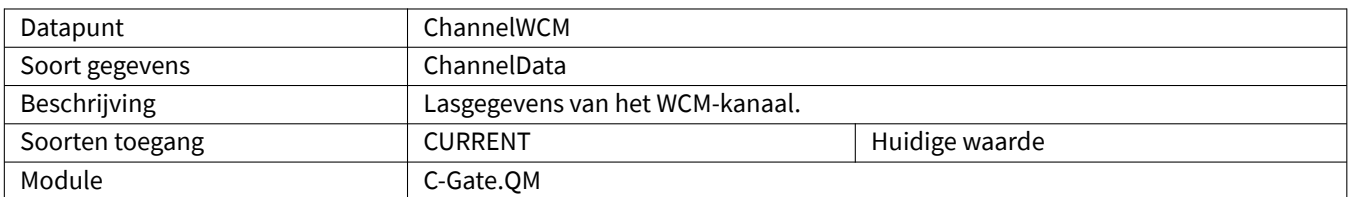

# <span id="page-62-0"></span>**5 SPS**

Om de datapunten een waarde te geven, moet de PLC aan bepaalde voorwaarden voldoen. De tabel laat zien welke module de gegevenspunten bevat.

# <span id="page-62-1"></span>**5.1 Speciale gegevenstypen**

#### <span id="page-62-2"></span>**5.1.1 CGateStation**

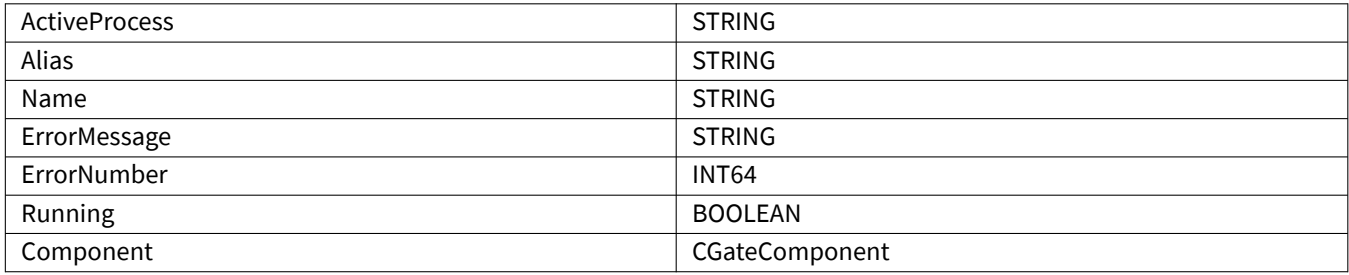

#### <span id="page-62-3"></span>**5.1.2 CGateComponent**

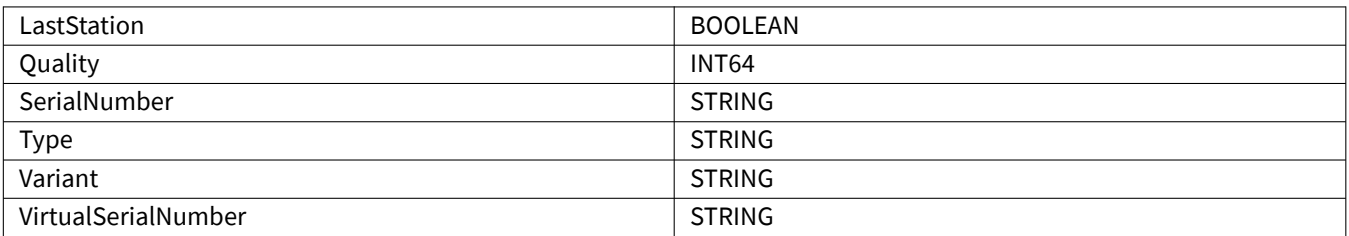

#### <span id="page-62-4"></span>**5.2 Datapunten**

### <span id="page-62-5"></span>**5.2.1 CommunicationError**

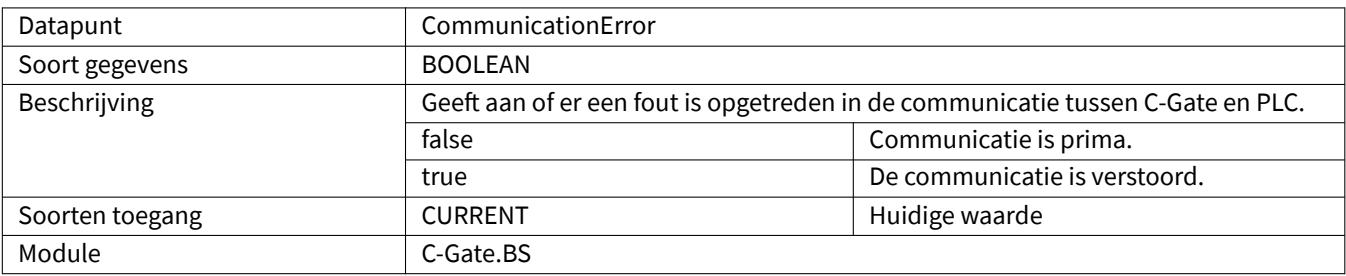

# <span id="page-63-0"></span>**5.2.2 OperatingMode**

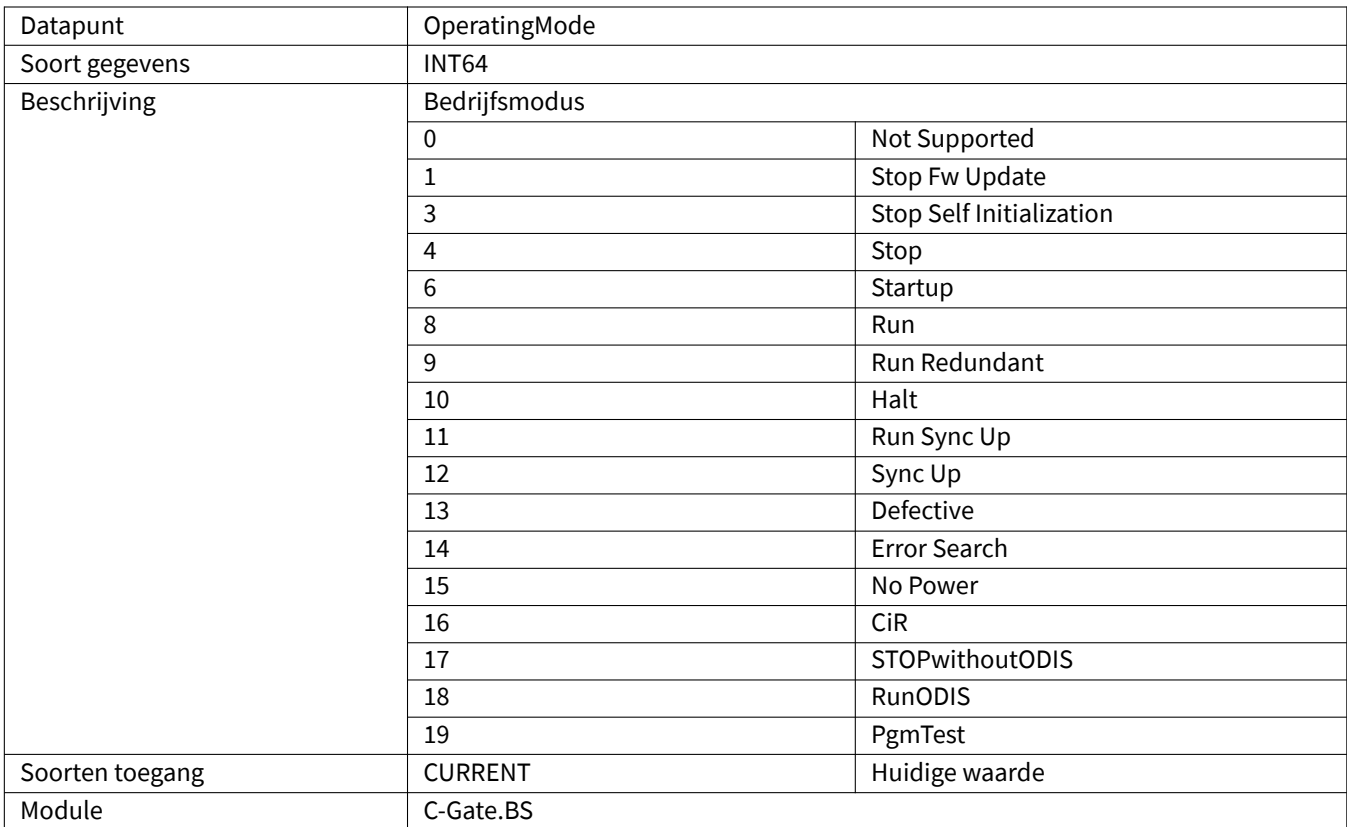

## **6 PLC station**

Om de datapunten een waarde te geven, moet in de PLC aan bepaalde voorwaarden worden voldaan. Deze datapunten zijn beschikbaar voor elk station dat is aangesloten op de PLC en is geconfigureerd. De tabel laat zien welke module de gegevenspunten bevat.

#### **6.1 Datapunten**

#### <span id="page-64-0"></span>**6.1.1 ActiveProcess**

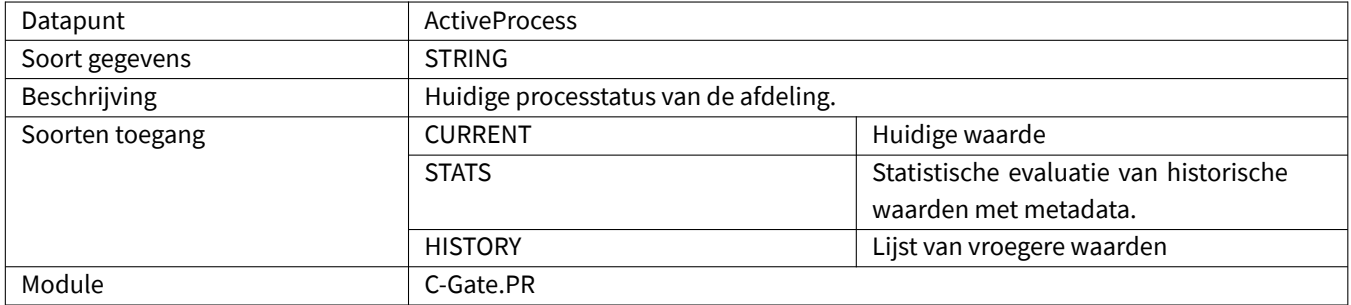

#### <span id="page-64-1"></span>**6.1.2 ErrorMessage**

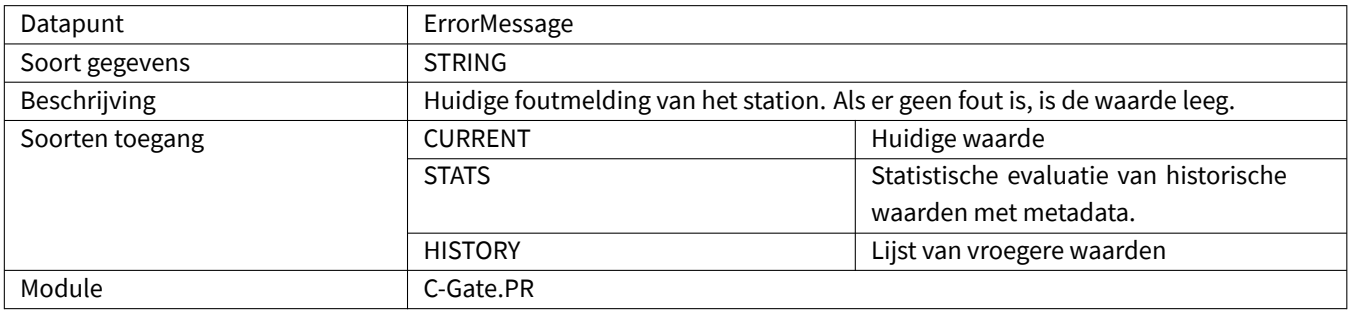

### **6.1.3 ErrorNumber**

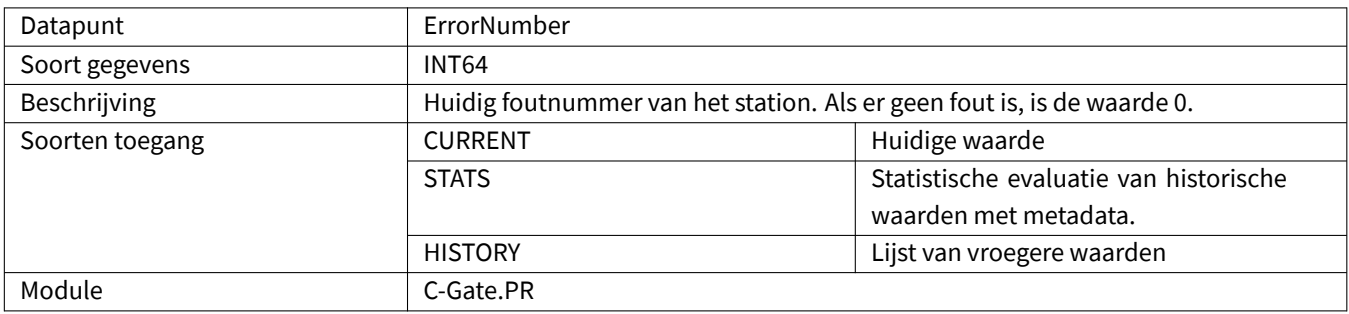

# **6.1.4 Running**

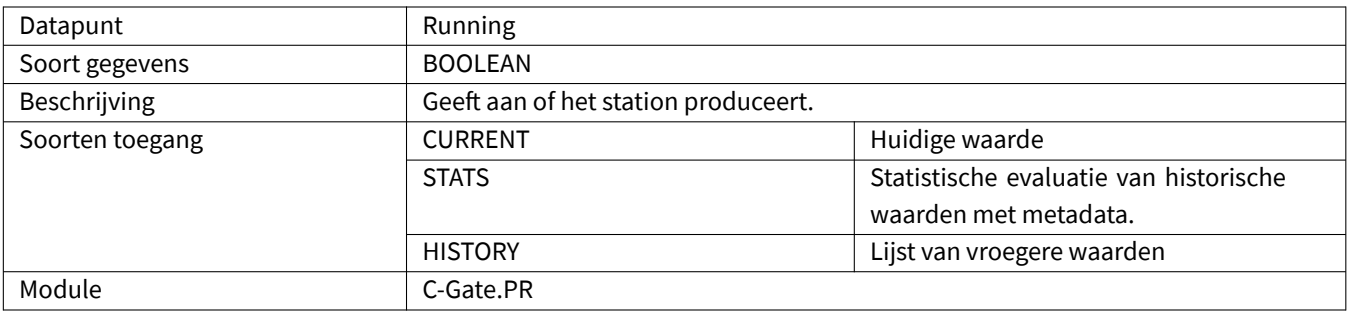

#### **6.1.5 Component**

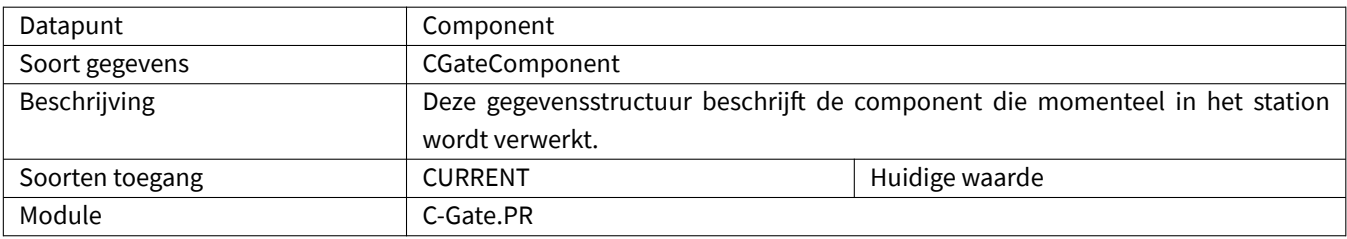